**Curs 11-12** 2016/2017Dispozitive și circuite de microunde pentru radiocomunicații

## **Disciplina 2015/2016**

- 2C/1L, **DCMR (CDM)**
- **Minim 7 prezente (curs+laborator)**
- Curs **sl. Radu Damian**
	- **Marti 18-20, P2**
	- $E 50\%$  din nota
	- probleme + (2p prez. curs)
		- $\blacksquare$  3prez.  $=+0.5p$
	- **toate materialele permise**
- Laborator **sl. Radu Damian**
	- $\blacksquare$  Joi 8-14 impar II.13
	- $L 25%$  din nota
	- $P 25%$  din nota

#### **Documentatie**

#### http://rf-opto.etti.tuiasi.ro

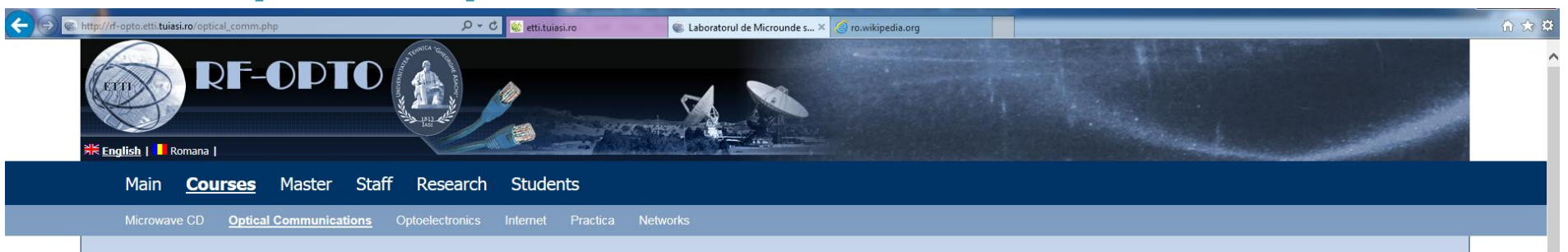

#### **Optical Communications**

#### **Course: CO (2014-2015)**

Course Coordinator: Prof. Dr. Irinel Casian Botez Code: DOS410T Discipline Type: DOS; Alternative, Specialty Credits: 4 Enrollment Year: 4, Sem. 7

#### **Activities**

Course: Instructor: Prof. Dr. Irinel Casian Botez, 3 Hours/Week, Specialization Section, Timetable: Laboratory: Instructor: Assist.P. Dr. Petre-Daniel Matasaru, 1 Hours/Week, Half Group, Timetable:

#### **Evaluation**

#### **Type: Colocviu**

A: 70%, (Test/Colloquium) B: 30%, (Seminary/Laboratory/Project Activity)

#### **Grades**

**Aggregate Results** 

#### **Attendance**

Not yet

#### **Materials**

**Course Slides** 

Raze de lumina slides (pdf, 232.99 KB, ro, II) Fibre optice slides (pdf, 902.07 KB, ro, 11)

#### **Documentatie**

#### ■ RF-OPTO

- http://rf-opto.etti.tuiasi.ro
- **Fotografie** 
	- de trimis prin email: **rdamian@etti.tuiasi.ro**
	- necesara la laborator/curs

$$
\begin{array}{l}\n - <= \mathsf{C}_{3} + 1 \mathsf{P} \\
- <= \mathsf{C}_{5} + 0.5 \mathsf{P}\n \end{array}
$$

#### **Acces**

#### Personalizat

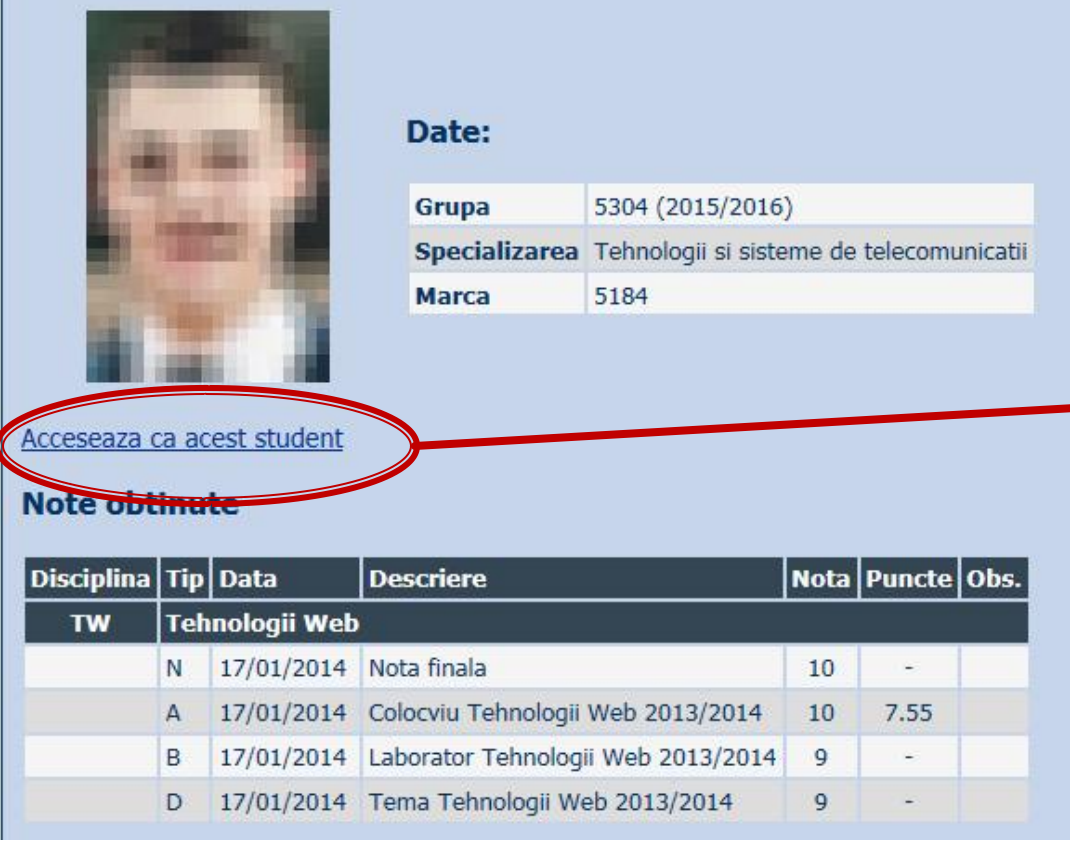

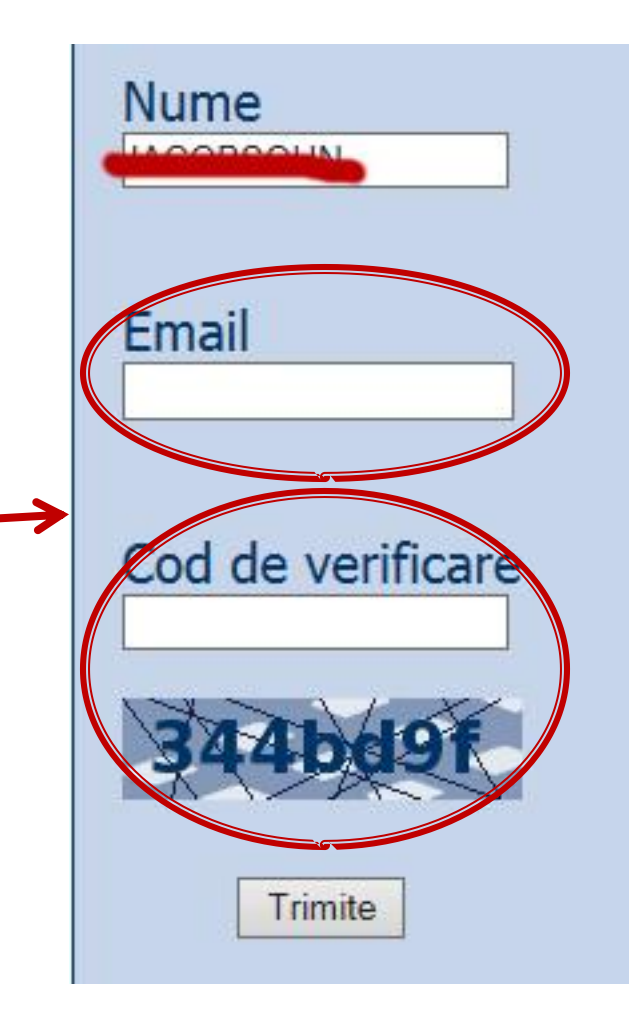

### Reprezentare logaritmică

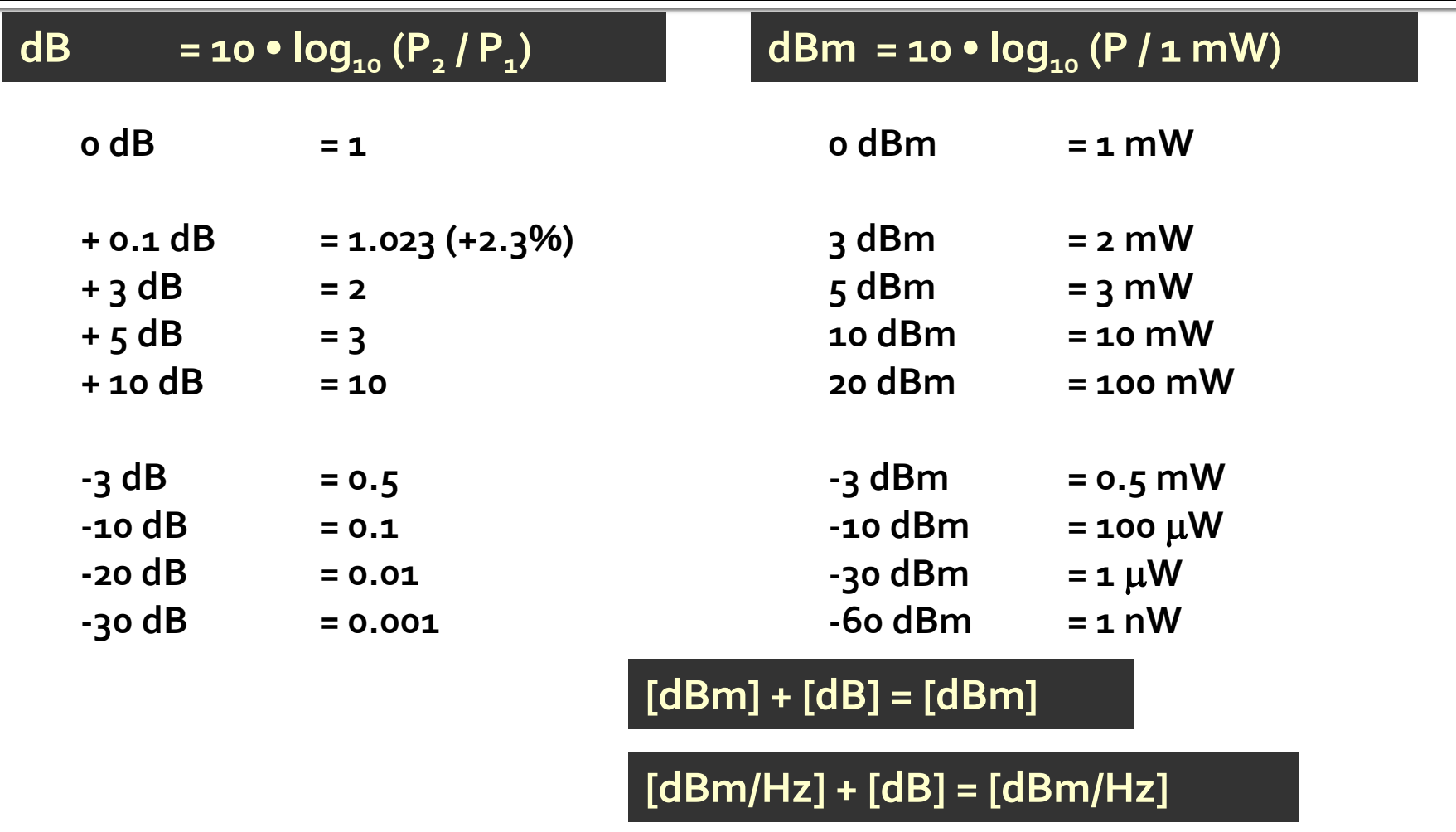

**[x] + [dB] = [x]** 

# Recapitulare

#### Adaptare-1

- Conectarea amplificatorului (tranzistorului) direct la sursa de semnal oferă un coeficient de reflexie la intrarea tranzistorului egal cu **0** (complex,  $\Gamma_{0}$  = 0 + 0·j)
	- de cele mai multe ori acest coeficient de reflexie nu oferă conditii optime de castig si/sau zgomot

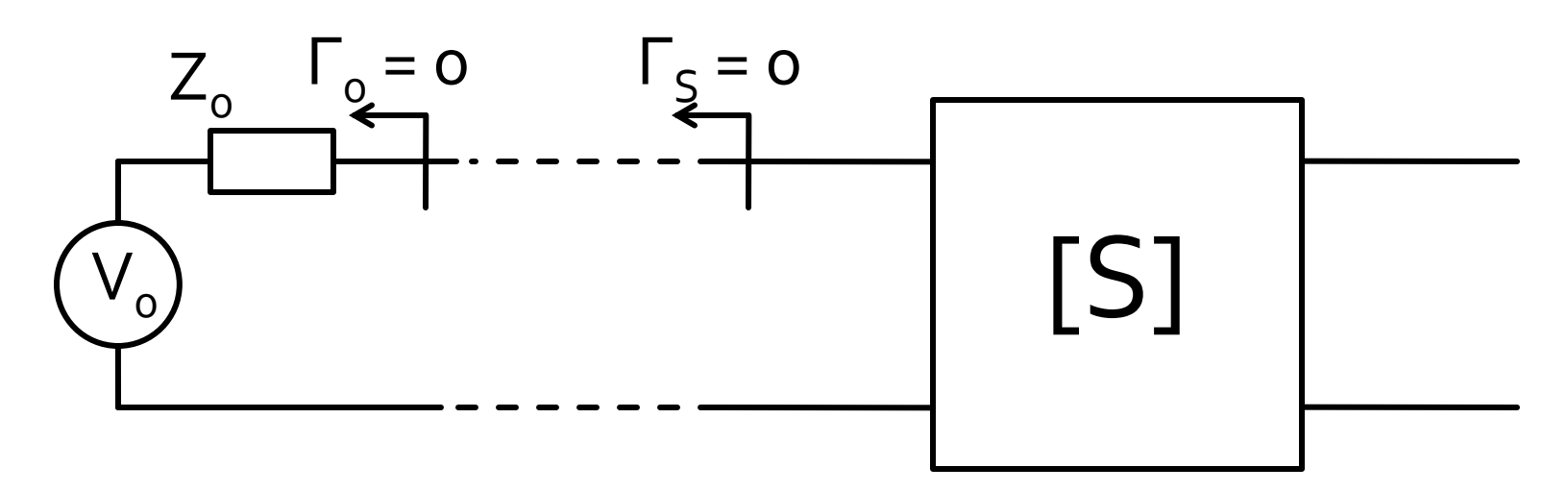

#### Adaptare-2

- Se deseneaza pe diagrama Smith cercurile de stabilitate/castig/zgomot, in functie de aplicatia
- Se alege punctul cu o pozitionare dorita relativ la aceste cercuri (de asemenea dependent de aplicatie)
- Se determina valoarea coeficientului de reflexie dorit la intrare  $\Gamma_{\rm s}$  $\mathsf{m} \mathsf{1}$

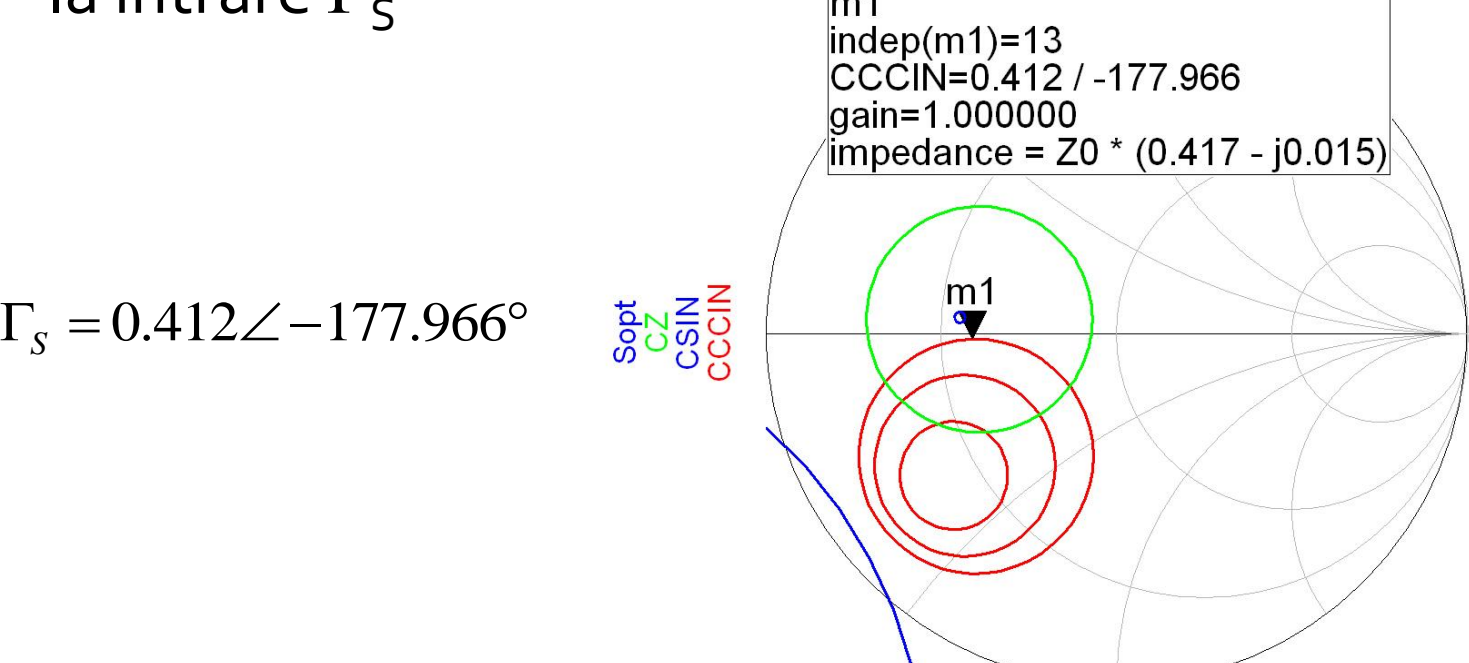

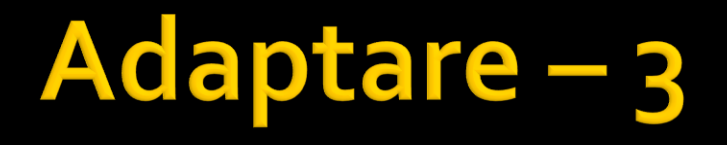

 Se interpune reteaua de adaptare la intrare care permite obtinerea lui  $\Gamma_{\rm s}$  determinat anterior

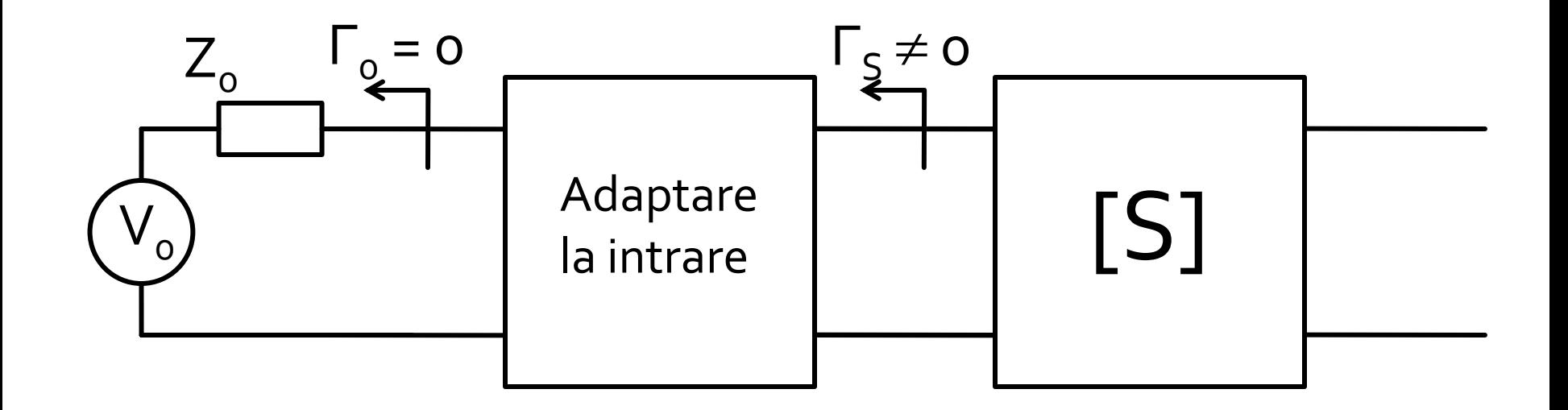

### Adaptare - 4

- Varianta cea mai simpla de implementare, si pentru care exista relatii analitice de calcul consta in introducerea (in ordine, de la tranzistor spre sursa Z $_{\rm o}$ ):
	- **•** o sectiune de linie serie, cu impedanta caracteristica  $Z_0$  si lungime electrica  $\theta$
	- un **s**tub **p**aralel, lasat in gol la capat, realizat dintr-o linie cu impedanta caracteristica Z<sub>o</sub> si lungime electrica  $\bm{\theta_{sp}}$

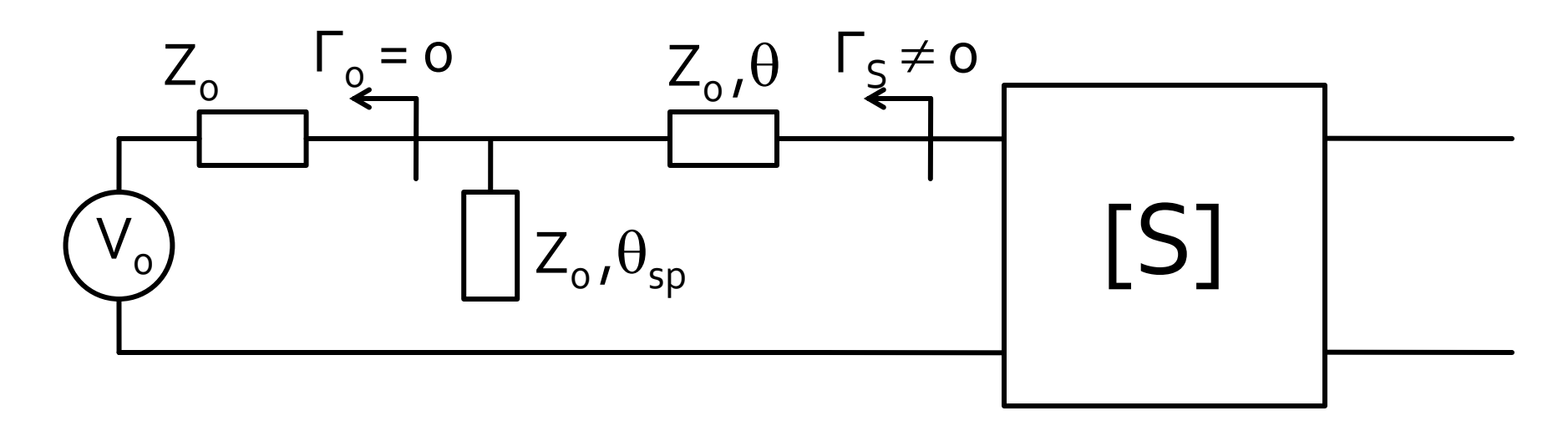

## Adaptare-5

Relatiile de calcul depind numai de  $\Gamma_{\rm s}$  (modul si faza)

$$
\cos(\varphi_{S} + 2\theta) = -|\Gamma_{S}| \qquad \qquad \tan \theta_{sp} = \frac{\mp 2 \cdot |\Gamma_{S}|}{\sqrt{1 - |\Gamma_{S}|^{2}}}
$$

Prima ecuatie are doua solutii, semnul solutiei alese impune semnul utilizat in a doua ecuatie

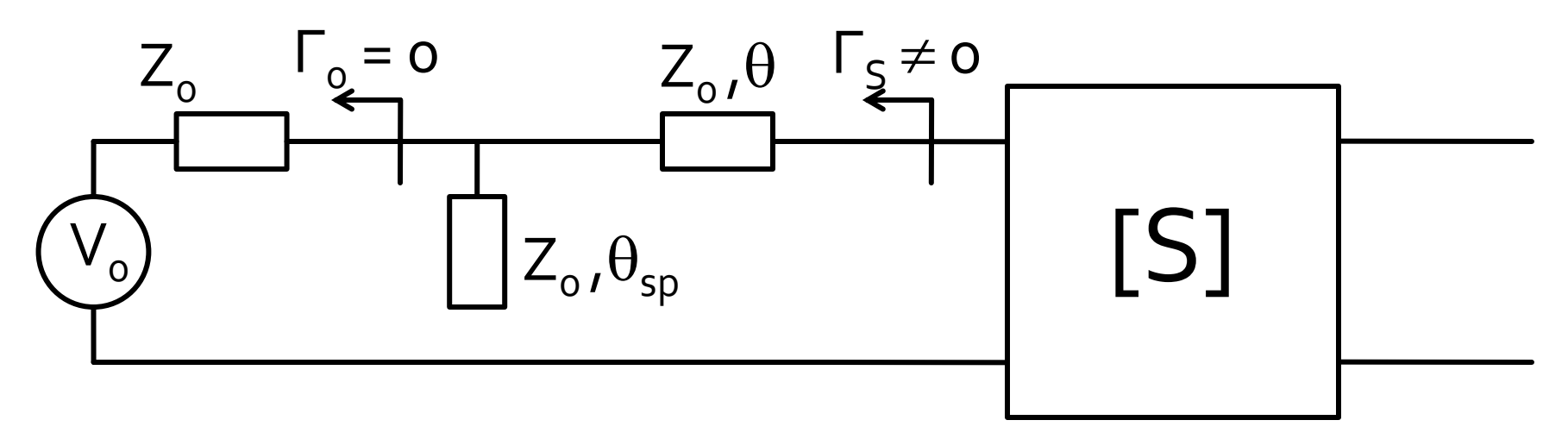

#### Amplificatoare in cascada

- **Adaptarea inter-etaje se poate proiecta in** doua moduri:
	- $\blacksquare$  adaptarea fiecarui etaj spre un  $\blacksquare$  = 0 intermediar

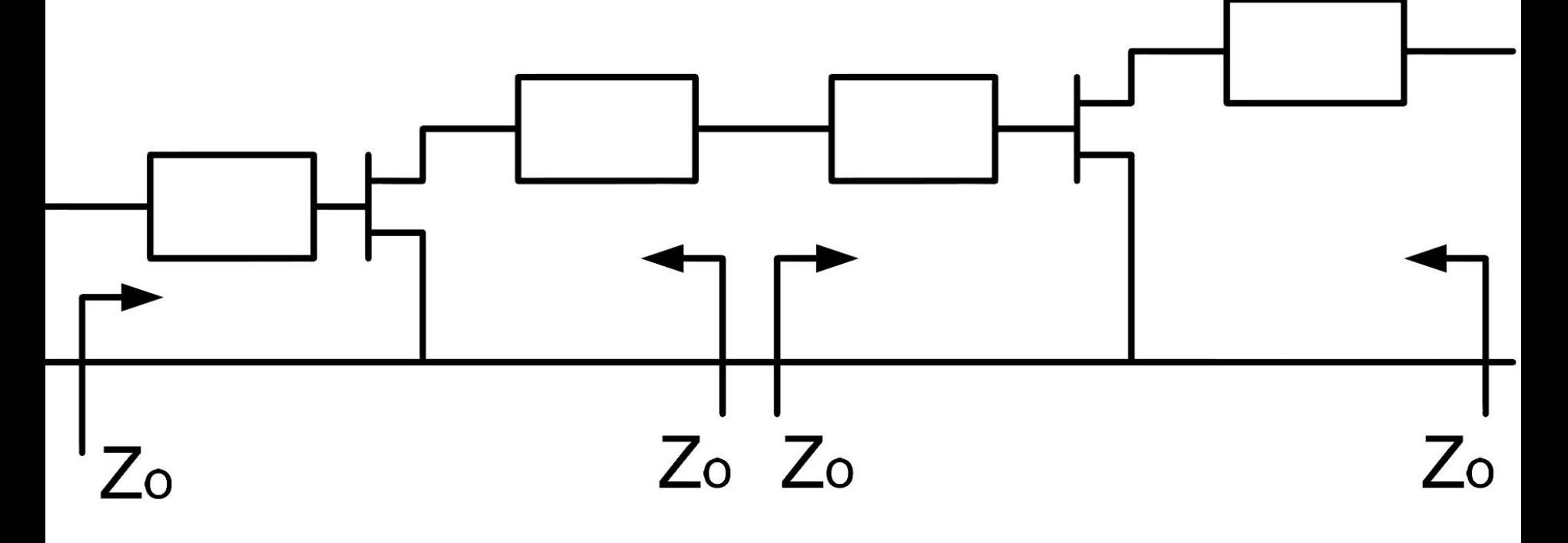

#### Amplificatoare in cascada

- Adaptarea inter-etaje se poate proiecta in doua moduri:
	- adaptarea unui etaj spre Γ necesar pentru celalalt

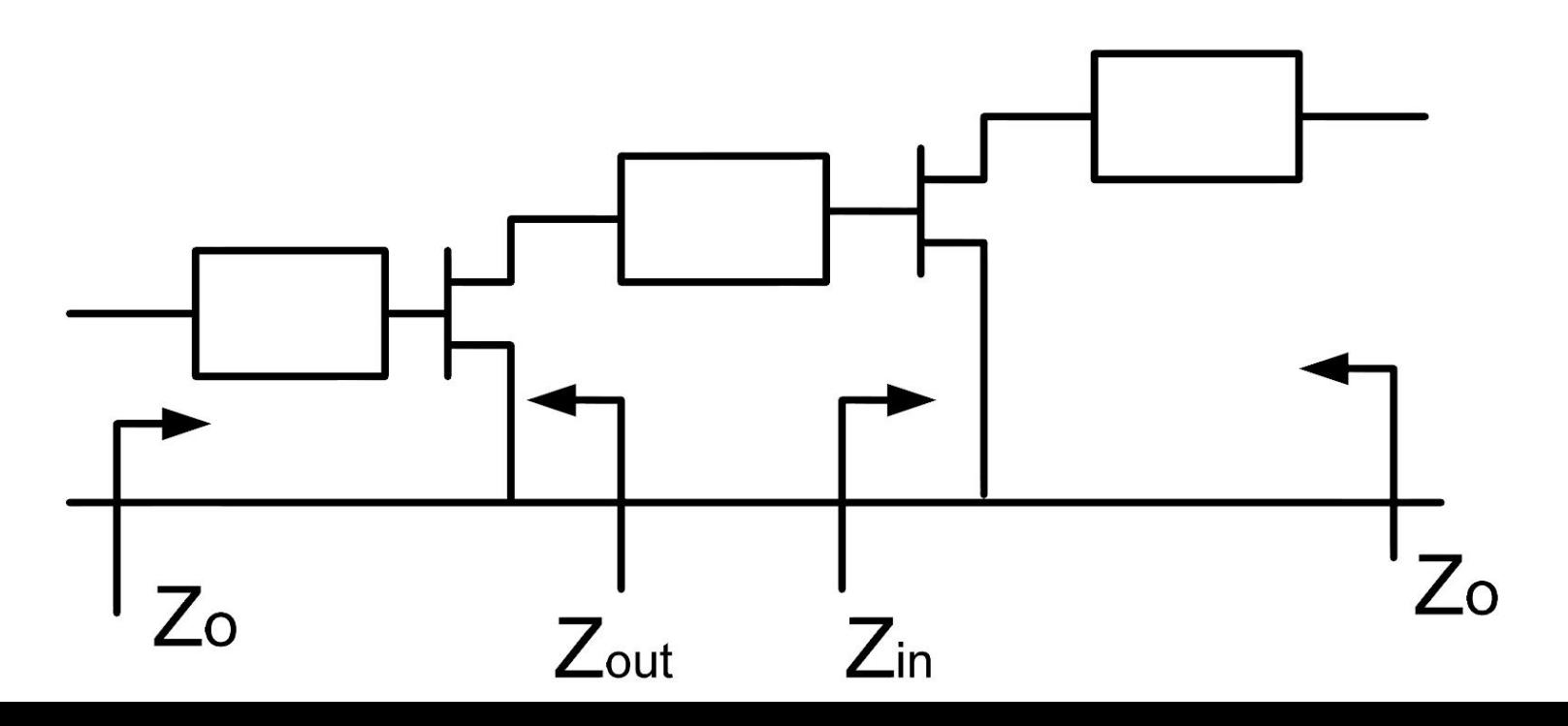

#### ADS<sub>1</sub>

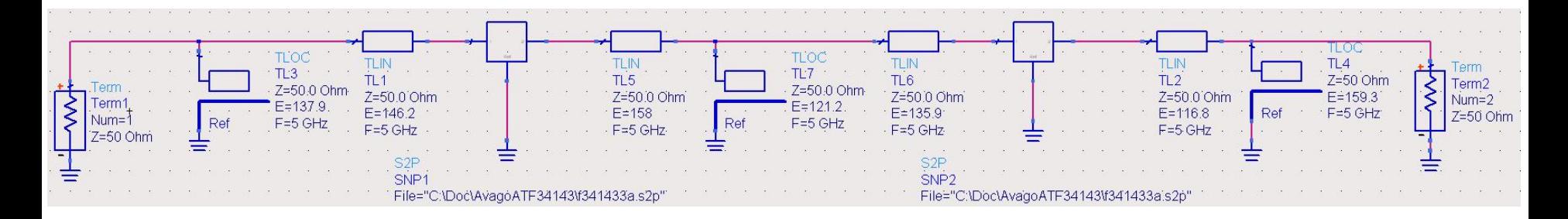

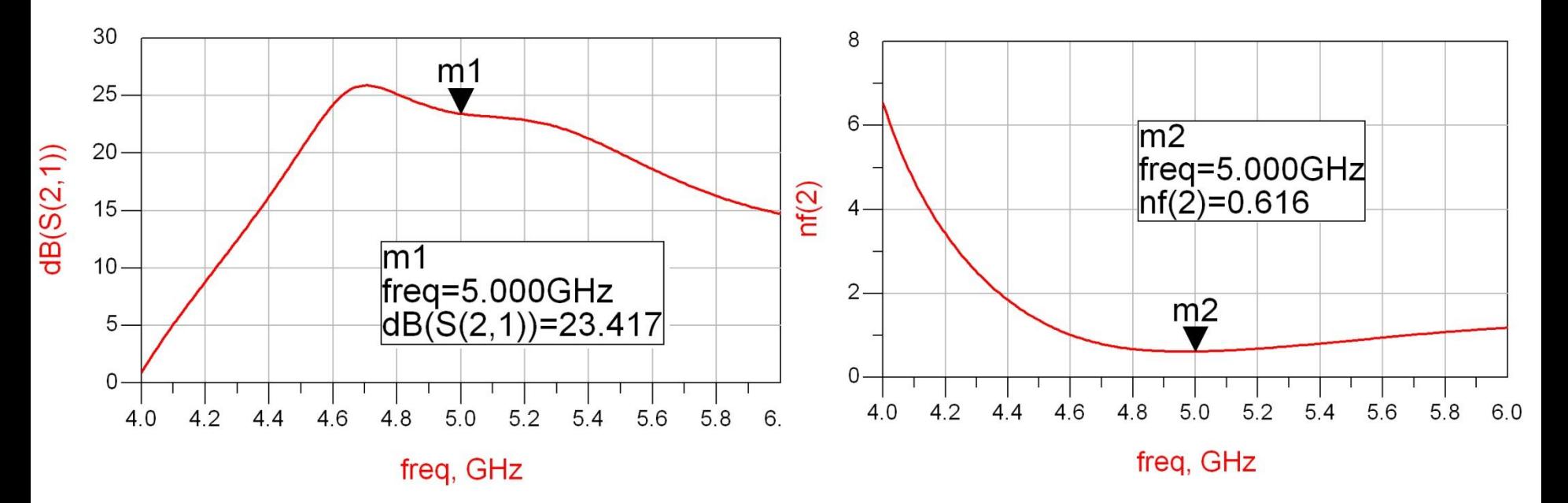

# Filtre pentru microunde

### Metoda pierderilor de insertie

- Se aleg polinoamele pentru implementarea unui FTJ (prototip)
- Acest filtru poate fi convertit la alte functii, scalat in frecventa pentru a obtine alte tipuri de functii

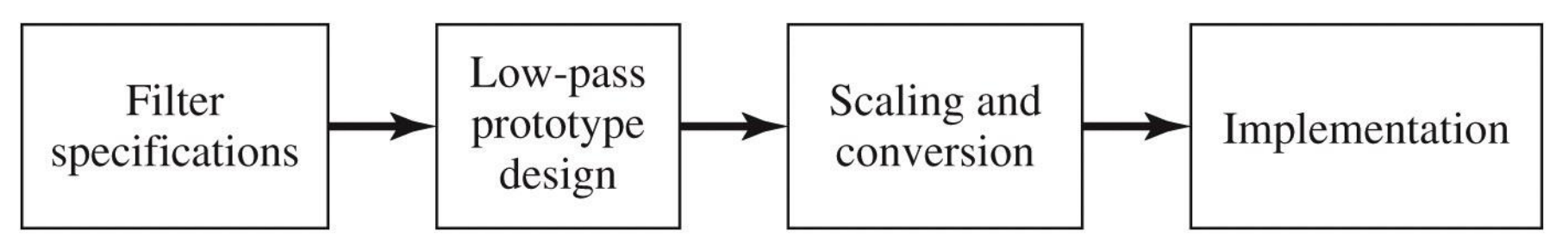

Figure 8.23 © John Wiley & Sons, Inc. All rights reserved.

## Filtru prototip maxim plat

• Calculul elementelor filtrului

$$
g_0 = 1
$$
  
\n
$$
g_k = 2 \cdot \sin\left[\frac{(2 \cdot k - 1) \cdot \pi}{2 \cdot N}\right], \quad k = 1, N
$$
  
\n
$$
g_{N+1} = 1
$$

#### Filtru prototip maxim plat

**TABLE 8.3** Element Values for Maximally Flat Low-Pass Filter Prototypes  $(g_0 = 1,$  $\omega_c = 1, N = 1$  to 10)

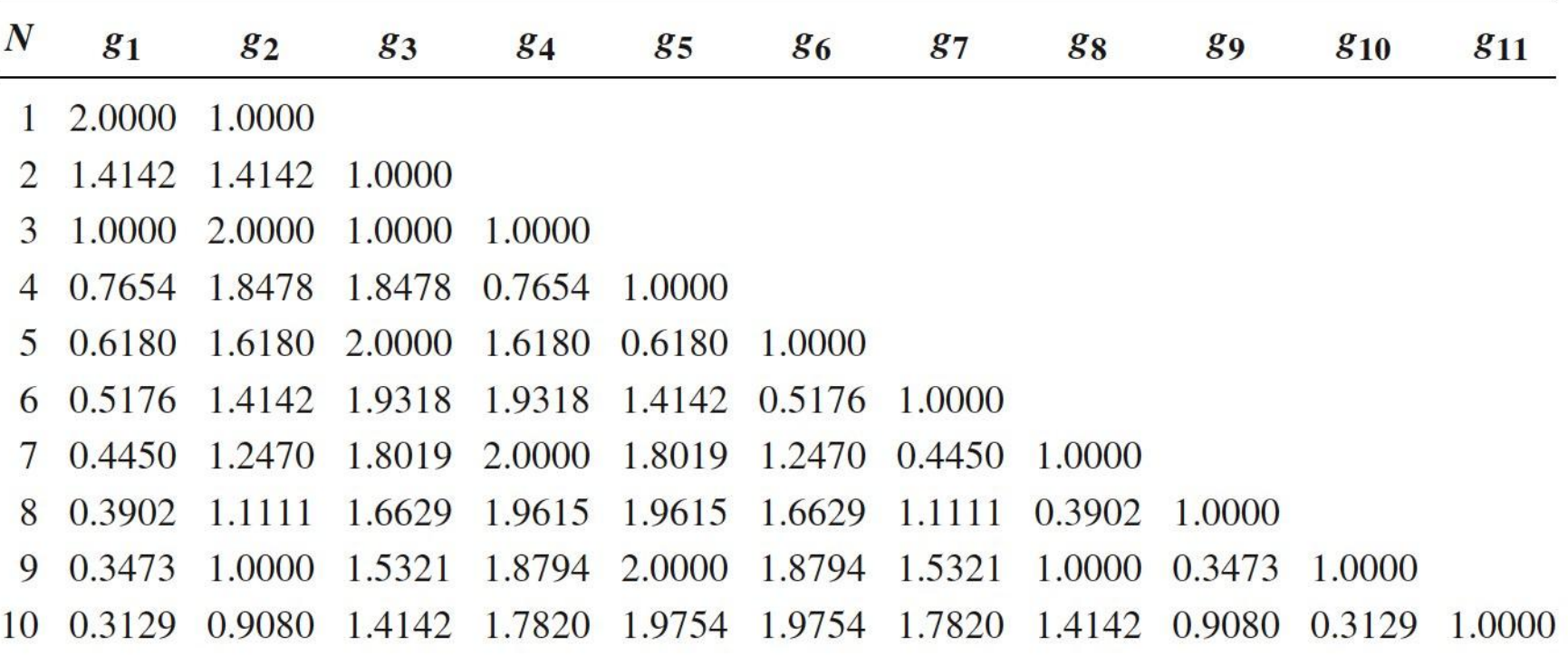

Source: Reprinted from G. L. Matthaei, L. Young, and E. M. T. Jones, Microwave Filters, Impedance-Matching Networks, and Coupling Structures, Artech House, Dedham, Mass., 1980, with permission.

### Transformari ale filtrului prototip

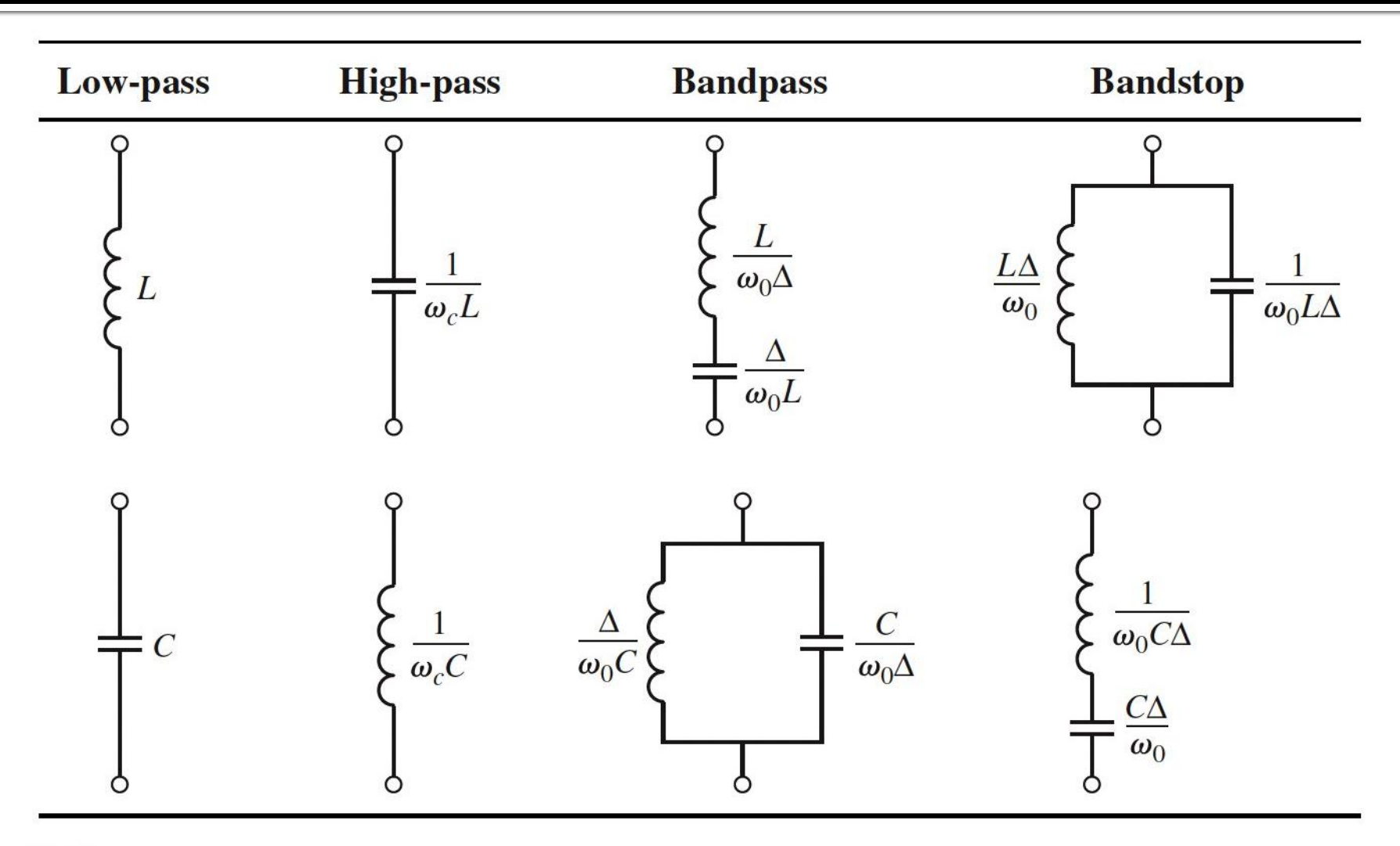

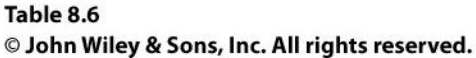

## Implementarea filtrelor pentru microunde

#### **Transformarea Richards**

 permite obtinerea cu sectiuni de linii a inductantelor si capacitatilor **dupa** scalarea prototipului pentru functia corespunzatoare (FTJ/FTS/FTB /FOB)

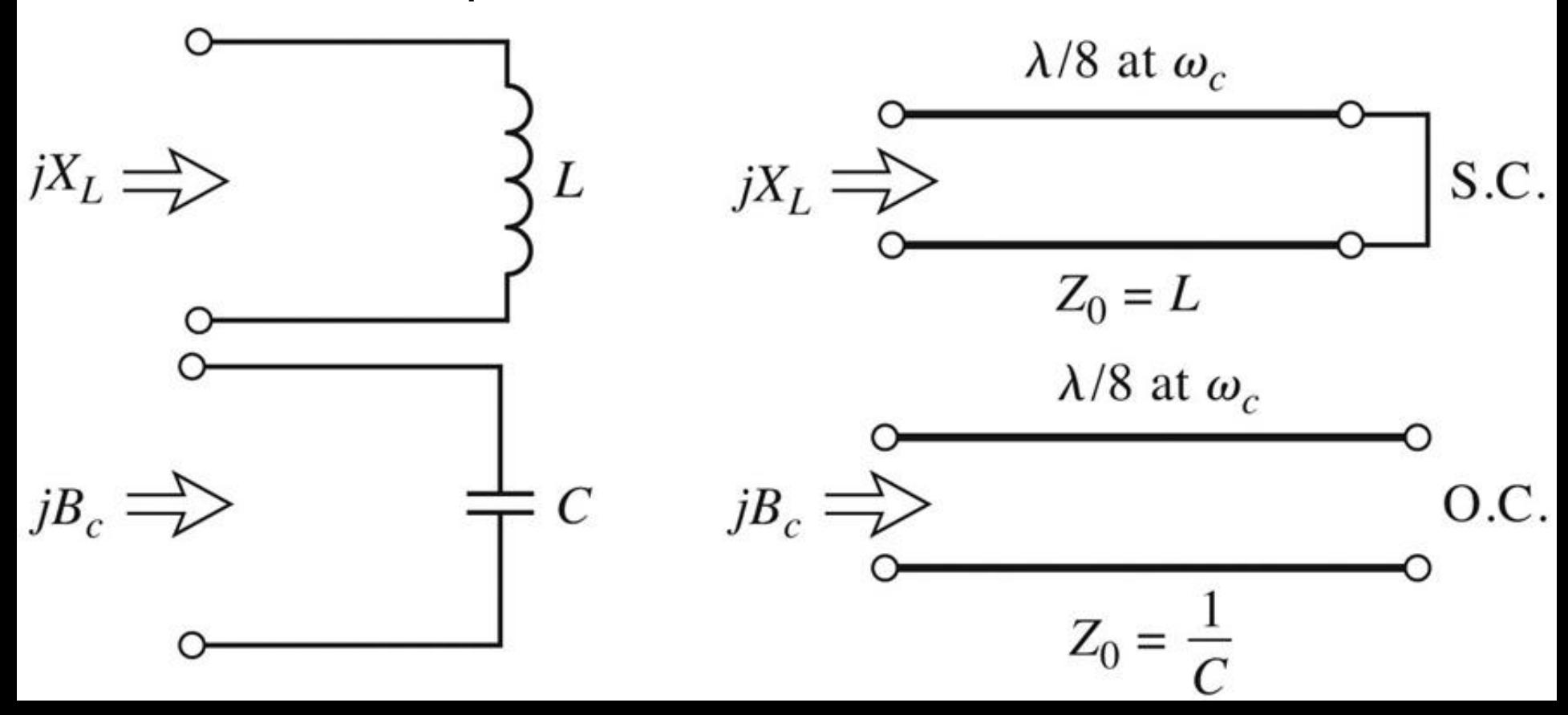

#### **Identitatile Kuroda**

- **Filtrele implementate cu transformarea Richards au** anumite dezavantaje in ceea ce priveste implementarea practica
- **In Identitatile/Transformarile Kuroda pot fi utilizate** pentru a elimina o parte din aceste dezavantaje
- Se utilizeaza sectiuni de linie suplimentare pentru a obtine sisteme mai simplu de implementat in practica
- **Liniile suplimentare se** numesc elemente unitare si au lungimi de λ/8 la frecventa de taiere dorita (ωc) fiind comensurate cu celelalte sectiuni de linie

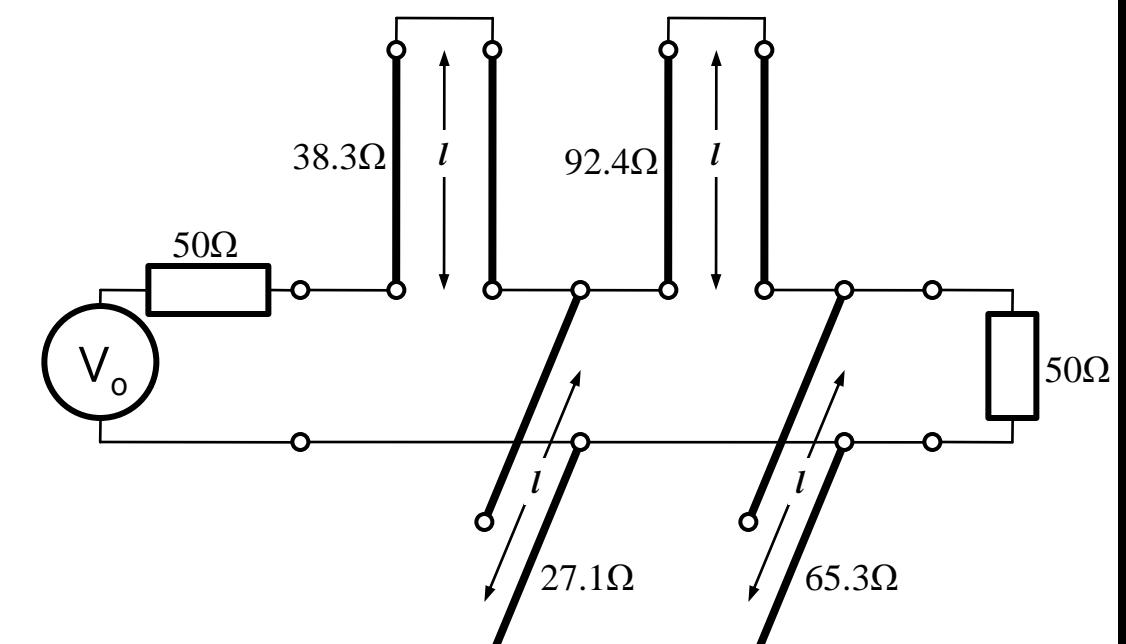

#### **Exemplu**

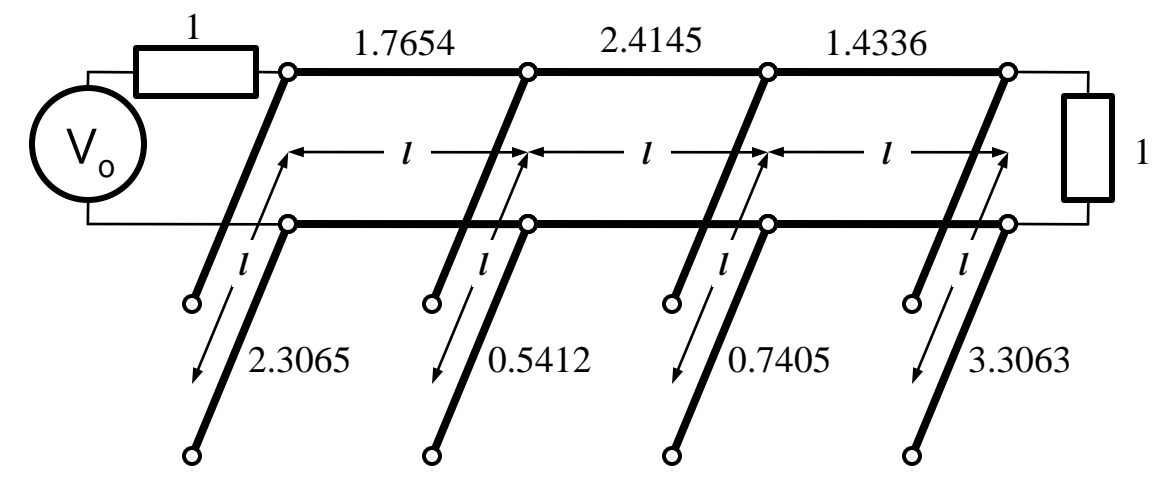

■ Scalare la 50Ω

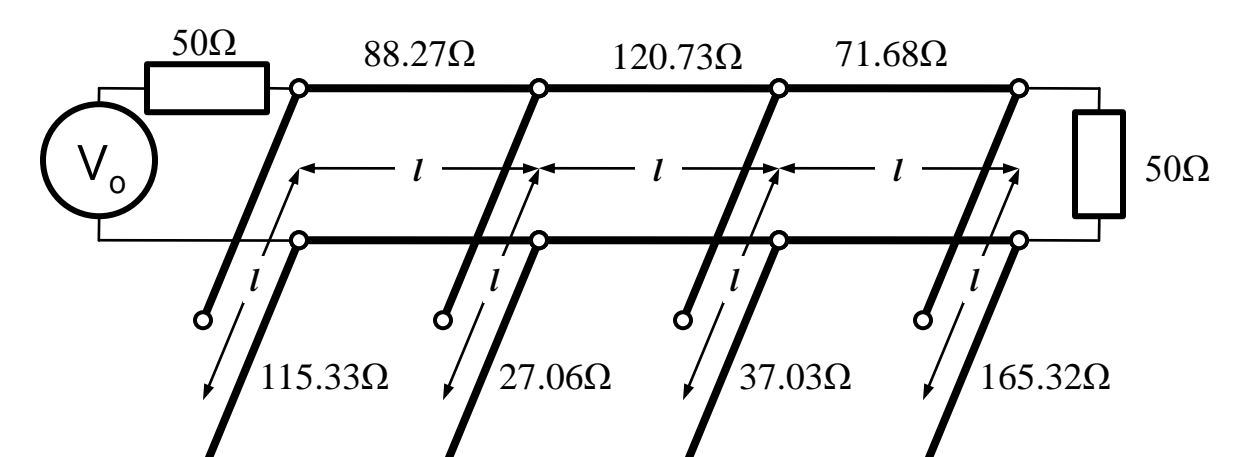

#### Inversoare de impedanta si admitanta

■ Pentru situatiile in care implementarea cu Richards + Kuroda nu ofera solutii practice se folosesc structuri de circuit numite **inversoare de impedanta si admitanta**

$$
Z_{in} = \frac{K^2}{Z_L}
$$

Impedance inverters

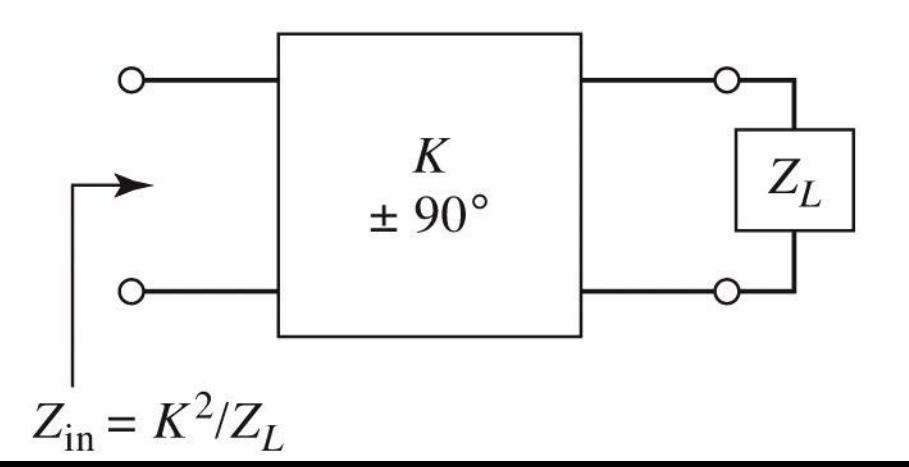

$$
Y_{in} = \frac{J^2}{Y_L}
$$

Admittance inverters

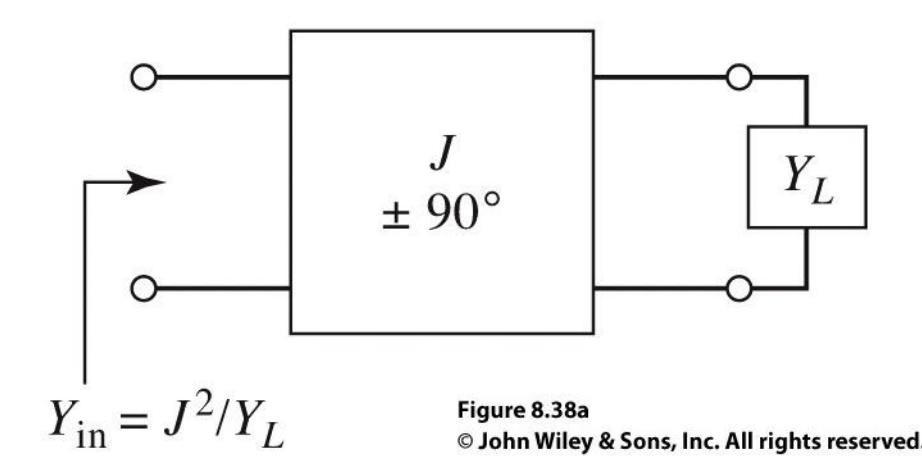

#### Linii ca rezonatoare

- Linie in scurtcircuit
- **Pentru frecventa (** $\omega$ **) la** care  $I = \lambda/4$  se obtine un circuit rezonant LC paralel
	- linia are comportament capacitiv pentru frecvente mai mici  $(|>\lambda/4)$
	- linia are comportament inductiv pentru frecvente mai mari  $(|<\lambda/4)$
- Discutie similara pentru linia in gol (LC serie la frecventa la care  $I=\lambda/4$ )

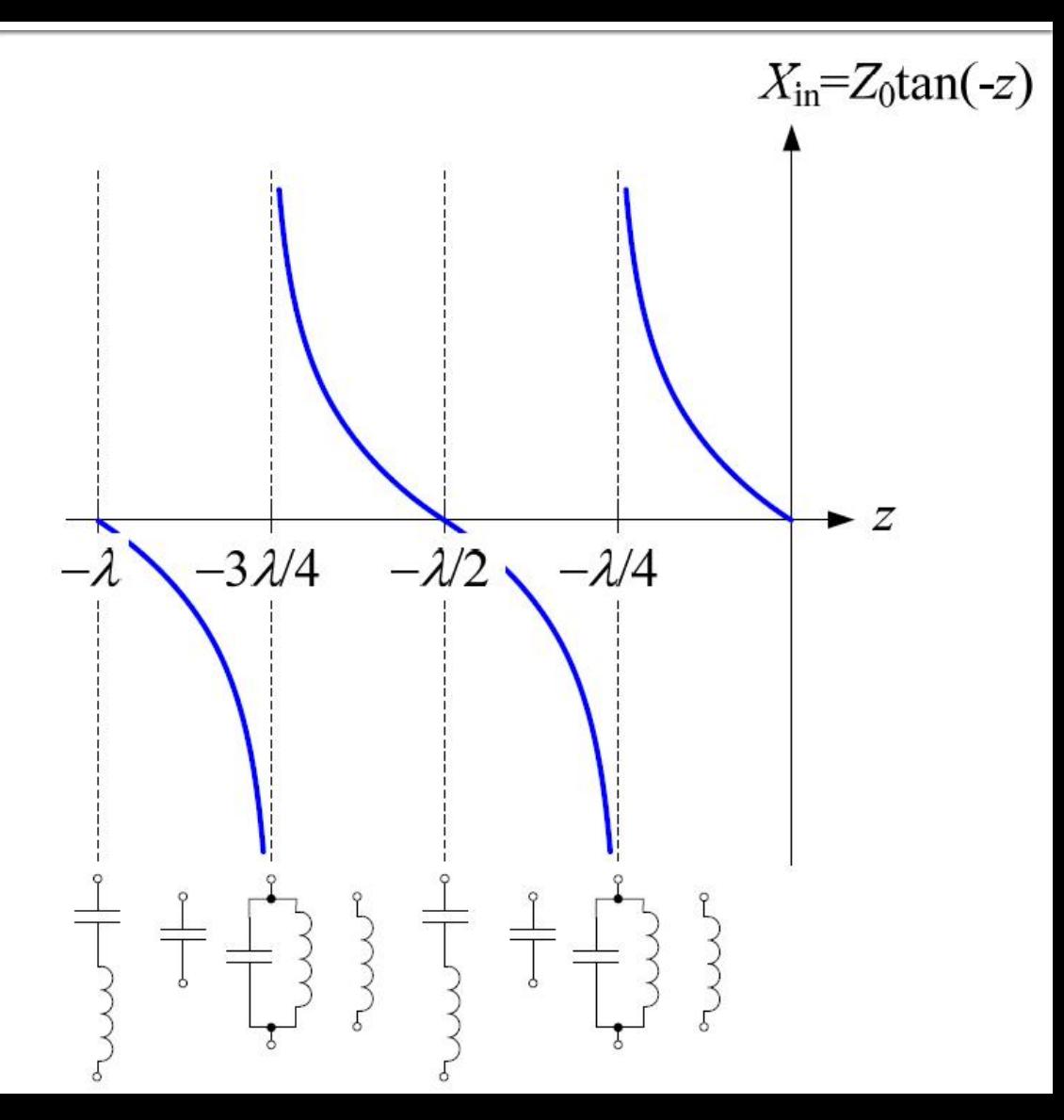

## **Linii cuplate**

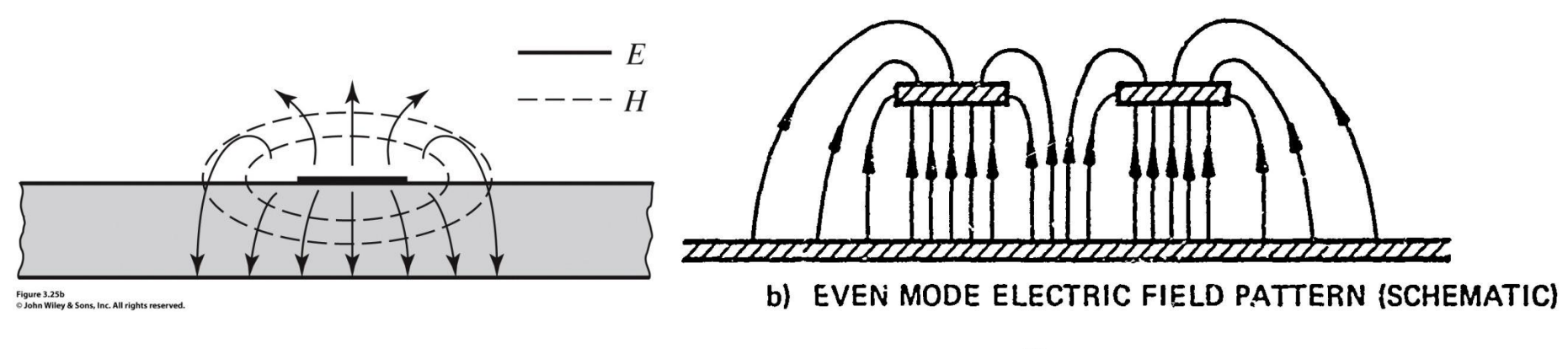

- Mod par caracterizeaza semnalul de mod comun de pe cele doua linii
- Mod impar caracterizeaza semnalul de mod diferential<sup>z</sup> dintre cele doua linii

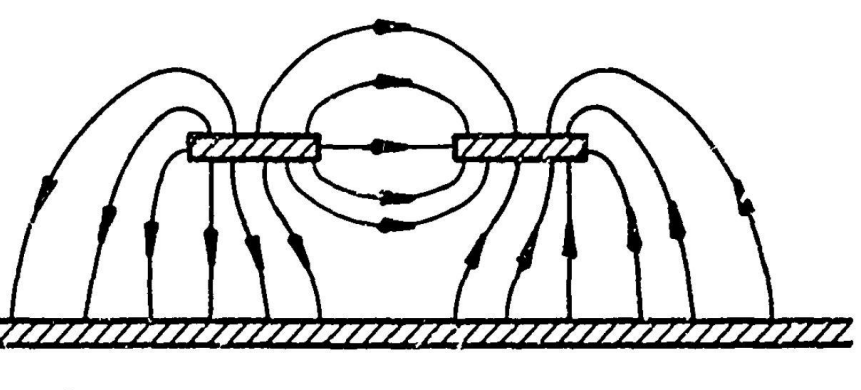

c) ODD MODE ELECTRIC FIELD PATTERN (SCHEMATIC)

### **Filtre cu linii cuplate**

#### ■ Un filtru cu N+1 sectiuni de linii cuplate

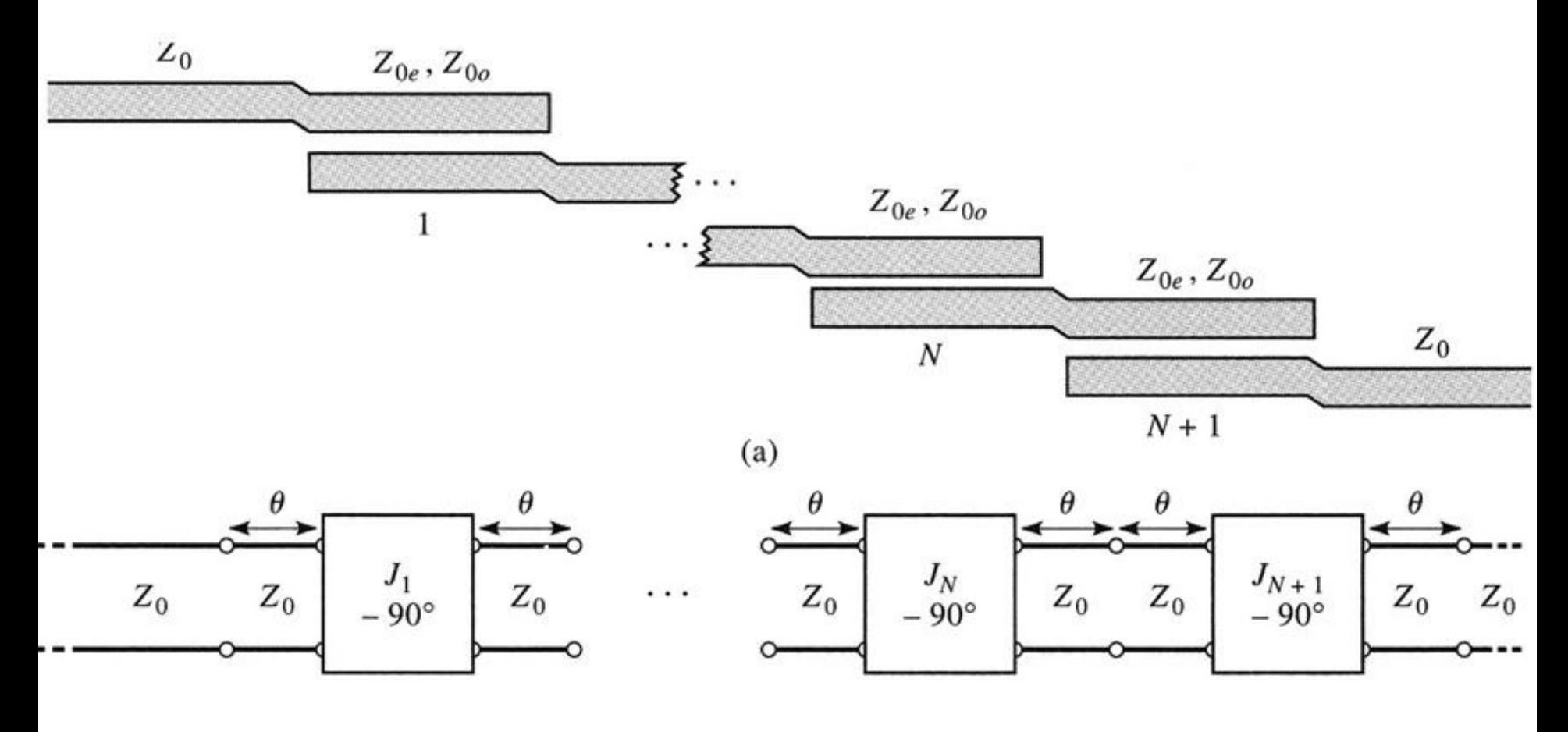

#### **Exemplu**

- **Similar cu o tema de proiect**
- Continuarea amplificatorului C11
- Filtru trece banda de ordinul 4, fo =  $5$ GHz, banda 10 %
- Tabel echiriplu o.5dB sau relatii de calcul:

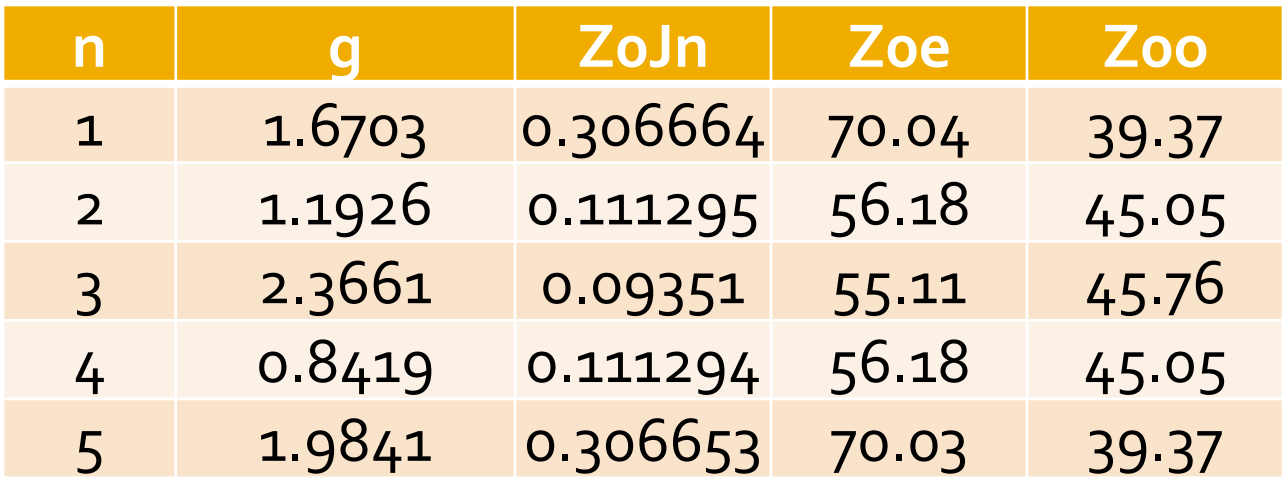

#### **ADS - FTB coupled line**

 $\sim 10$ 

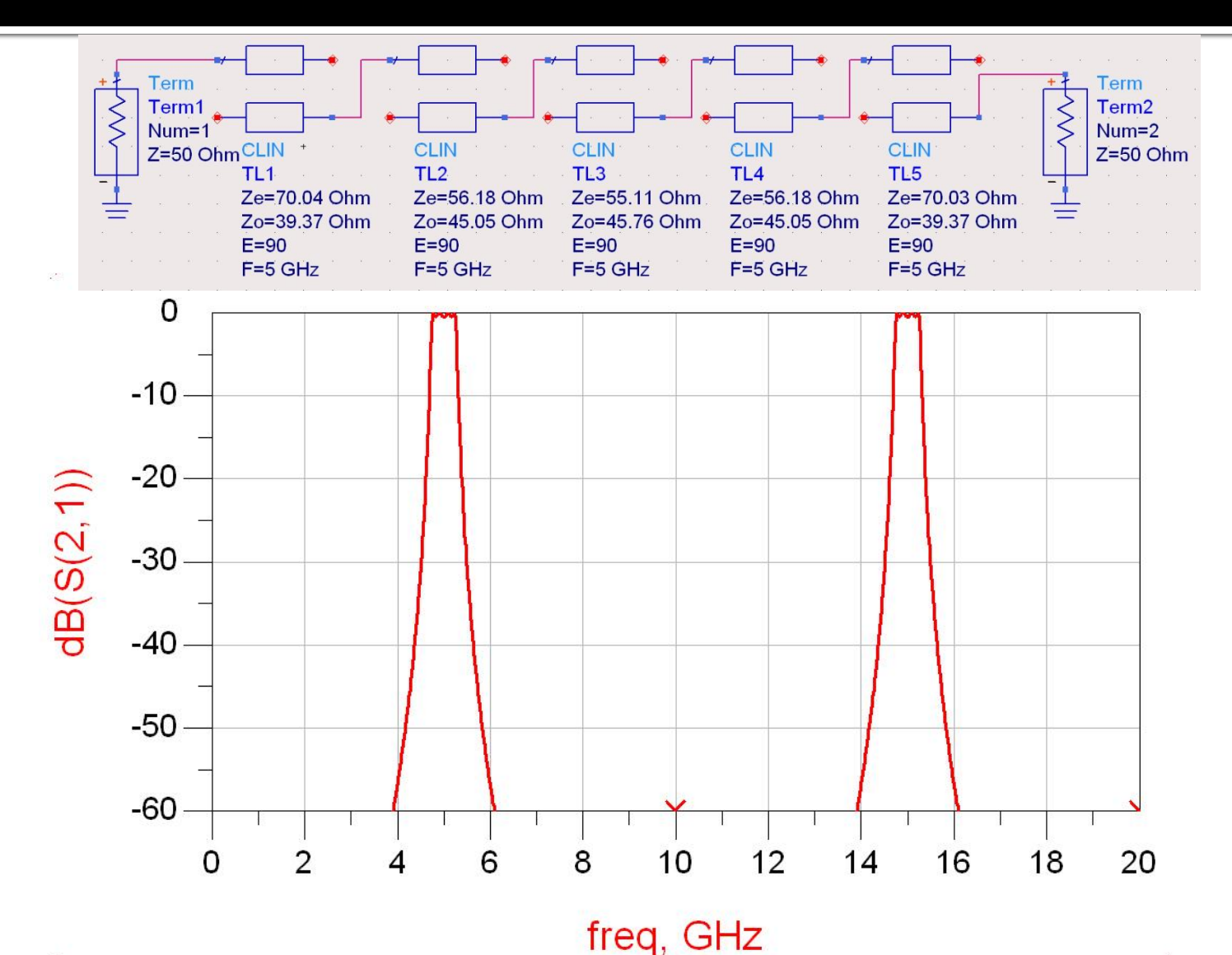

#### **ADS – FTB coupled line**

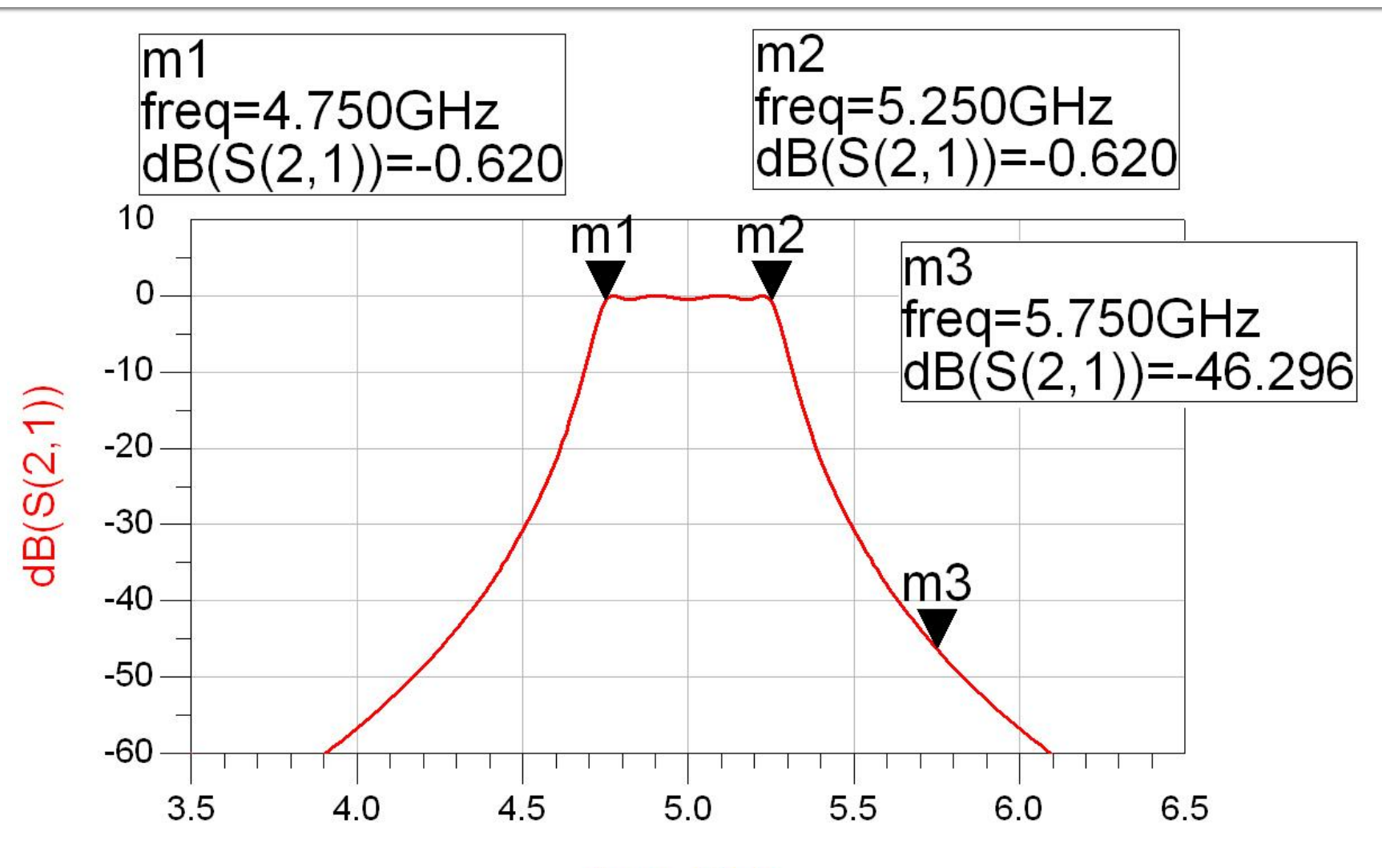

freq, GHz

## Continuare

## Supliment Mini Proiect

## Implementare cu linii microstrip

- **I**linii microstrip
	- strat dielectric
	- metalizare totala (plan de masa)
	- trasee care fixeaza
		- **· impedanta caracteristica**
		- **· lungime fizica/electrica**

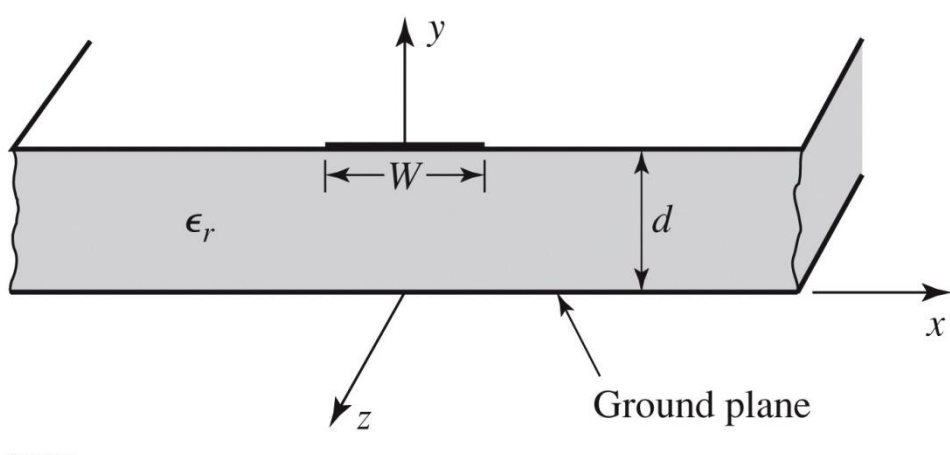

Figure 3.25a © John Wiley & Sons, Inc. All rights reserved

### Implementare cu linii microstrip

#### **Linie quasi TEM**

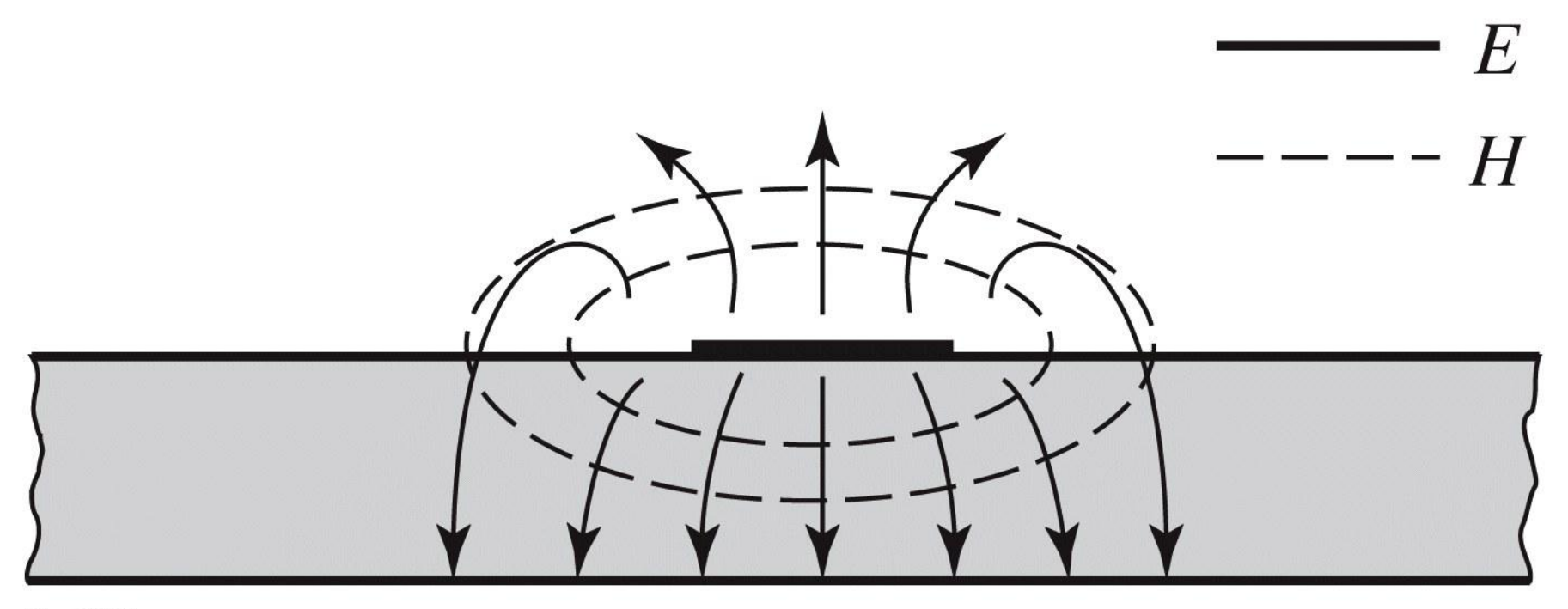

### Implementare cu linii microstrip

 Se echivaleaza linia cu o linie cu dielectric omogen echivalent

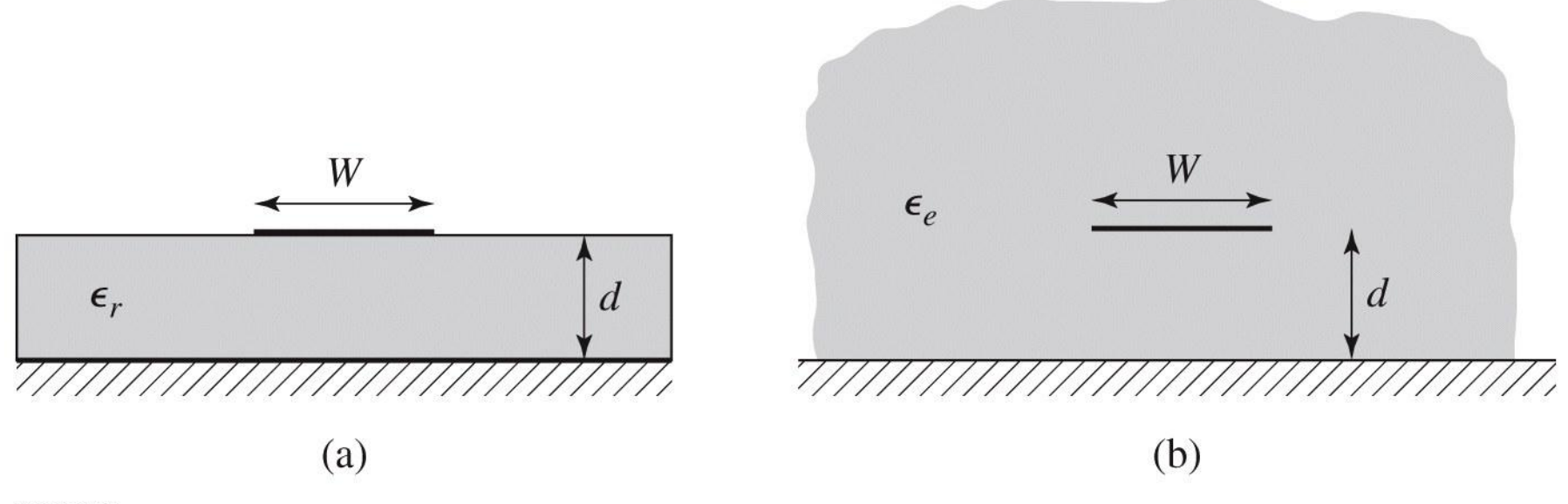

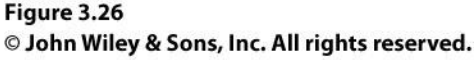
#### $\blacksquare$  ~ Aproximativ TEM

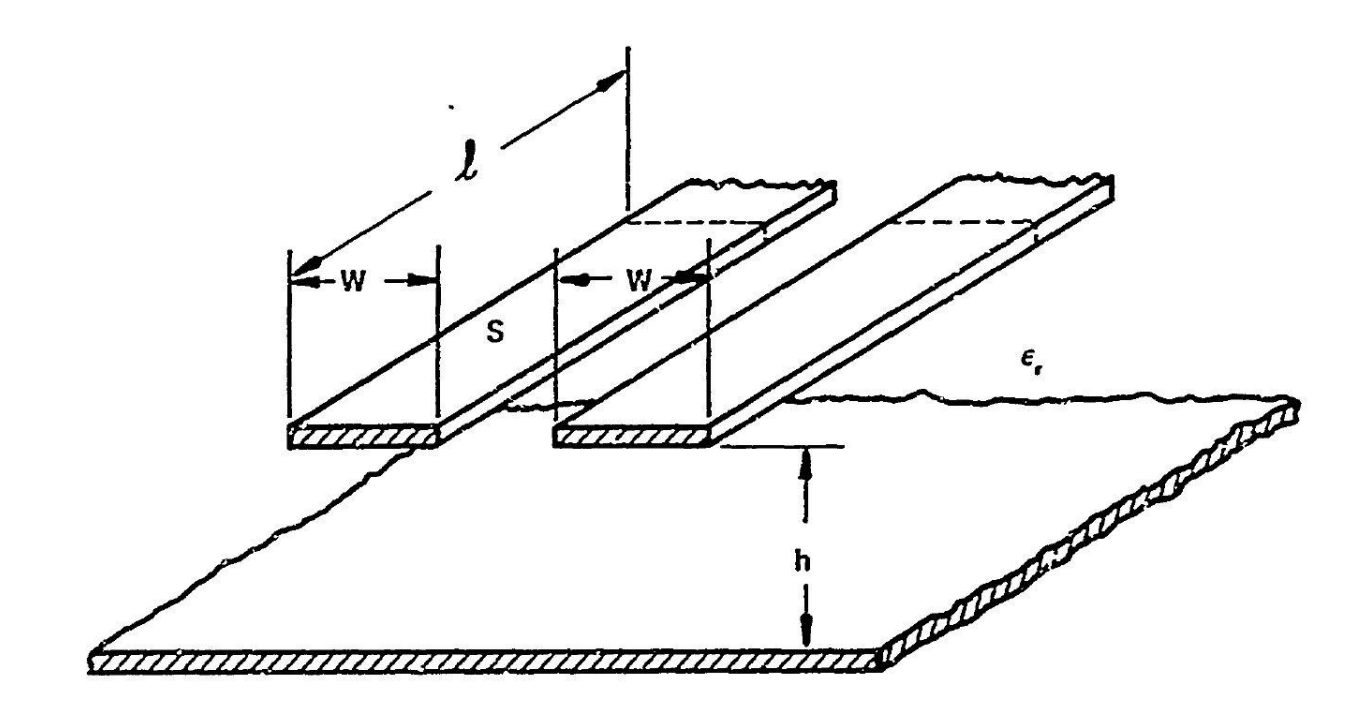

al COUPLED STRIP GEOMETRY

~ Aproximativ  $\overline{\phantom{a}}$ **TEM** muuuuuu b) EVEN MODE ELECTRIC FIELD PATTERN (SCHEMATIC) 7777777777777777777777777777777

c) ODD MODE ELECTRIC FIELD PATTERN (SCHEMATIC)

### **Calcul**

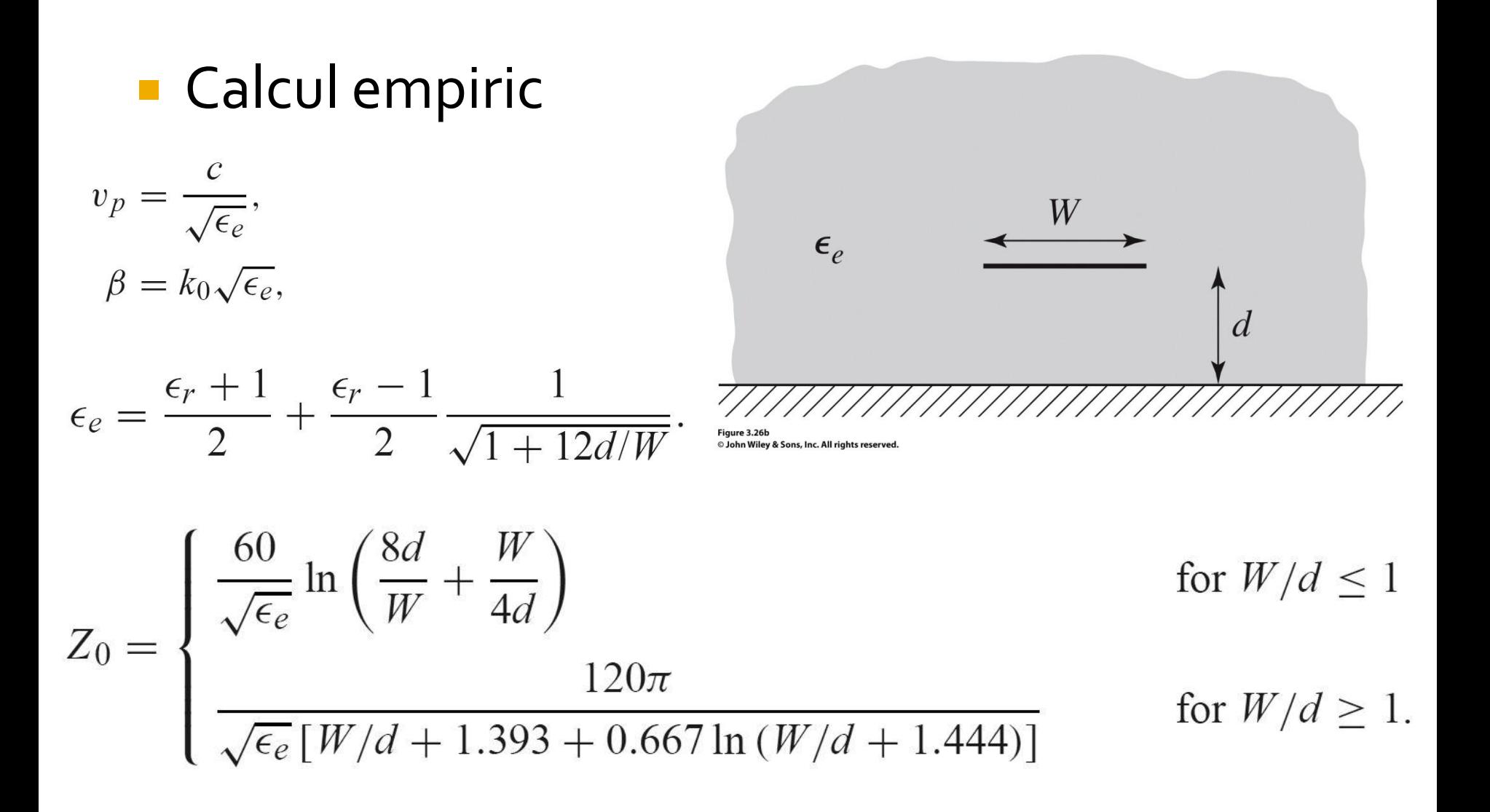

### Calcul

#### Calcul empiric

$$
A = \frac{Z_0}{60} \sqrt{\frac{\epsilon_r + 1}{2}} + \frac{\epsilon_r - 1}{\epsilon_r + 1} \left( 0.23 + \frac{0.11}{\epsilon_r} \right)
$$

$$
B = \frac{377\pi}{2Z_0\sqrt{\epsilon_r}}.
$$

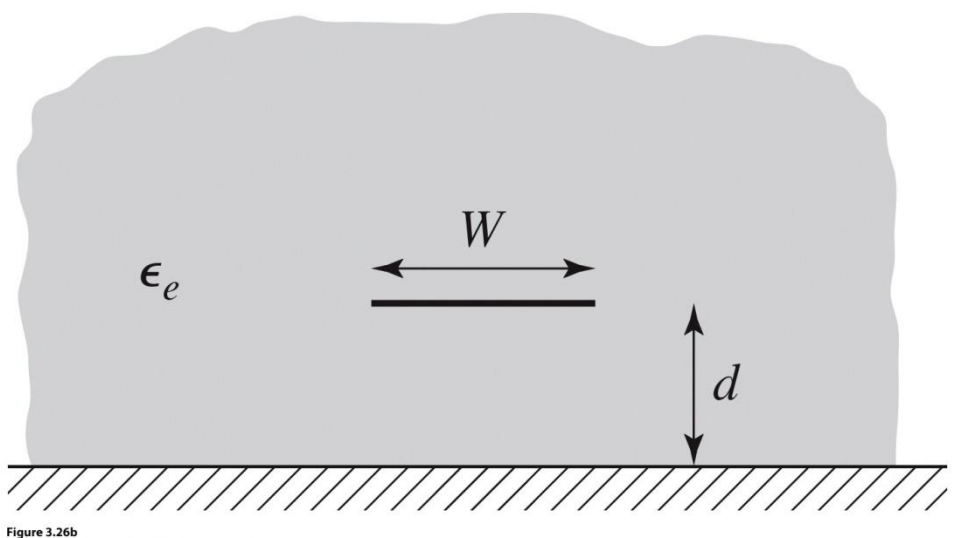

<sup>©</sup> John Wiley & Sons, Inc. All rights reserved.

$$
\frac{W}{d} = \begin{cases} \frac{8e^{A}}{e^{2A} - 2} & \text{for } W/d < 2\\ \frac{2}{\pi} \left[ B - 1 - \ln(2B - 1) + \frac{\epsilon_r - 1}{2\epsilon_r} \left\{ \ln(B - 1) + 0.39 - \frac{0.61}{\epsilon_r} \right\} \right] & \text{for } W/d > 2, \end{cases}
$$

### Impedanta caracteristica

- **Pentru impedante mari e nevoie de latimi mici ale traseelor**
- **Pentru impedante mici e nevoie de latimi mari ale traseelor**

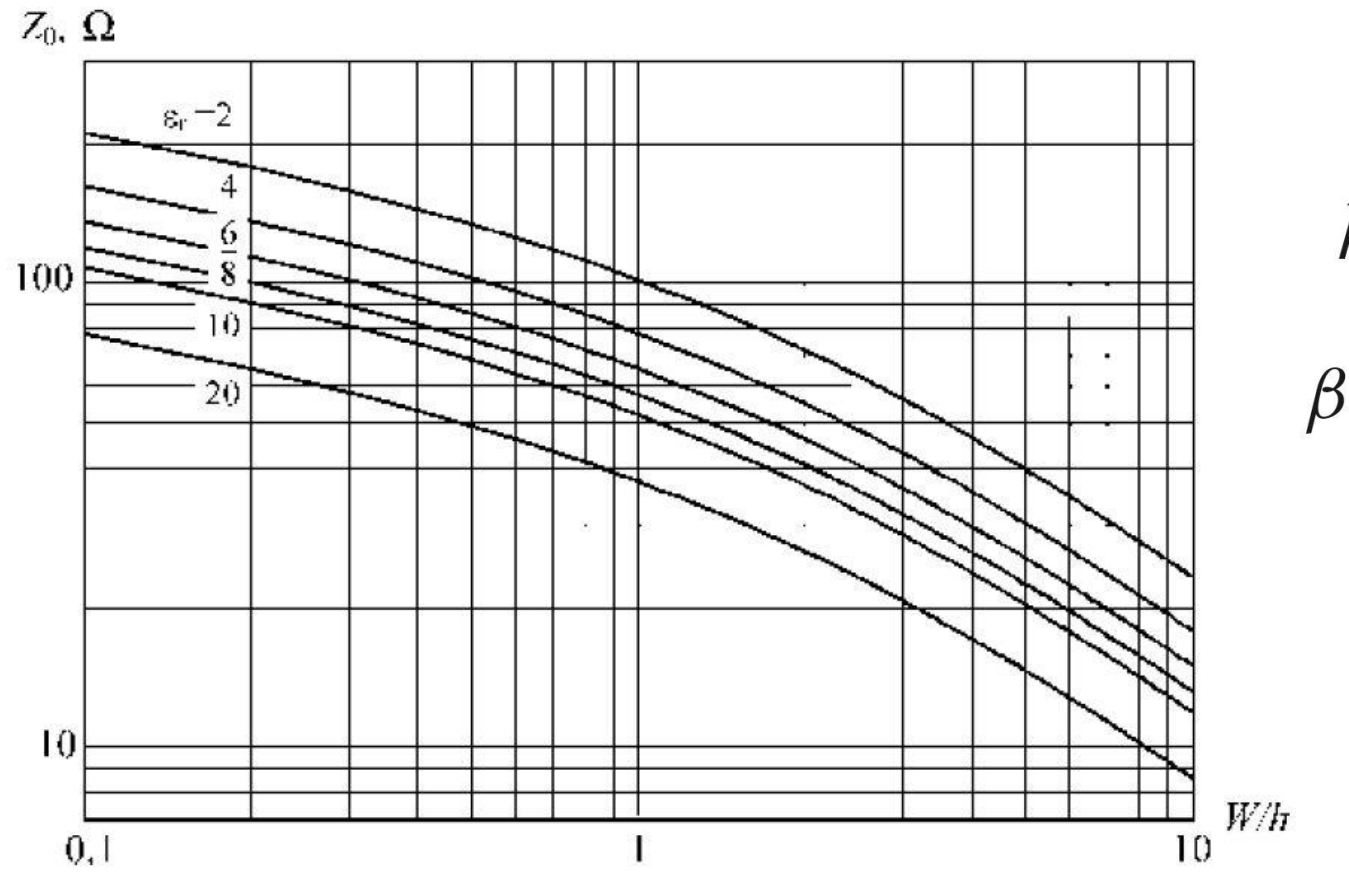

$$
k_0 = \frac{2\pi f}{c}
$$

$$
\beta \ell = \sqrt{\epsilon_e} k_0 \ell,
$$

# Microstrip standardizare

- **Standardizare** 
	- dimensiuni in **mil**
	- $\blacksquare$  1 mil = 10<sup>-3</sup> inch
	- $\blacksquare$  1 inch = 2.54 cm
- **Inaltimea conductoarelor** 
	- **in functie de greutatea** cuprului
	- uncii / picioare pătrate  $(oz/ft<sup>2</sup>)$
	- $\blacksquare$  10z=28.35g și 1ft=30.48cm

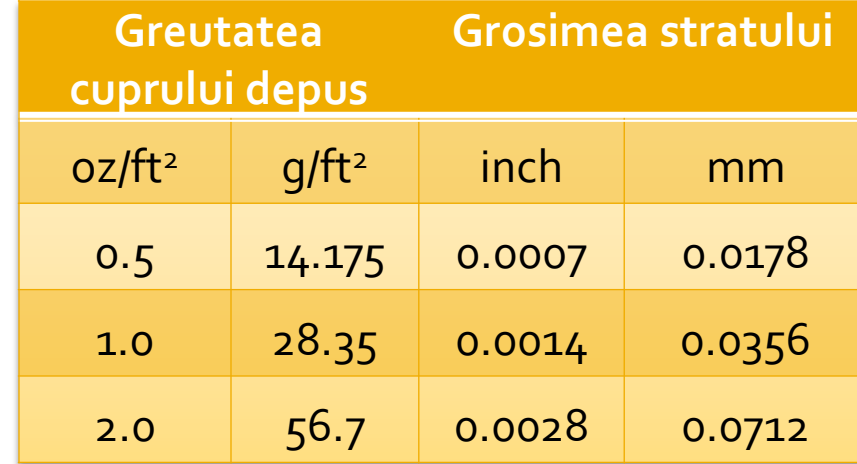

### Microstrip standardizare

• Tipic inaltimea straturilor de dielectric de asemenea standardizat in mil

**Standard Thickness** 

#### **RO4003C:**

 $0.008"$  (0.203mm), 0.012 (0.305mm), 0.016" (0.406mm),

 $0.020"$  (0.508mm)

0.032" (0.813mm), 0.060" (1.524mm)

#### **RO4350B:**

 $*0.004"$  (0.101mm), 0.0066" (0.168mm) 0.010" (0.254mm), 0.0133 (0.338mm), 0.0166 (0.422mm), 0.020" (0.508mm) 0.030" (0.762mm), 0.060" (1.524mm)

### Microstrip, materiale substrat

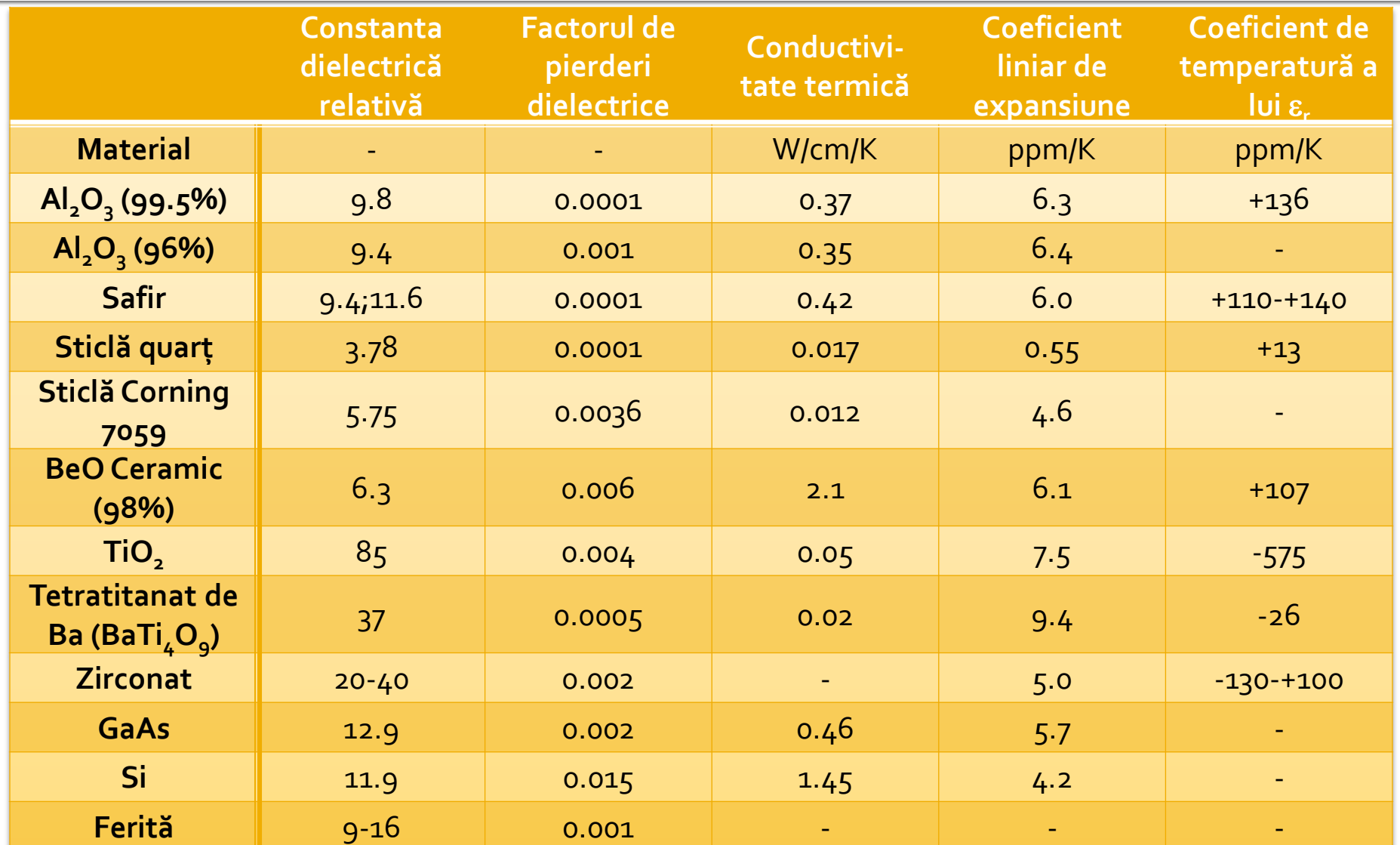

- **In scheme:** 
	- >Tools>LineCalc>Start
	- Pentru linii Microstrip >Tools>LineCalc>Send to Linecalc

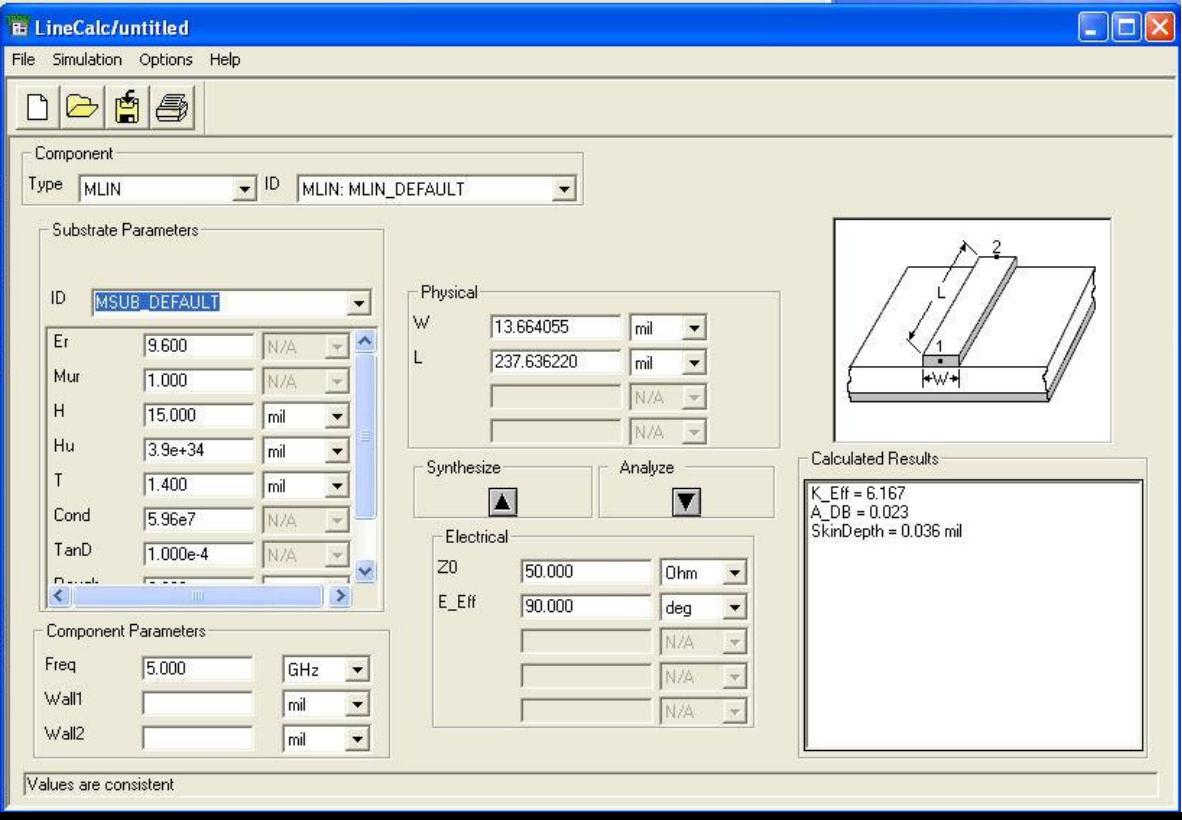

- 1. Definire (receptie din schema) substrat
- **2. Introducere frecventa**
- 3. Introducere date de intrare
	- Analiza: W, L  $\rightarrow$  Zo, E sau Ze, Zo, E / la f [GHz]
	- Sinteza:  $Zo, E \rightarrow W, L / Ia f$  [GHz]

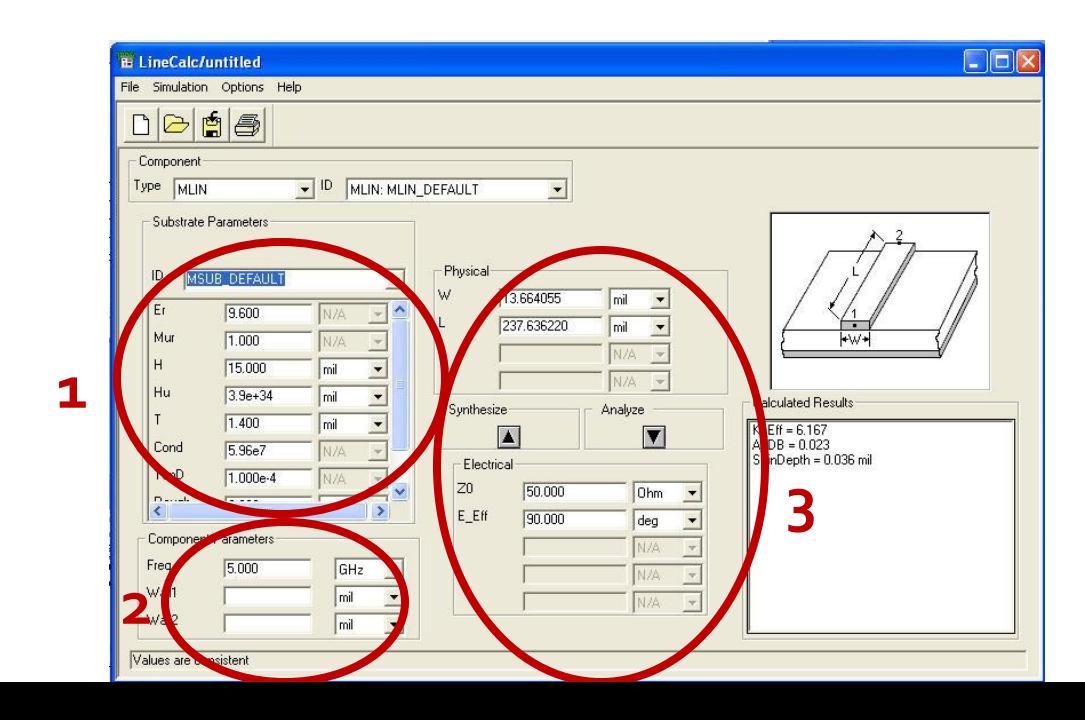

#### ■ Se poate utiliza pentru:

- linii microstrip MLIN: W, L  $\Leftrightarrow$  Zo, E
- linii cuplate microstrip MCLIN: W, L  $\Leftrightarrow$  Ze, Zo, E

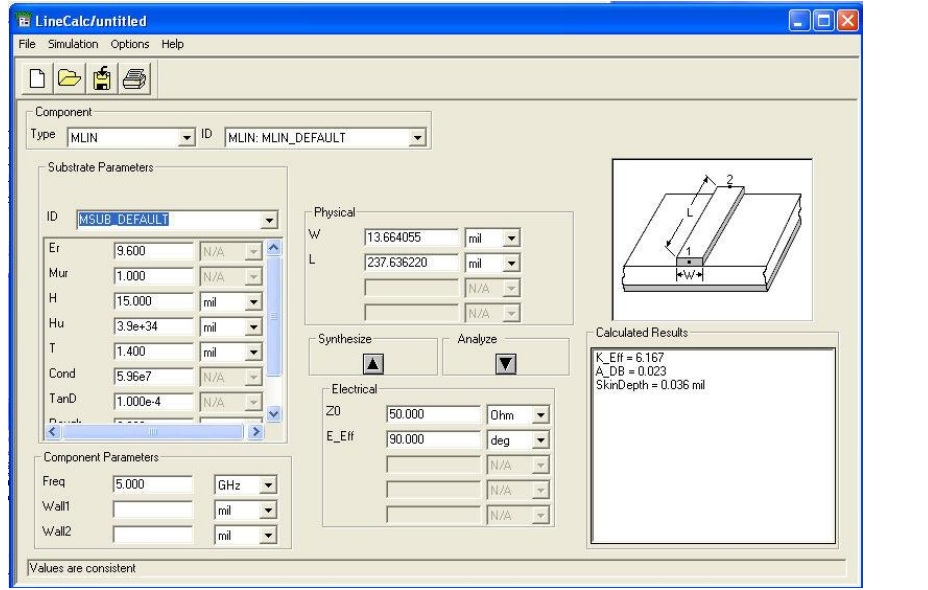

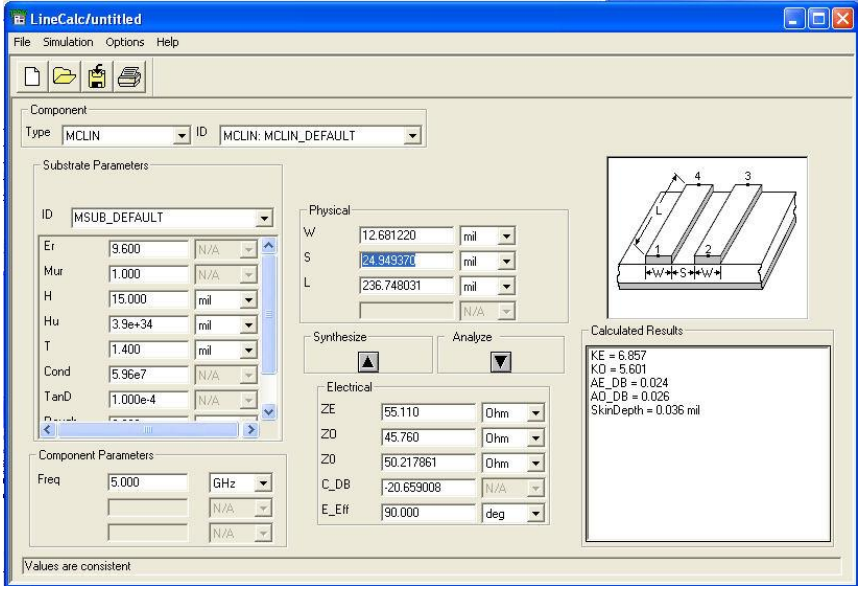

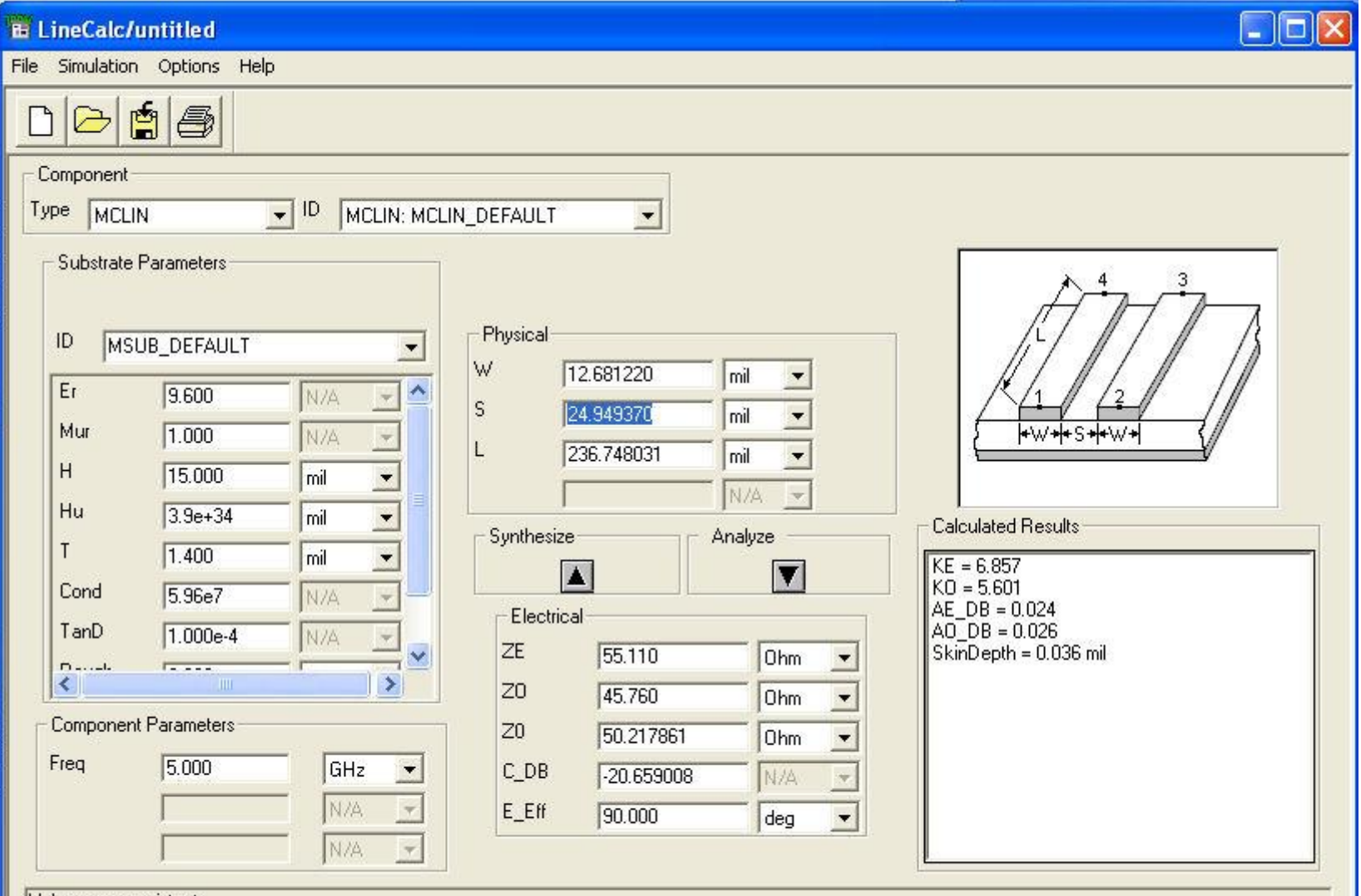

Values are consistent

# Linii de transmisie

- **http://rf-opto.etti.tuiasi.ro**
- **Inii de transmisie Rogers** 
	- relatii dependente de
		- t, inaltimea metalizarilor
		- f, frecventa
	- relatii pentru
		- **microstrip**
		- strip
		- **· linii cuplate**

### Polarizare

- **http://rf-opto.etti.tuiasi.ro**
- note de aplicatii importante Agilent
	- decuplarea circuit de semnal/circuit de polarizare
	- detalii de implementare a circuitelor de polarizare pentru tranzistoarele cu microunde
- **Appcad contine instrumente pentru calculul** schemelor de polarizare

### Polarizare

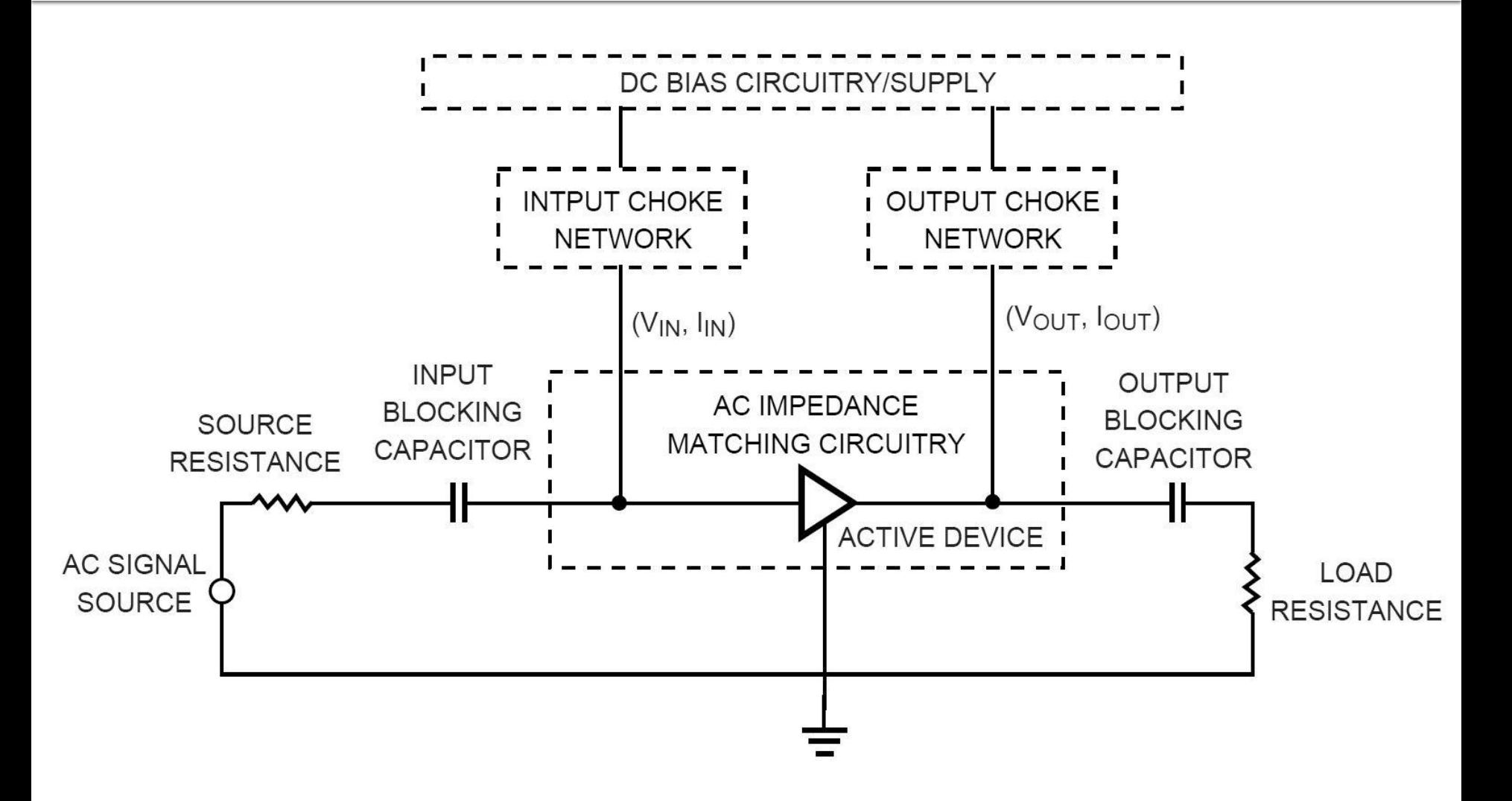

### Polarizare, soc tipic

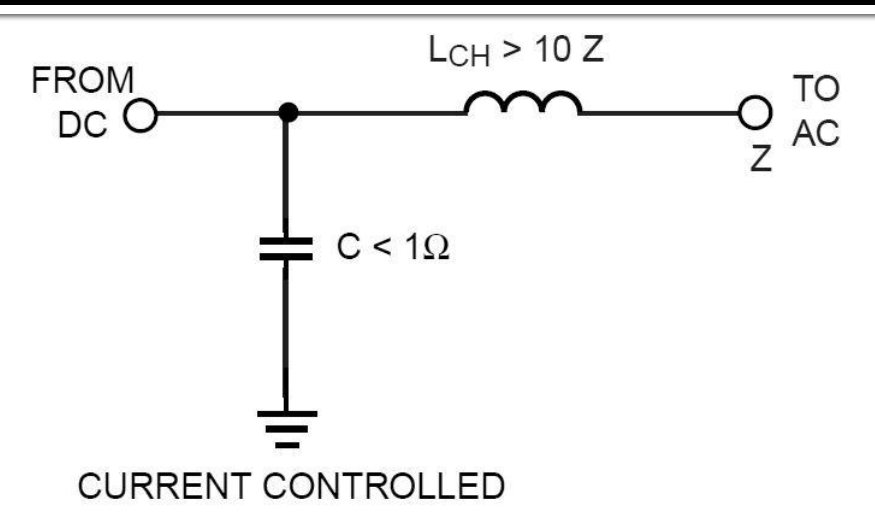

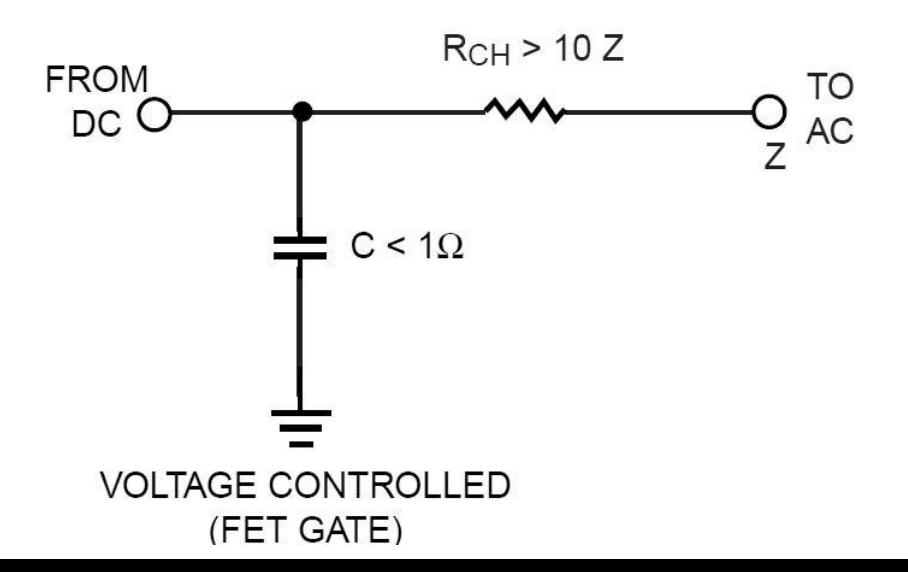

### Polarizare, scheme/valori tipice

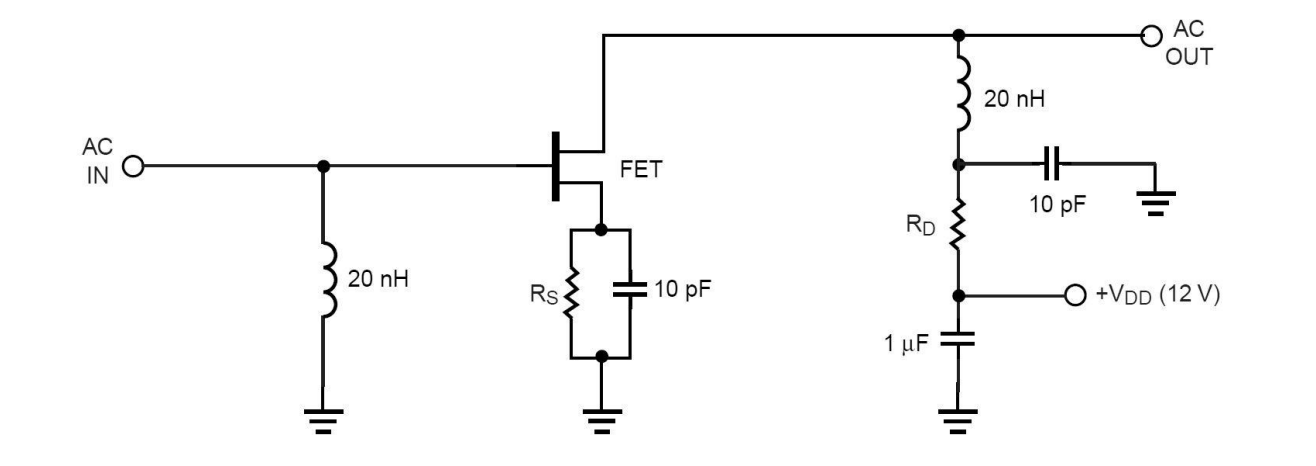

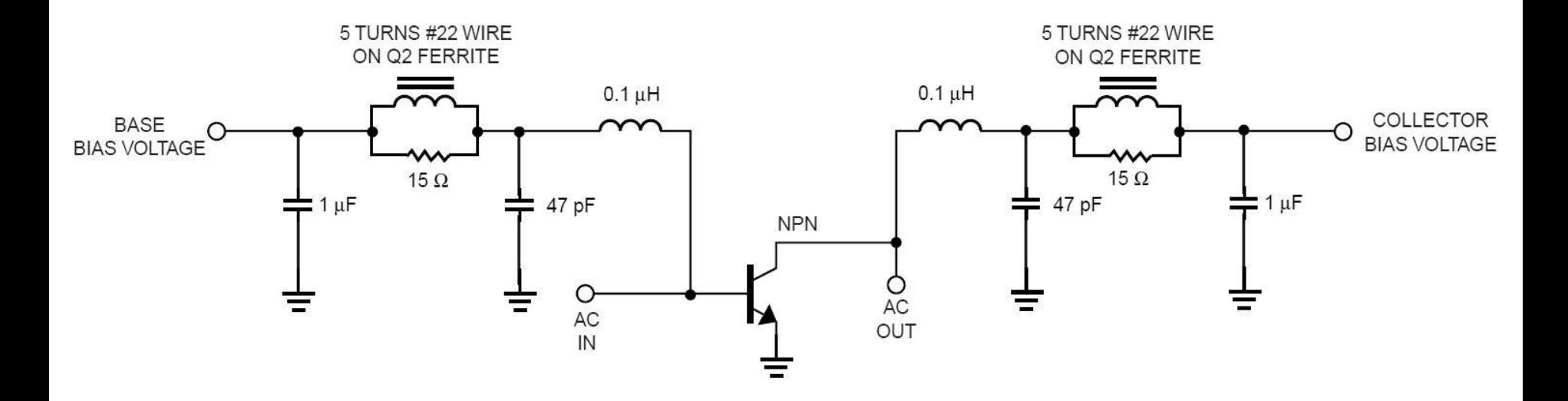

### Polarizare, problema elementelor conectate in E/S

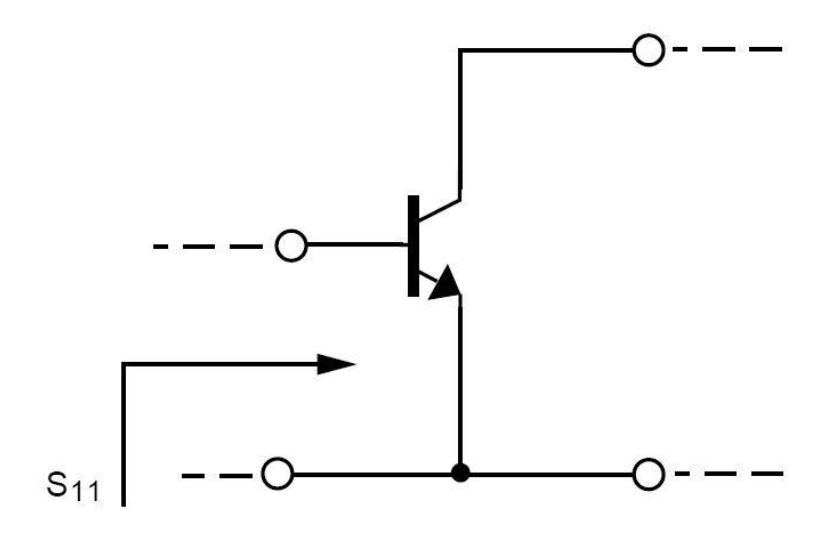

S<sub>11</sub> (AT 4 GHz) =  $0.52 \angle 154^{\circ}$ 

 $S_{11}$  (AT 0.1 GHz) = 0.901  $\angle$  -14.9°

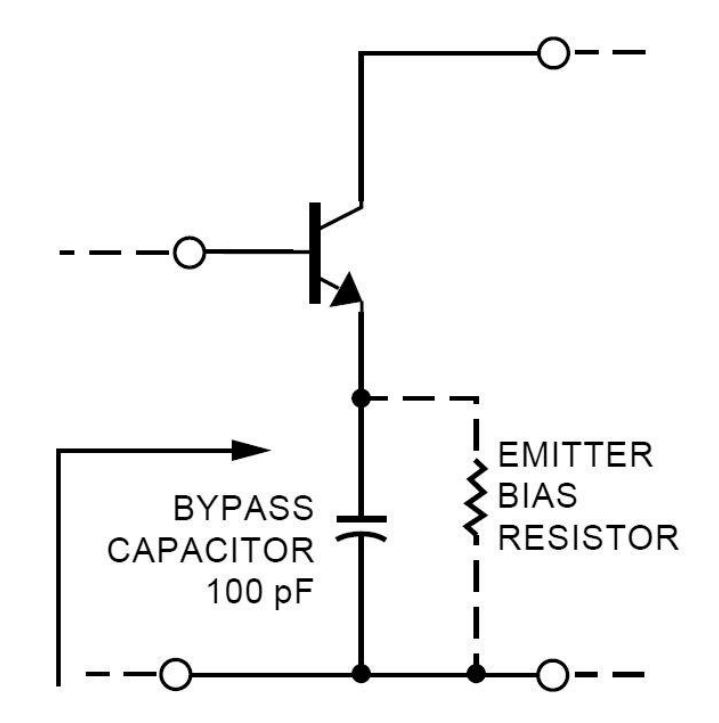

 $S'_{11}$  (AT 4 GHz) = 0.52  $\angle$  154° UNCHANGED AT 4 GHz

 $S'_{11}$  (AT 0.1 GHz) = 1.066  $\angle$  -8.5° |S<sub>11</sub>|>1 AT 0.1GHz

### Polarizare TB scheme de polarizare

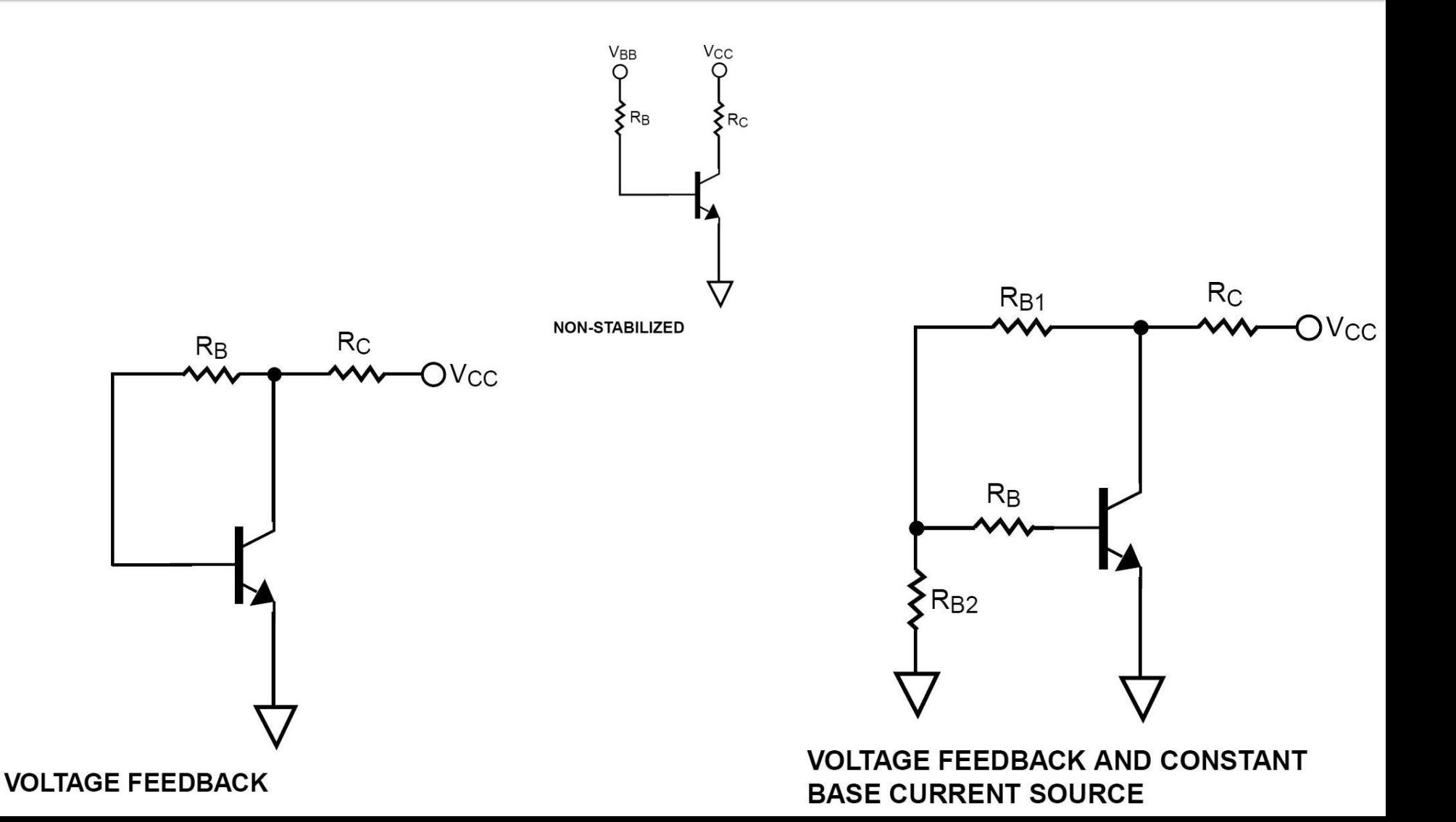

### Exemplu proiect

#### **Unirea celor doua scheme**

- C11 amplificator (var  $4/536-37$ )
- $-C13$  filtre

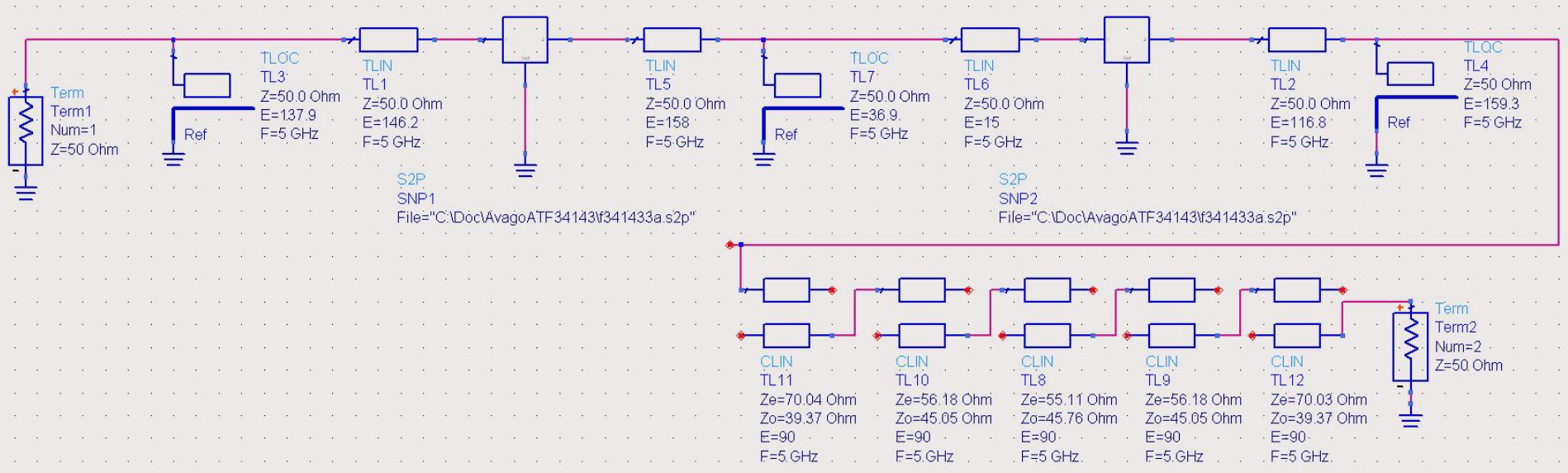

### Rezultat (dezechilibrat)

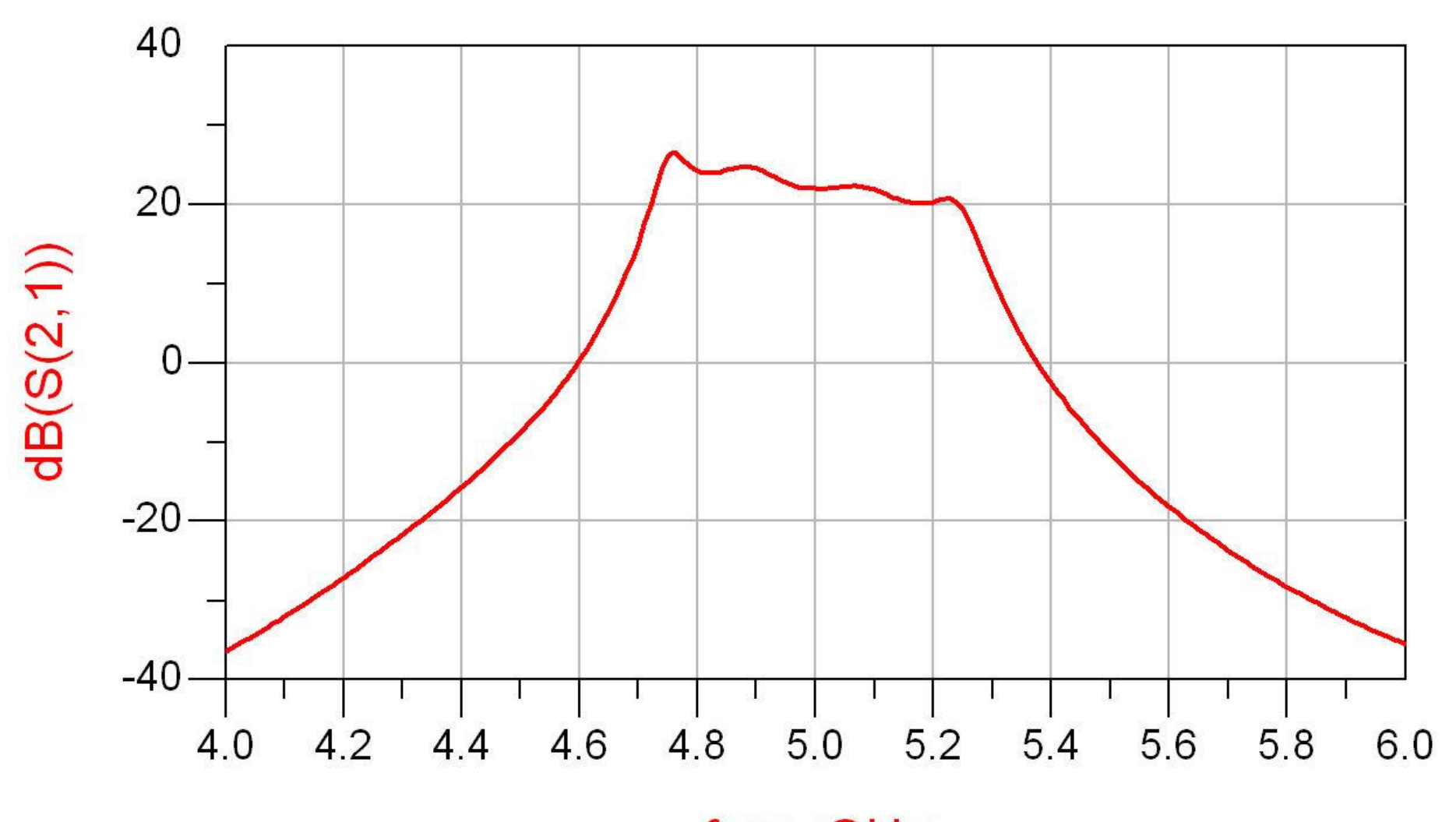

freq, GHz

### Rezultat (dezechilibrat)

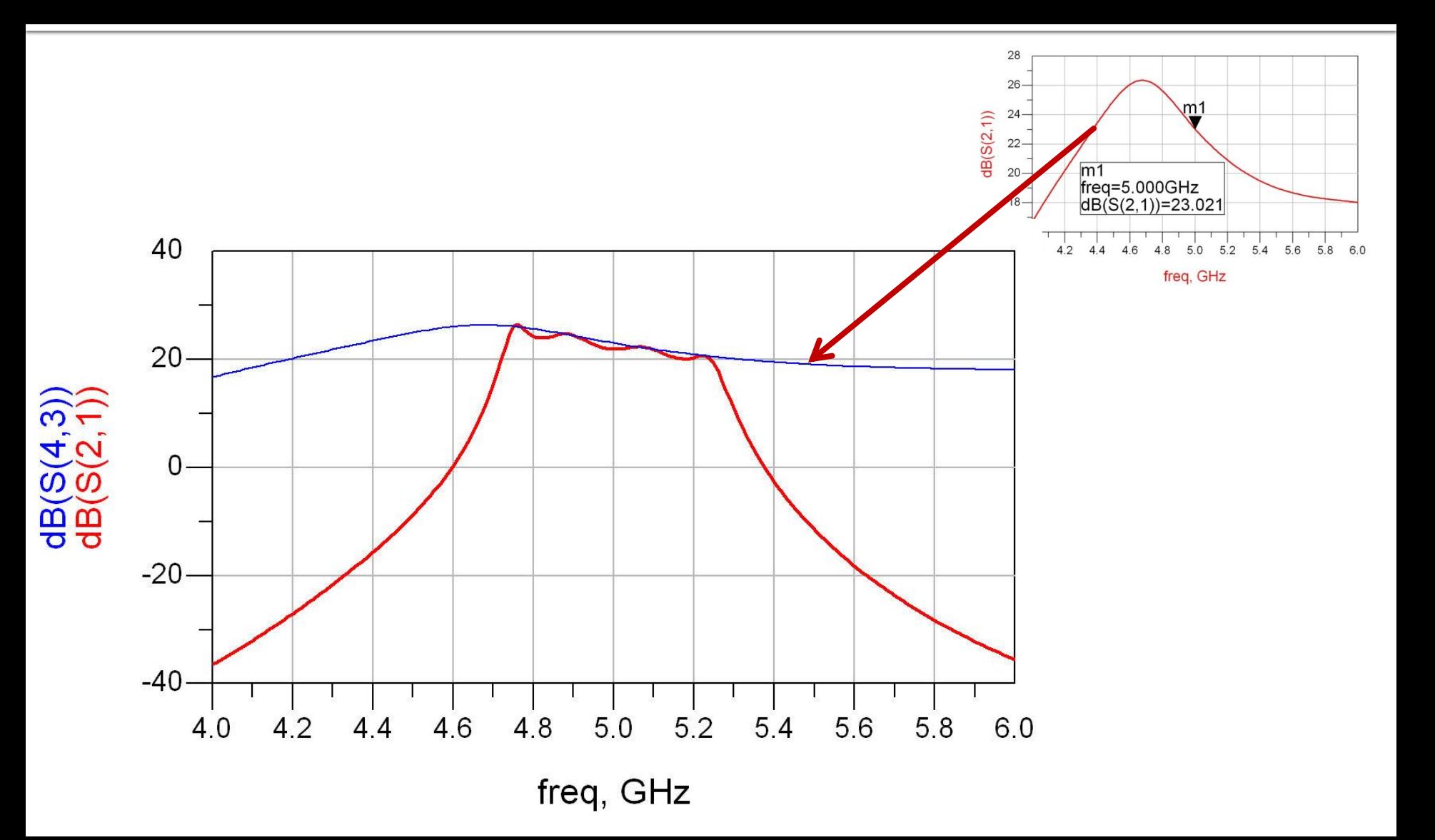

### Rezultat (periodic in frecventa)

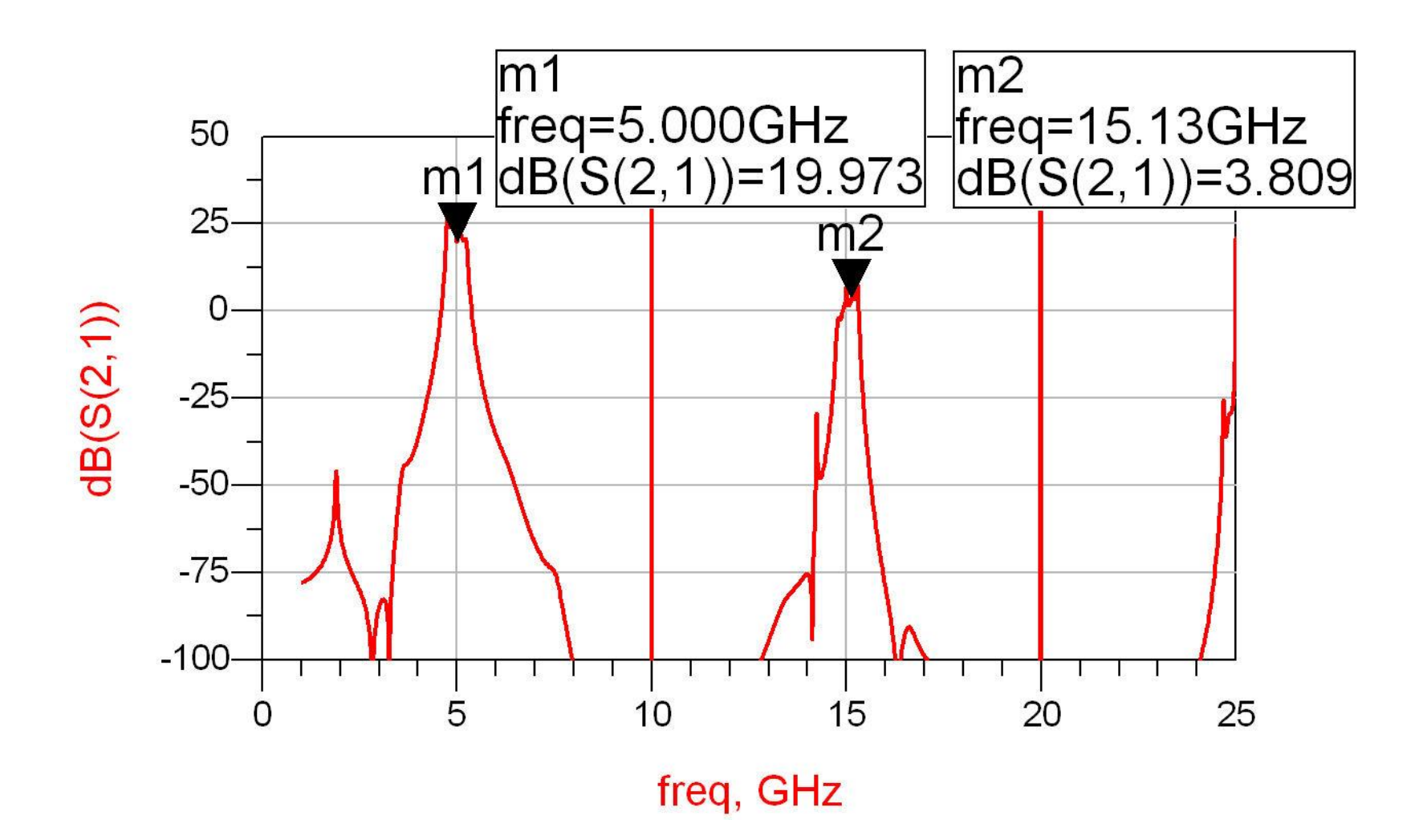

# Reglaj -> echilibrare

- scopul: echilibrarea caracteristicii amplificatorului (maxim la frecventa centrala)
	- se prefera reglarea lungimii liniilor de la iesirea amplificatorului
		- **· micsorarea afectarii zgomotului**

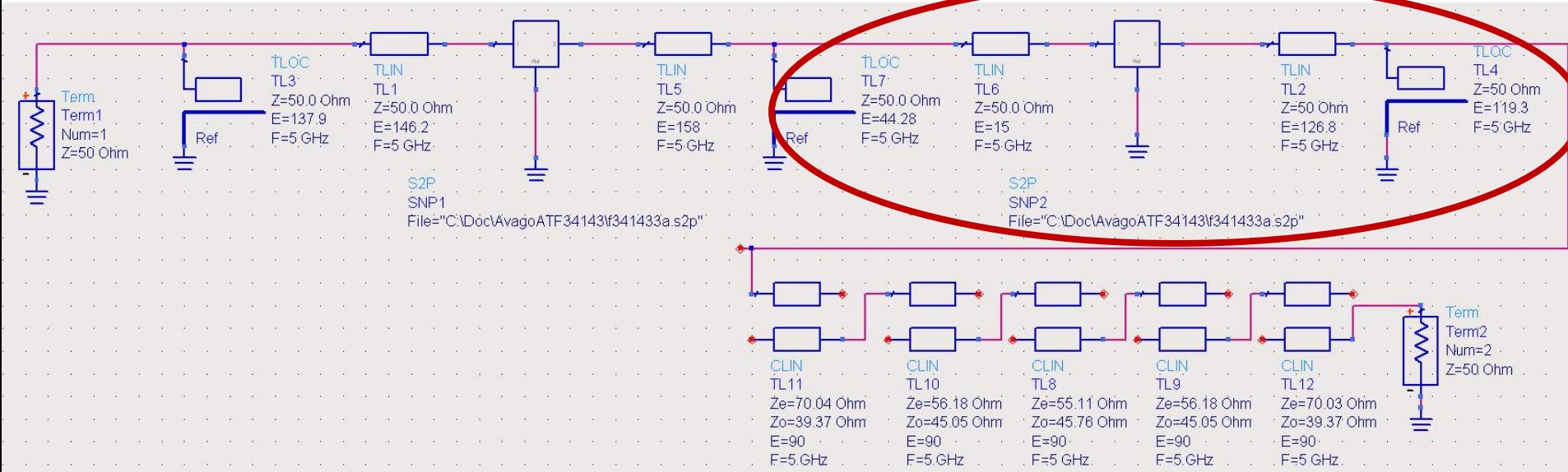

# Reglaj -> echilibrare, efect

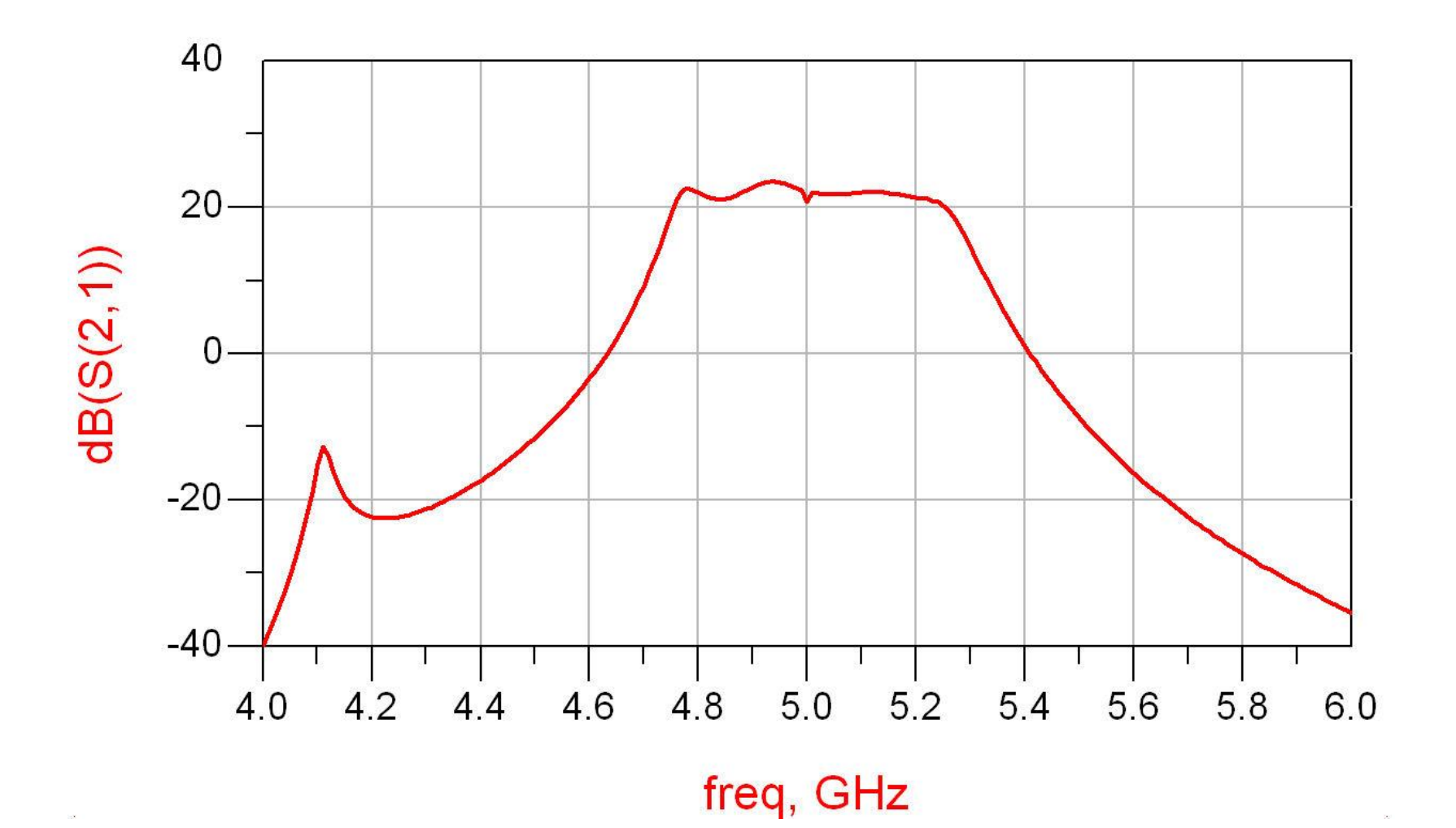

### **Amplificator, Filtru, Total**

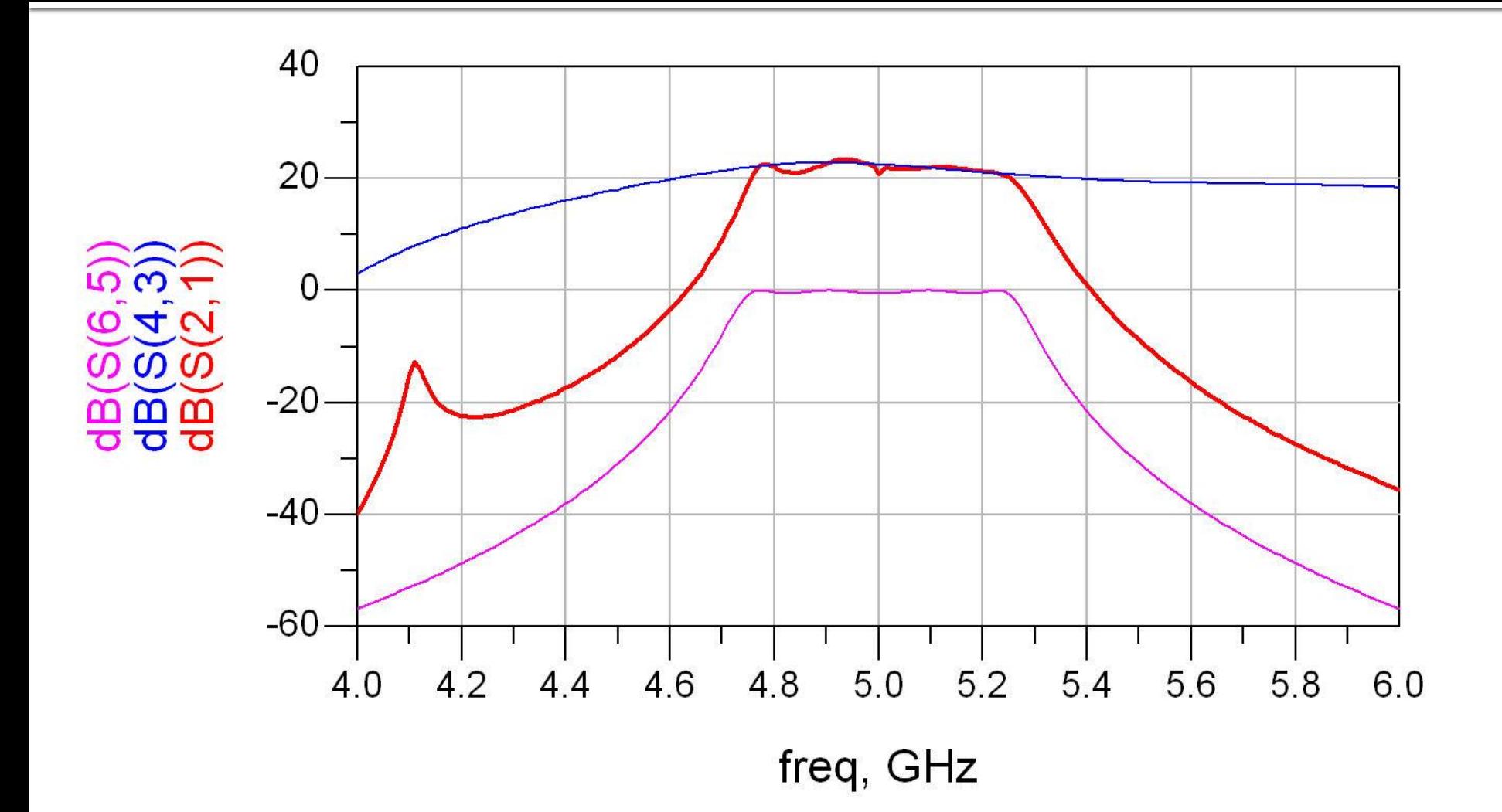

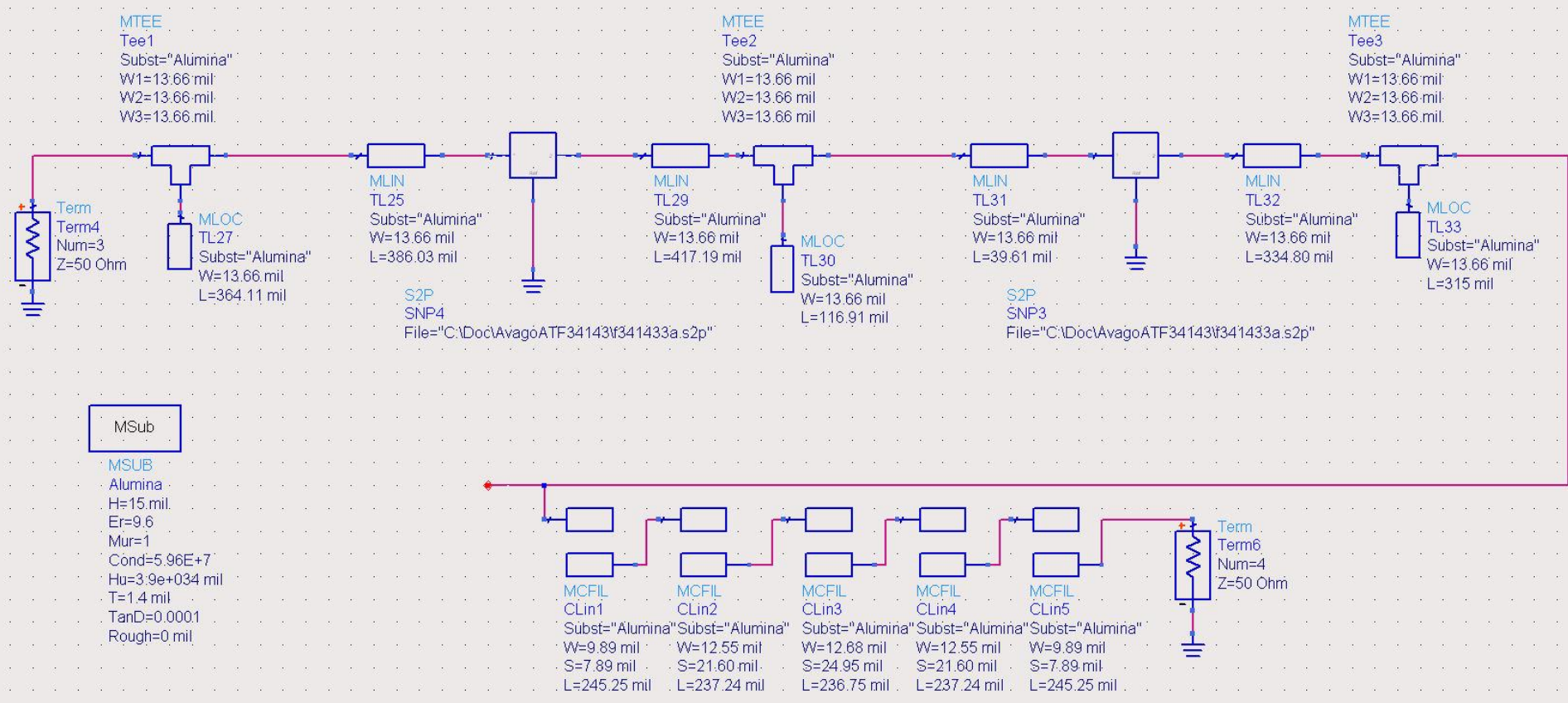

- Se introduce modelul de substrat
- **Liniile/liniile cuplate se calculeaza cu Linecalc** pentru acelasi substrat

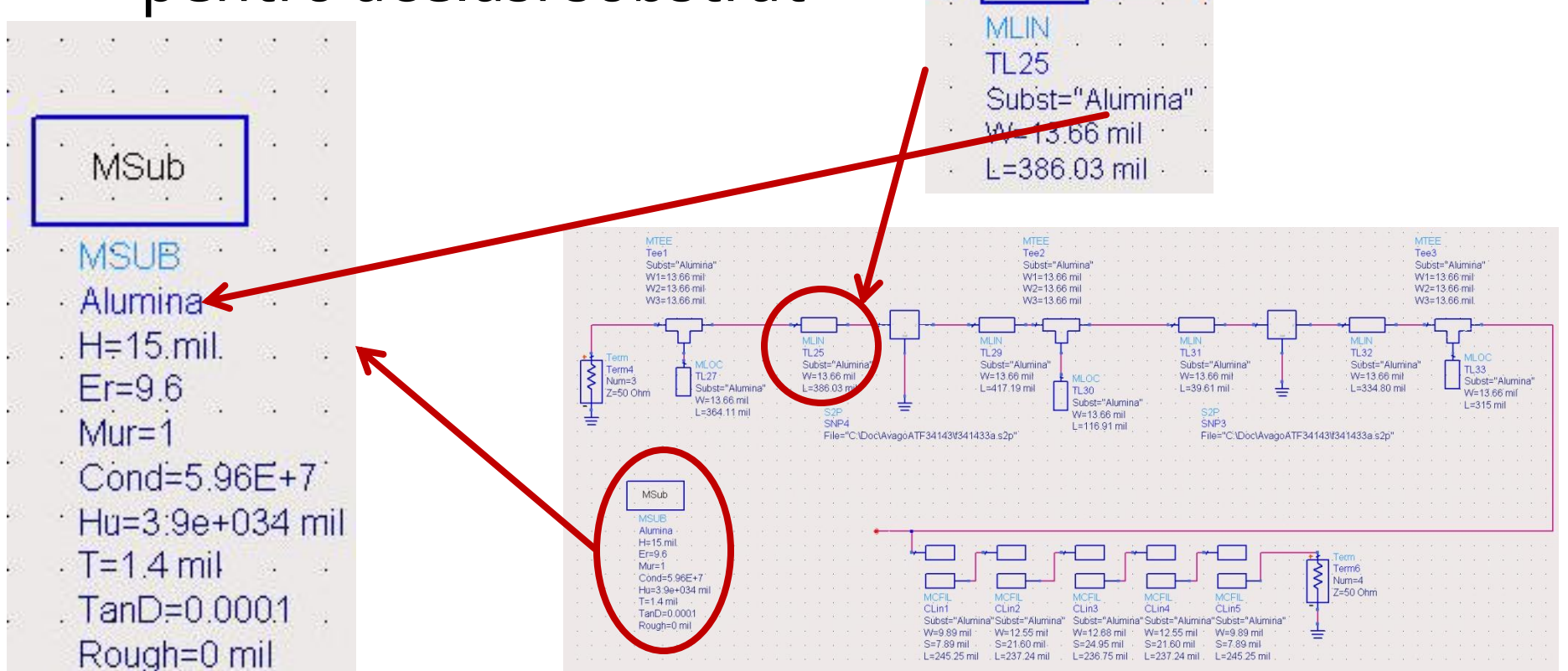

- Se folosesc componente din paleta Transmission Lines – Microstrip
	- MSUB substrat
	- MLIN linie serie
	- **MLOC** stub paralel in gol
	- MTEE modelare conexiune cu stub in paralel
	- MCFIL sectiune de filtru cu linii cuplate (alternativa mai precisa decat MCLIN – se tine cont de faptul ca doua sectiuni succesive sunt in fizic alaturate)

 E necesara atentie la completarea parametrilor pentru MTEE si MCFIL prin verificarea in schema a latimii liniilor conectate la fiecare terminal

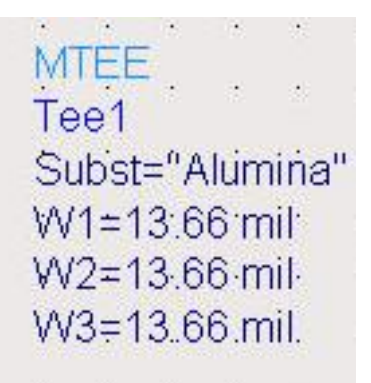

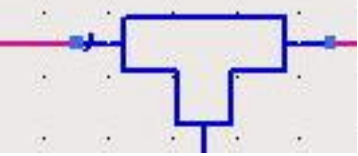

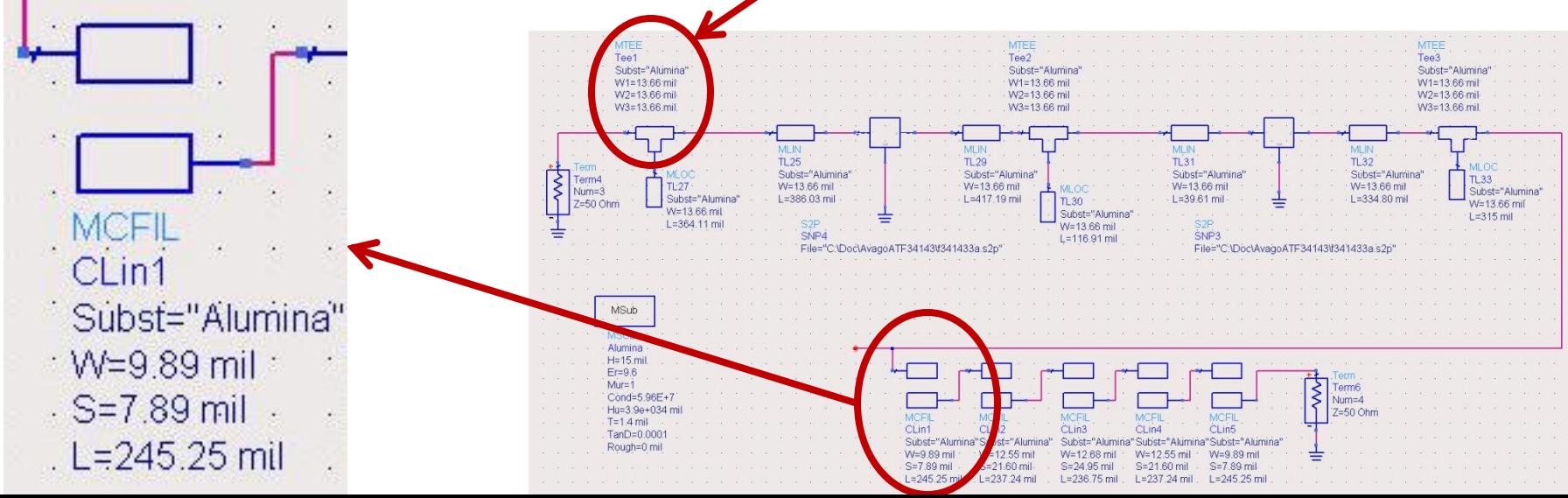

### Implementare cu linii microstrip Rezultat

- Se constata o deplasare a benzii obtinute (albastru) spre frecvente mai mici fata de modelele ideale (rosu)
	- datorat diferentei MCFIL / MCLIN

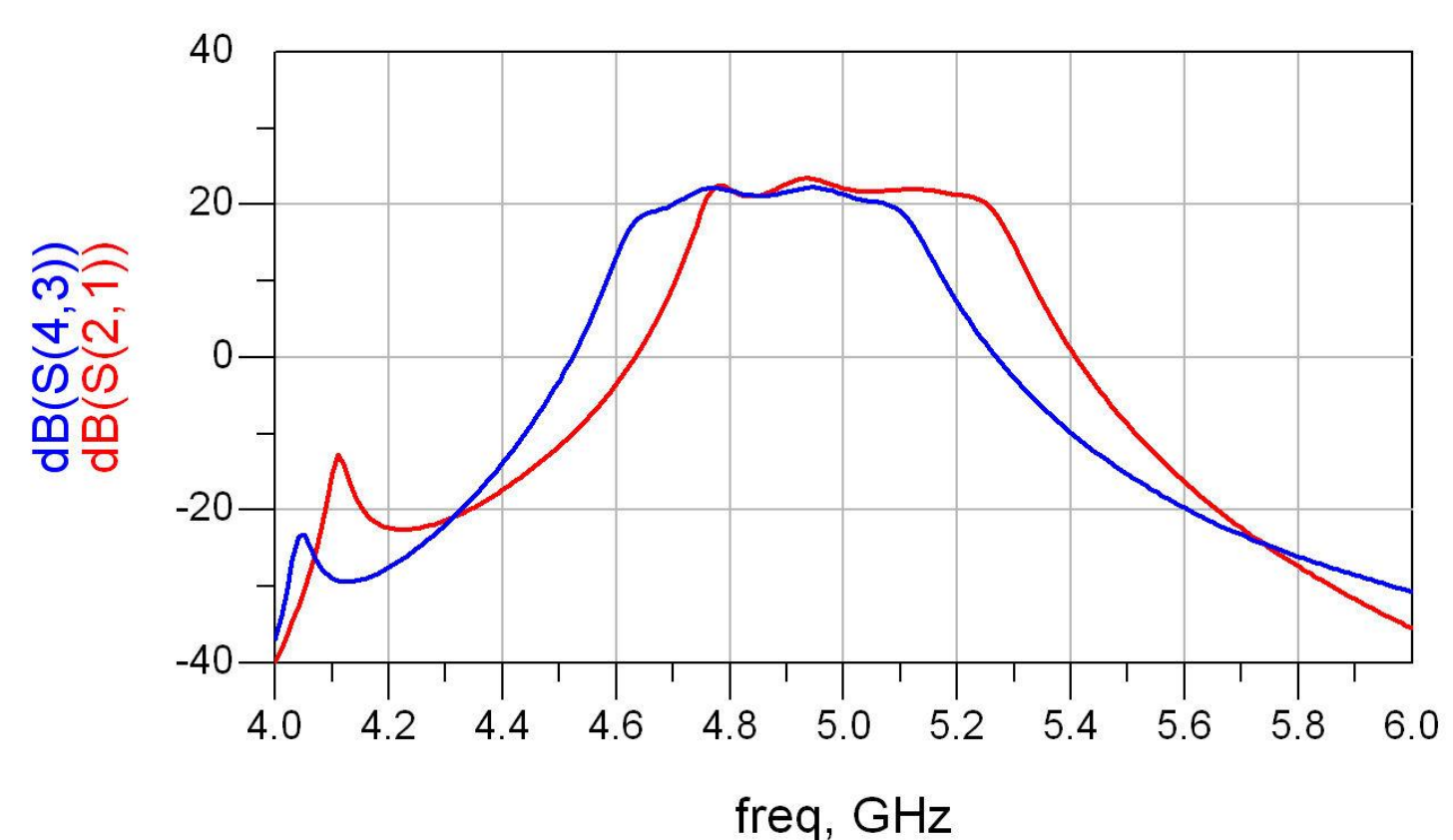

### Introducere elemente de polarizare

 Reglaj de lungimi la elementele filtrului pentru reglarea frecventelor in jurul fo =  $5GHz$ **Introducere L (soc RF) si C (decuplare)** 

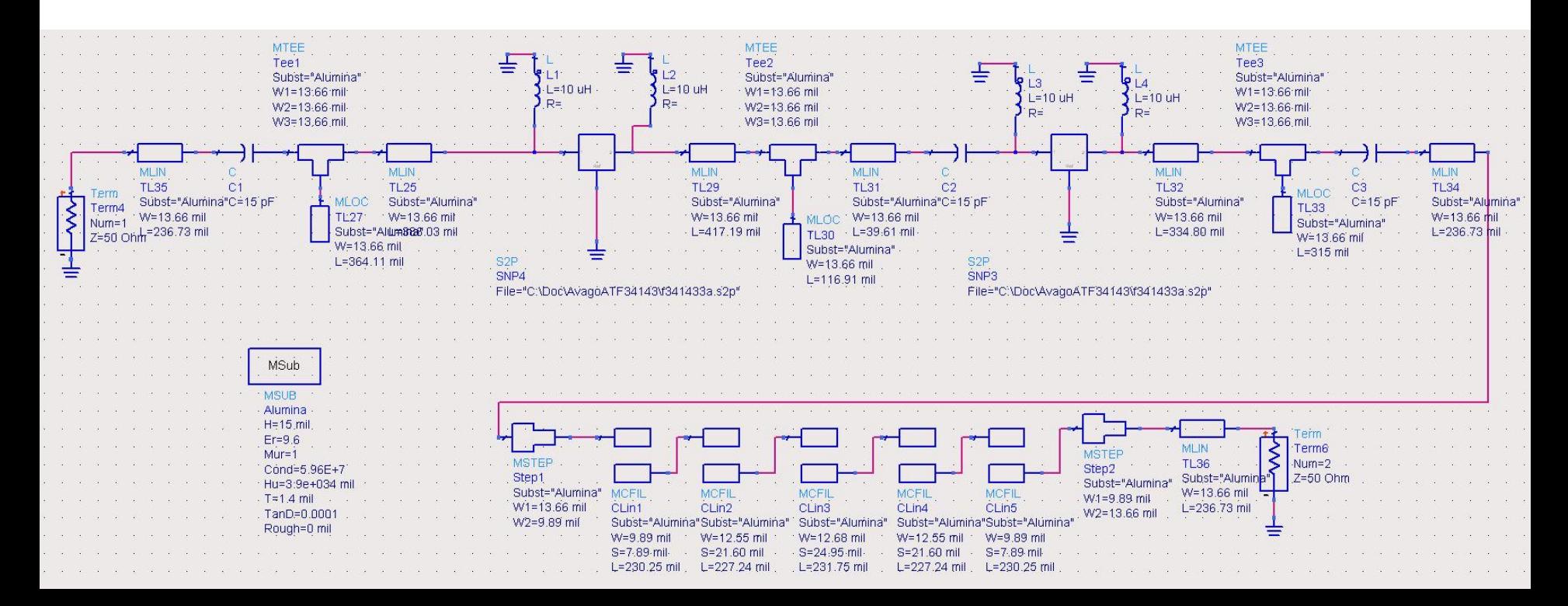

### **Rezultat final (Castig)**

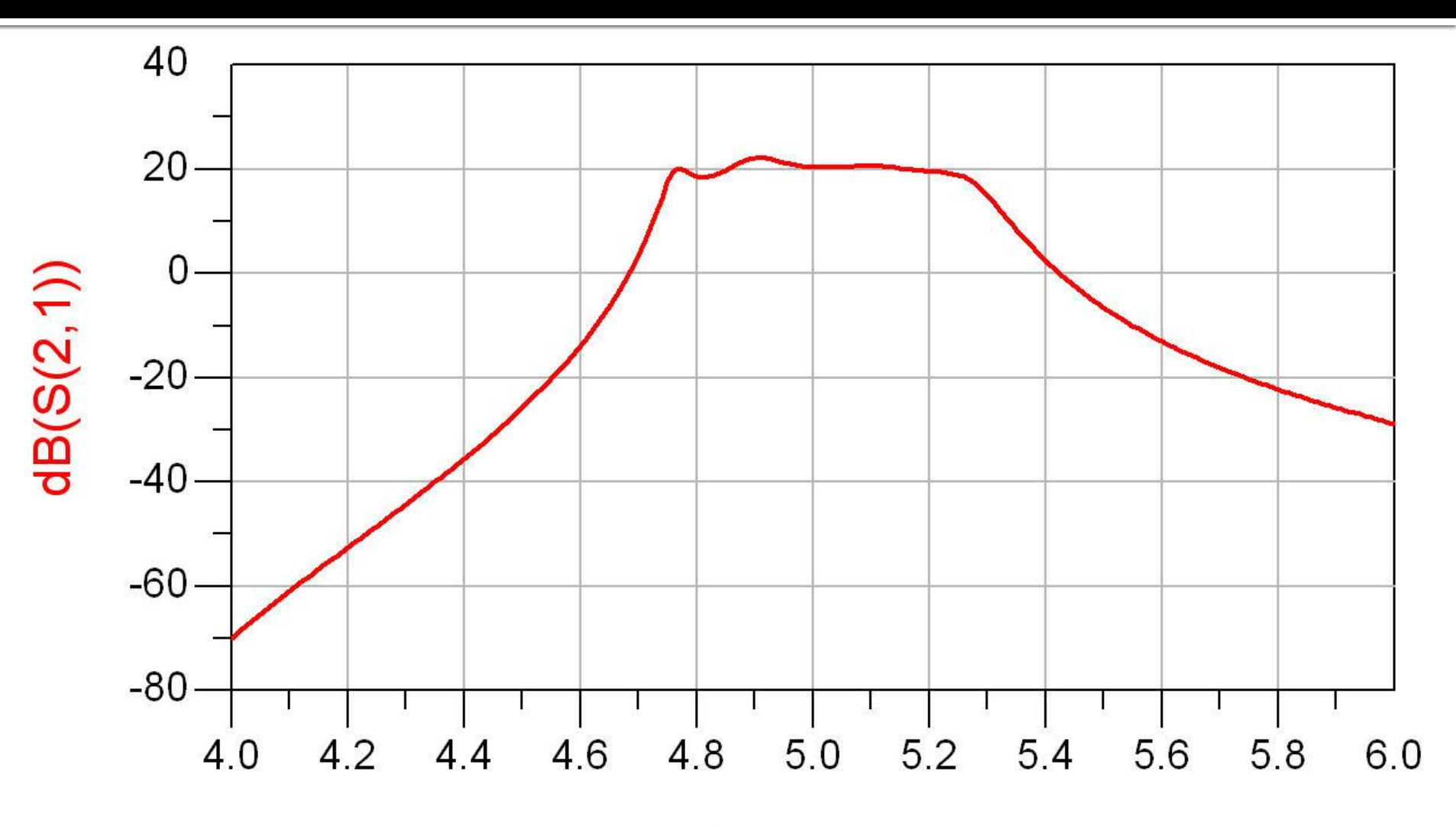

freq, GHz

### Layout (Exemplu)

 Inlocuirea (fictiva) a tranzistoarelor si elementelor concentrate (LC) cu elemente pentru care ADS are informatii despre capsule

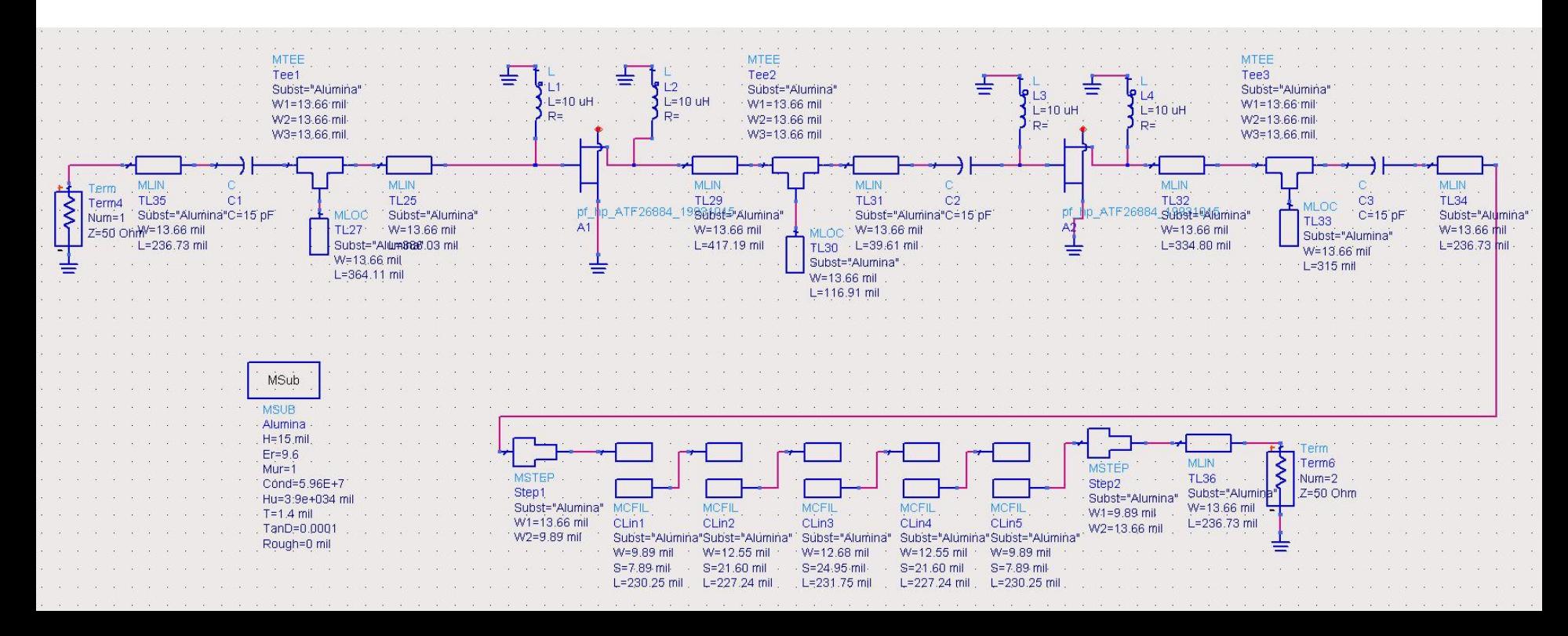

### Layout (Exemplu)

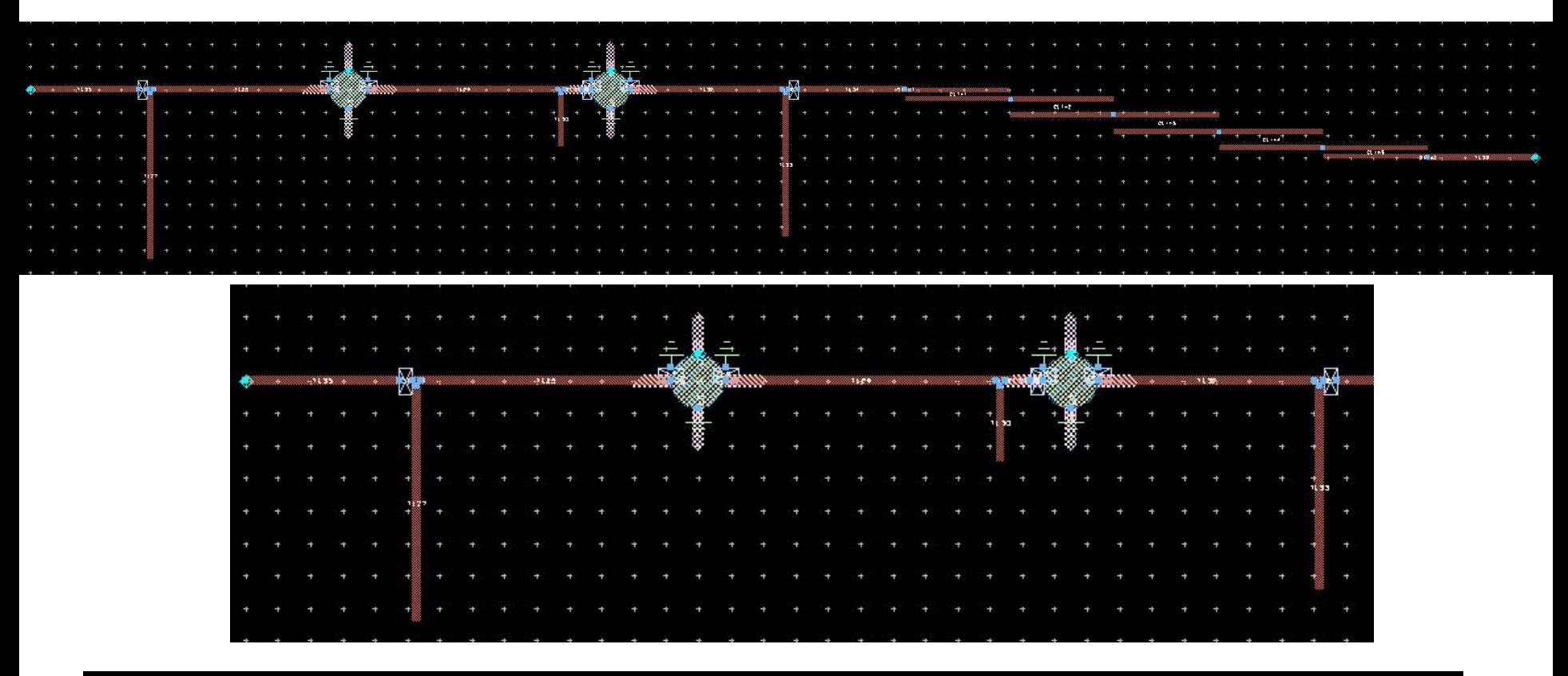

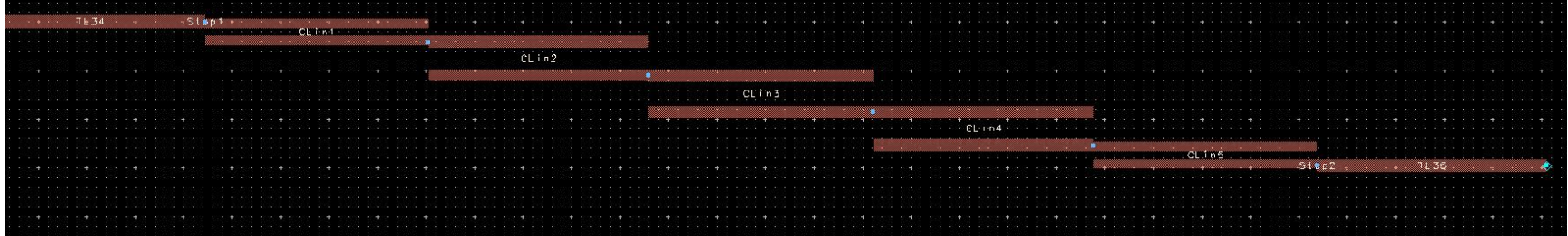

# Adaptarea de impedanța
- Feed line linie de intrare cu impedanta caracteristica  $Z_{\alpha}$
- Sarcina cu impedanta R.
- Dorim adaptarea sarcinei la fider cu o linie de lungime  $\lambda/4$  si impedanta caracteristica  $Z_1$

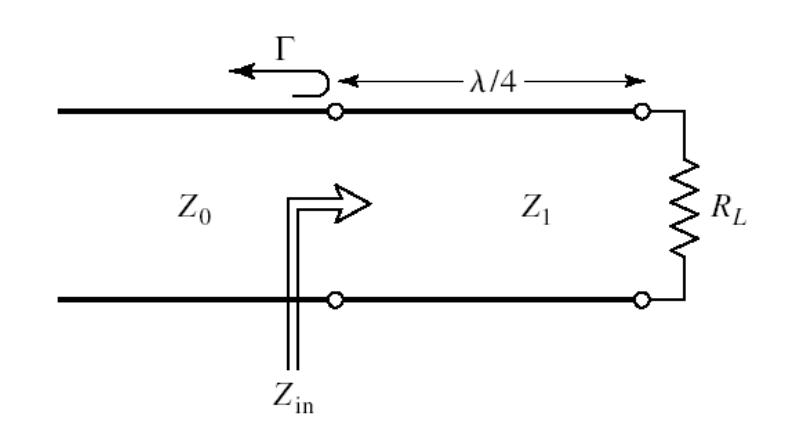

$$
Z_{in} = Z_1 \frac{1 + \Gamma e^{-2j\beta l}}{1 - \Gamma e^{-2j\beta l}}
$$

$$
\Gamma_O = \frac{V_0^-}{V_0^+} = \frac{R_L - Z_1}{R_L + Z_1}
$$

$$
Z_{in} = Z_1 \frac{R_L + jZ_1 \tan(\beta l)}{Z_1 + jR_L \tan(\beta l)}
$$

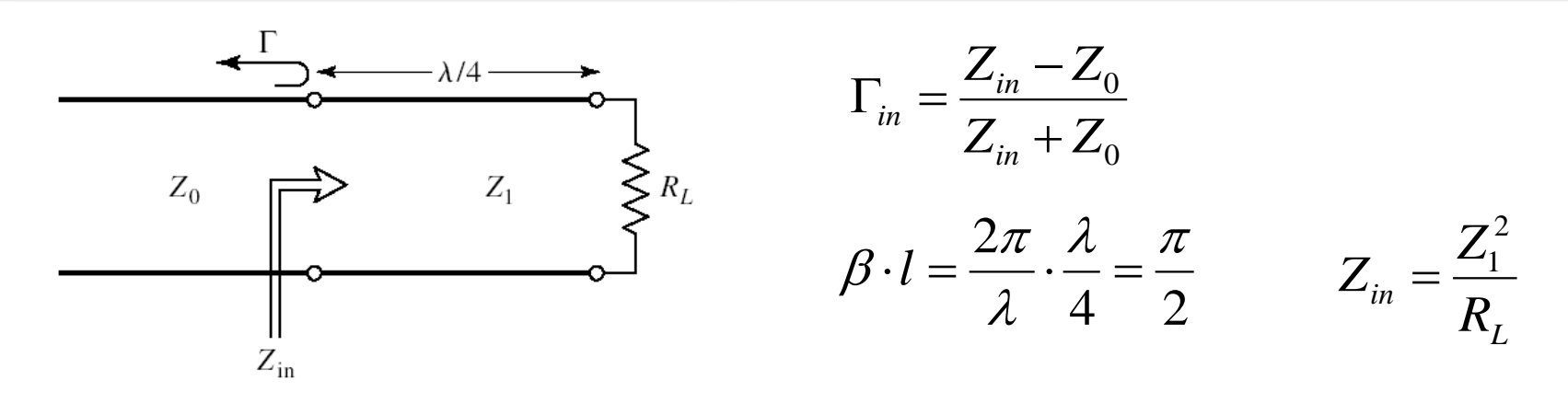

$$
\Gamma_{in} = \frac{Z_1^2 - Z_0 \cdot R_L}{Z_1^2 + Z_0 \cdot R_L} \qquad \Gamma_{in} = 0 \quad Z_1 = \sqrt{Z_0 R_L}
$$

 $\blacksquare$  Pe fider (Z<sub>o</sub>) avem doar unda progresiva

 $\blacksquare$  Pe linia in sfert de lungime de unda (Z $_1$ ) avem unda stationara

• Punct de vedere fizic  $\Gamma = \Gamma_1 - T_1 T_2 \Gamma_3 + T_1 T_2 \Gamma_2 \Gamma_3^2 - T_1 T_2 \Gamma_2^2 \Gamma_3^3 + \cdots$  $=\Gamma_1 - T_1 T_2 \Gamma_3 \sum (-\Gamma_2 \Gamma_3)^n$ .  $n=0$  $\Gamma_1 = \frac{Z_1 - Z_0}{Z_1 + Z_0},$  $\Gamma_2 = \frac{Z_0 - Z_1}{Z_0 + Z_1} = -\Gamma_1,$  $\Gamma_3 = \frac{R_L - Z_1}{R_L + Z_1},$  $T_1 = \frac{2Z_1}{Z_1 + Z_0},$ <br>  $T_2 = \frac{2Z_0}{Z_1 + Z_0}.$   $T = 1 - \Gamma$ 

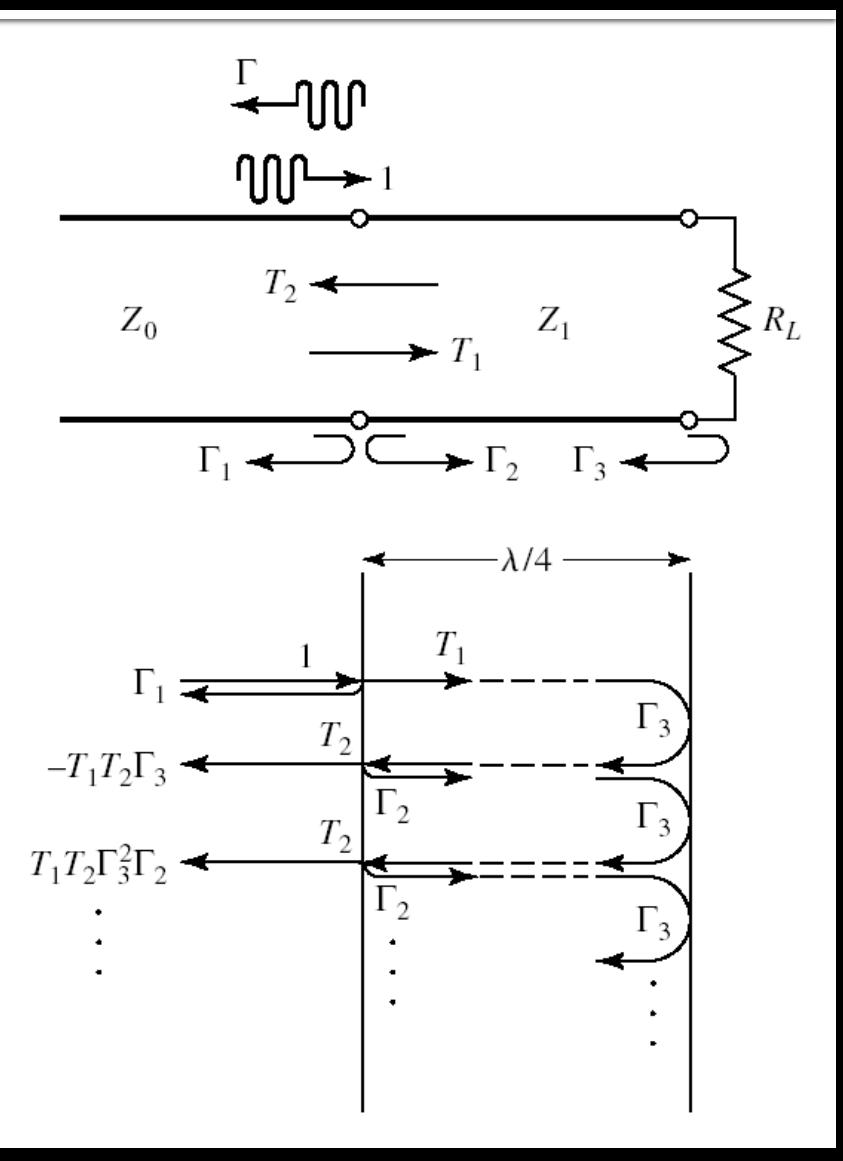

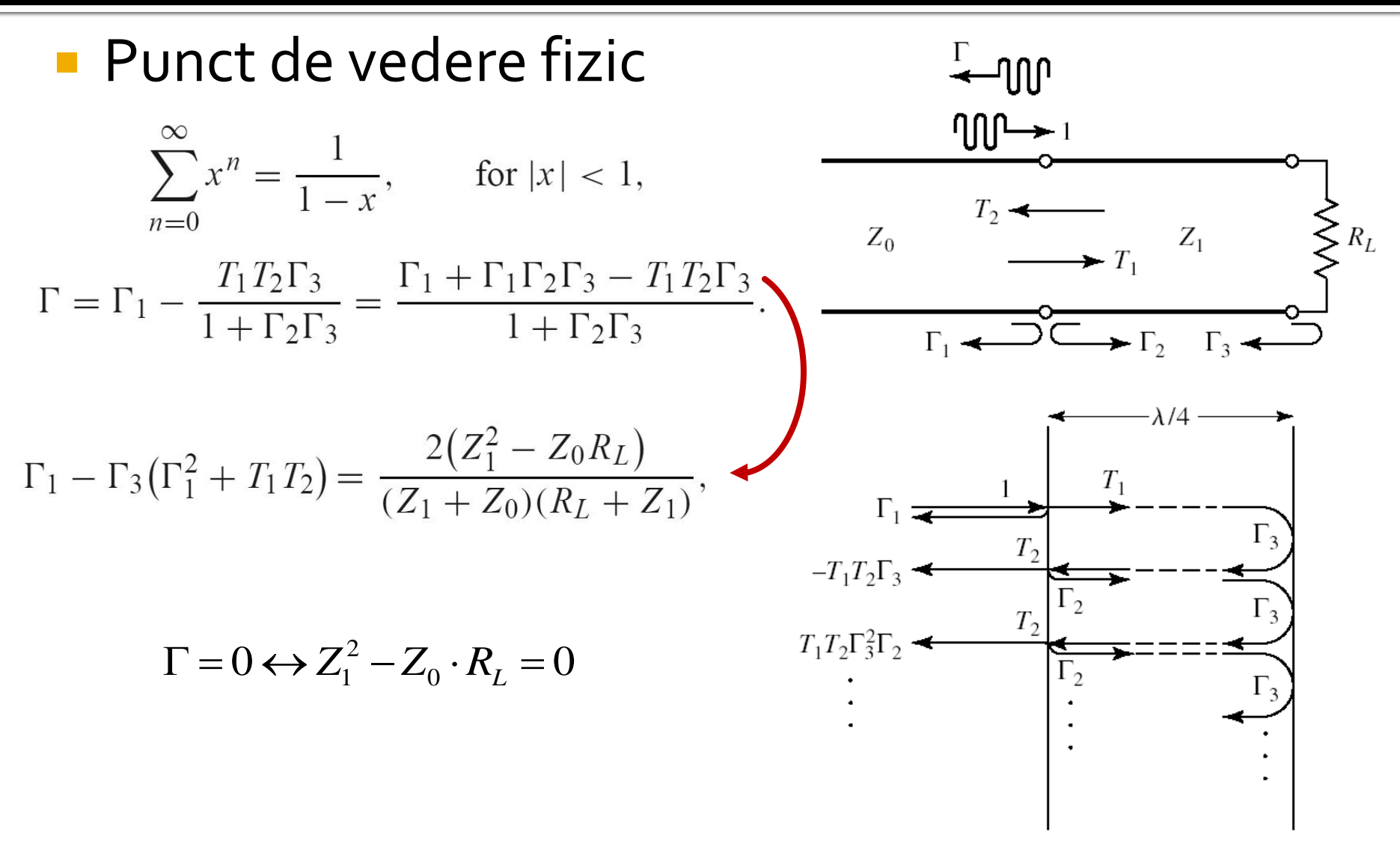

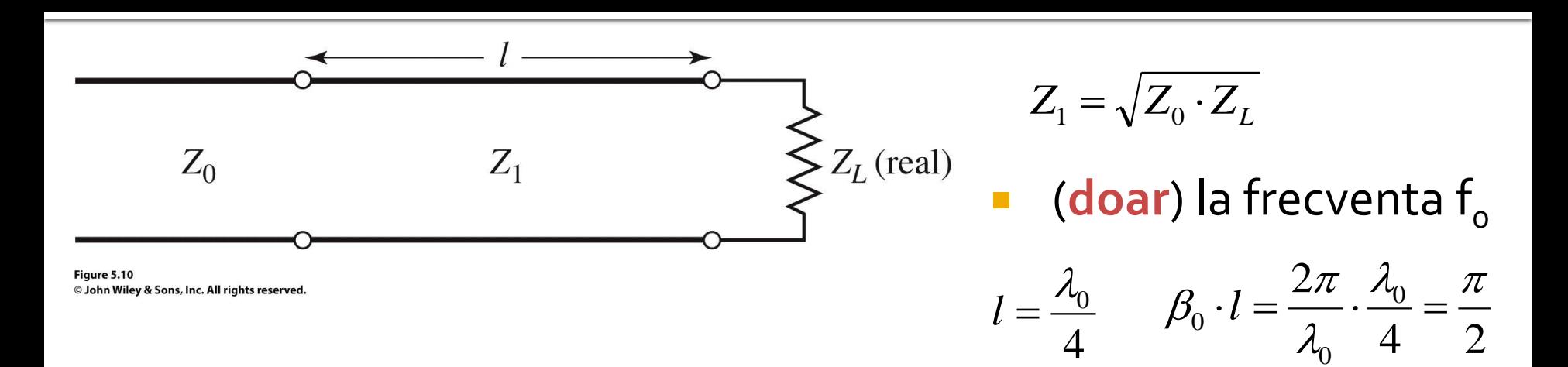

$$
Z_{in} = Z_1 \cdot \frac{Z_L + j \cdot Z_1 \cdot \tan(\beta \cdot l)}{Z_1 + j \cdot Z_L \cdot \tan(\beta \cdot l)}
$$

 $\Gamma$ 

 $t = \tan(\beta \cdot l)$ *not l*  $t = \tan(\beta \cdot$ *not*  $\theta = \beta$ .

 $\bf{0}$ 

1 *L*  $Z_{\iota}$ + $j \cdot Z_{\iota} \cdot t$  $+j \cdot Z_1$ .  $Z_{in} = Z_1 \cdot \frac{Z_L}{Z}$  $=Z_1\cdot\frac{Z_LTJ\cdot Z_1}{Z}$  $\frac{1}{2}$ *in*  $\frac{1}{Z_1 + j \cdot Z_1}$ . 1  $Z_i + j \cdot Z_i \cdot t$  $_1$   $\top$   $_J$   $\cdot$   $\boldsymbol{\mathcal{L}}$   $_L$  $\Gamma$ 

$$
T = \frac{Z_{in} - Z_0}{Z_{in} + Z_0} = \frac{Z_1(Z_L - Z_0) + JI(Z_1^2 - Z_0 Z_L)}{Z_1(Z_L + Z_0) + JI(Z_1^2 + Z_0 Z_L)}
$$
  
= 
$$
\frac{Z_L - Z_0}{Z_L + Z_0 + j2t\sqrt{Z_0 Z_L}}.
$$

■ calitatea adaptarii ≡coeficient de reflexie in putere

$$
|\Gamma| = \frac{|Z_L - Z_0|}{[(Z_L + Z_0)^2 + 4t^2 Z_0 Z_L]^{1/2}}
$$
  
= 
$$
\frac{1}{\{(Z_L + Z_0)^2 / (Z_L - Z_0)^2 + [4t^2 Z_0 Z_L / (Z_L - Z_0)^2]\}^{1/2}}
$$
  
= 
$$
\frac{1}{\{1 + [4Z_0 Z_L / (Z_L - Z_0)^2] + [4Z_0 Z_L t^2 / (Z_L - Z_0)^2]\}^{1/2}}
$$
  
= 
$$
\frac{1}{\{1 + [4Z_0 Z_L / (Z_L - Z_0)^2] \sec^2 \theta\}^{1/2}}, \sec \theta = \frac{1}{\cos \theta} \rightarrow
$$
  

$$
\sec^2 \theta = 1 + \tan^2 \theta = 1 + t^2
$$

ne intereseaza frecventa in jurul frecventei la care facem adaptarea (banda inqusta)

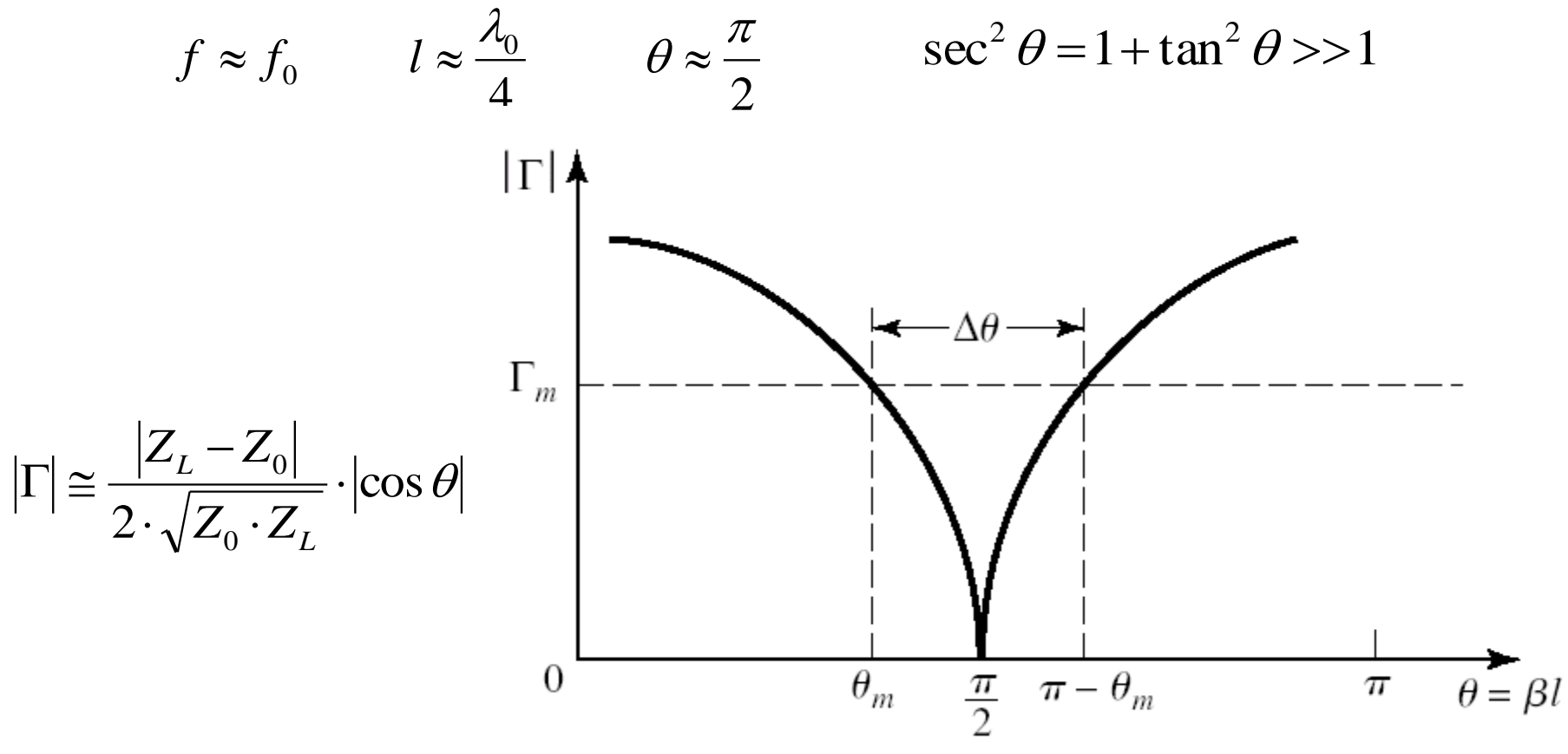

■ Definim un maxim acceptat pentru coeficientul

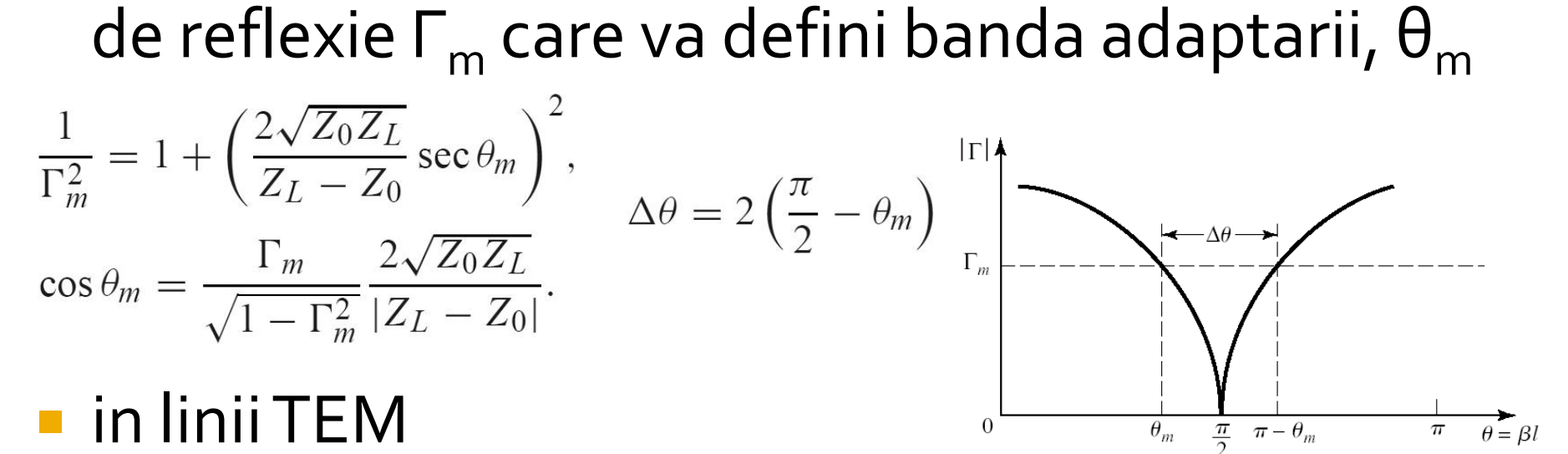

$$
\theta = \beta \cdot l = \beta \cdot \frac{\lambda_0}{4} = \frac{2\pi \cdot f}{v_f} \cdot \frac{1}{4} \cdot \frac{v_f}{f_0} = \frac{\pi \cdot f}{2f_0} \qquad f_m = \frac{2 \cdot \theta_m \cdot f_0}{\pi}
$$

$$
\frac{\Delta f}{f_0} = \frac{2 \cdot (f_0 - f_m)}{f_0} = 2 - \frac{4 \cdot \theta_m}{\pi} = 2 - \frac{4}{\pi} \cdot \cos^{-1} \left[ \frac{\Gamma_m}{\sqrt{1 - \Gamma_m^2}} \cdot \frac{2\sqrt{Z_0 \cdot Z_L}}{|Z_L - Z_0|} \right]
$$

- Pentru linii non TEM constanta de propagare nu depinde liniar de frecventa, dar in practica influenta este minora in banda ingusta
- Sunt neglijate reactantele introduse de discontinuitati ( $Z_0$  $\geq$   $Z_1$ ). Compensarea se face printr-o mica modificare a lungimii liniei
- Banda depinde de dezadaptarea initiala

cu cat dezadaptarea este mai mica cu atat banda se obtine mai larga

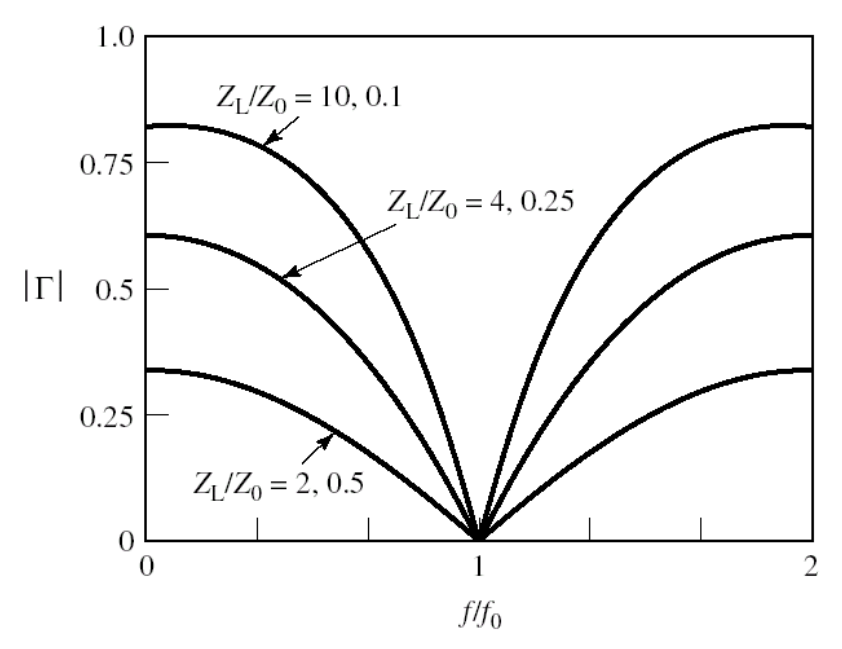

**Transformator de adaptare cu o singura** sectiune ( $\lambda/4$ ) pentru a adapta o sarcina de 10 $\Omega$ la o linie de 50 Ω la frecventa f<sub>o</sub>=3GHz

**banda pentru SWR<1.5** 

$$
Z_1 = \sqrt{Z_0 Z_L} = \sqrt{(50)(10)} = 22.36 \text{ }\Omega, \qquad \Gamma_m = \frac{\text{SWR} - 1}{\text{SWR} + 1} = \frac{1.5 - 1}{1.5 + 1} = 0.2.
$$
  

$$
\frac{\Delta f}{f_0} = 2 - \frac{4}{\pi} \cos^{-1} \left[ \frac{\Gamma_m}{\sqrt{1 - \Gamma_m^2}} \frac{2\sqrt{Z_0 Z_L}}{|Z_L - Z_0|} \right]
$$

$$
= 2 - \frac{4}{\pi} \cos^{-1} \left[ \frac{0.2}{\sqrt{1 - (0.2)^2}} \frac{2\sqrt{(50)(10)}}{|10 - 50|} \right]
$$

$$
= 0.29, \text{ or } 29\%.
$$

## Simulare

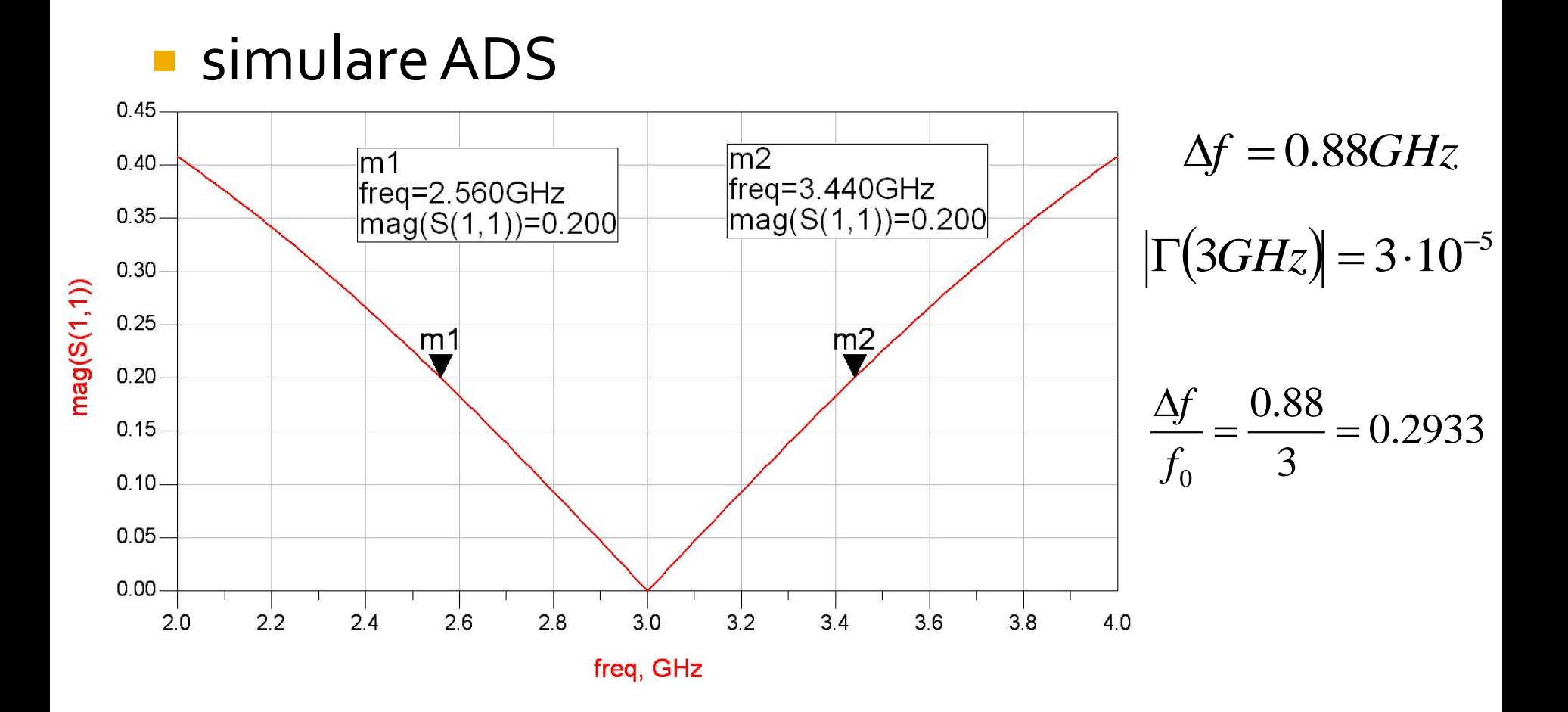

## Simulare banda larga

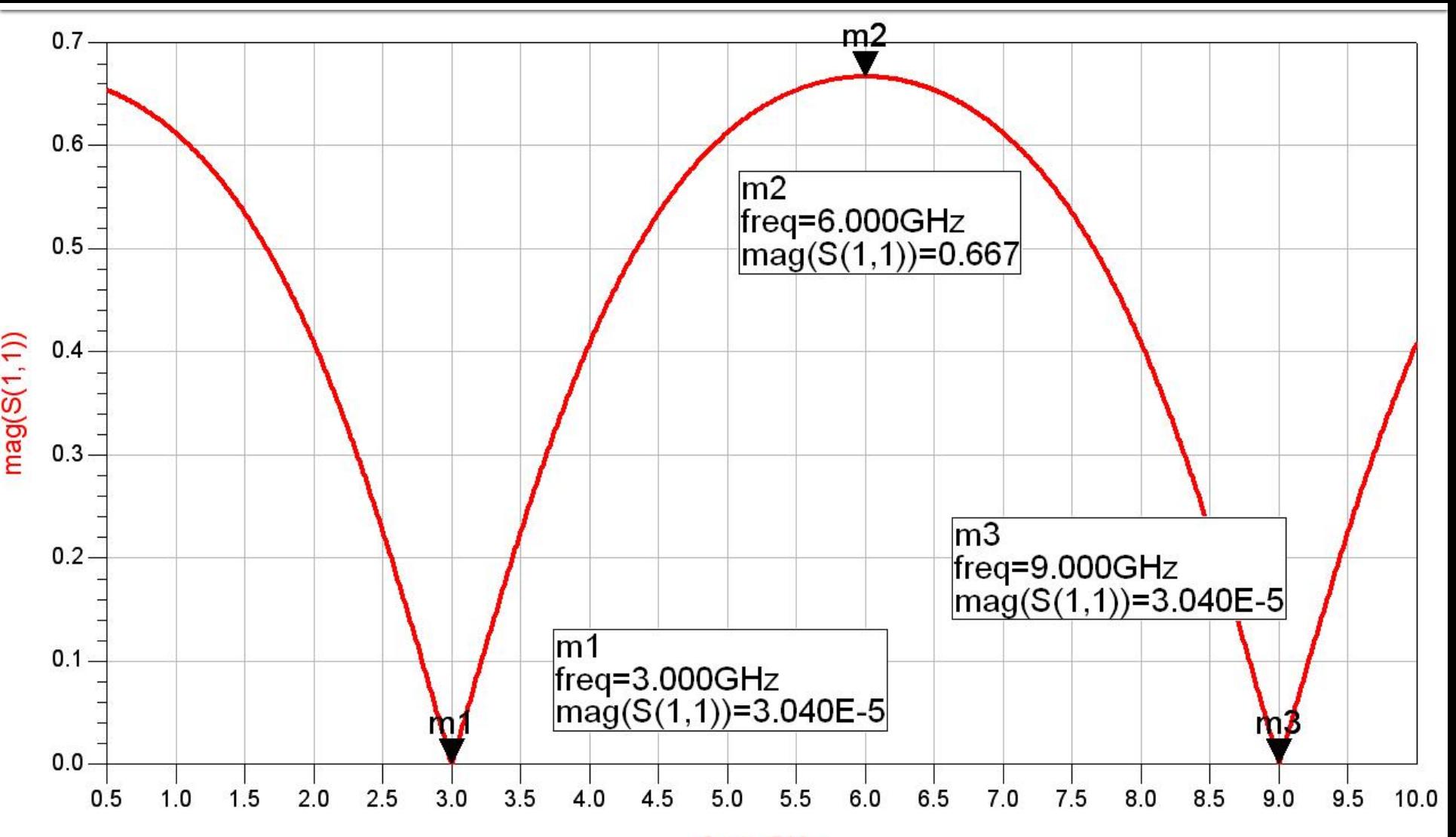

freq, GHz

#### Transformatoare de impedanta multisectiune

- **Transformatorul in sfert de lungime de unda** permite adaptarea oricarei impedante reale cu orice impedanta a fiderului (liniei).
- Daca banda necesara este mai mare decat cea oferita de transformatorul in sfert de lungime de unda se folosesc transformatoare multisectiune
	- caracteristica binomiala
	- tip Cebîşev

#### Teoria reflexiilor mici

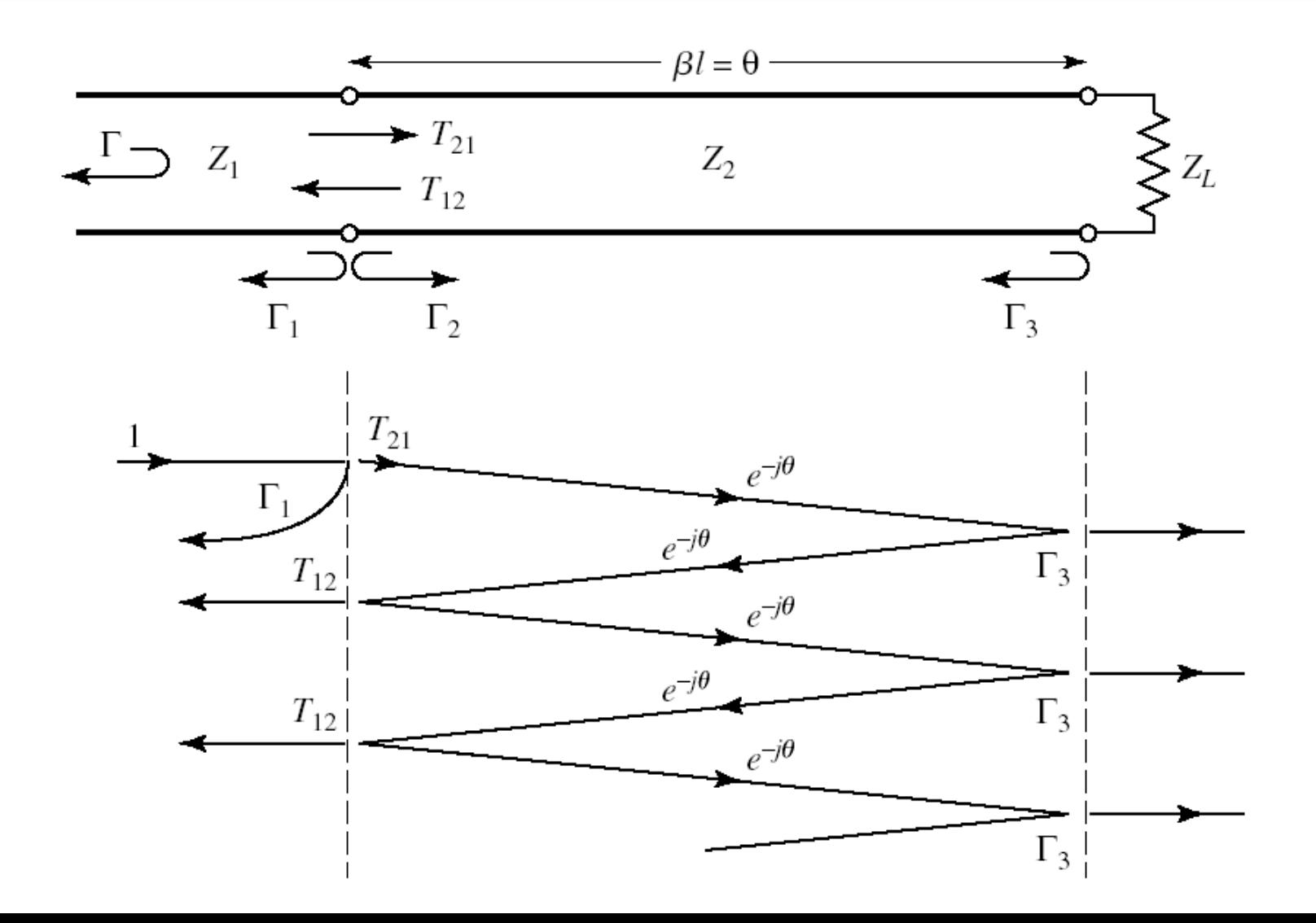

#### **Teoria reflexiilor mici**

 $\beta l = \theta$  $Z_2 - Z$  $\overline{a}$  $2 - 2$  $\Gamma_1 =$  $Z_1$  $Z_2$  $1 - \overline{Z_2 + Z}$  $\ddot{}$  $2 + 2$  $\Gamma_2 = -\Gamma_1$ —  $Z_L - Z$ *L* 2  $\Gamma_3 =$  $T_{21}$  $3-\frac{z}{Z_L+Z}$  $\ddot{}$ *L* 2 2 . *Z*  $e^{-j\theta}$ 2  $\Gamma_3$ *T*  $=1+\Gamma_1=$ 1  $T_{12}$  $21 - 1 + 1$  $\ddot{}$  $Z_1 + Z$  $1$  +  $\mathcal{L}_2$ 2  $\ddot{\phantom{0}}$ *Z*  $T_{12}$ 1  $=1+\Gamma_2=$  $\Gamma_3$ *T* 1  $12 - 1 + 12$  $\ddot{}$  $Z_1 + Z$  $1 + 2$  $\Gamma_3$  $\Gamma = \Gamma_1 + T_{12} \cdot T_{21} \cdot T_3 \cdot e^{-2j\theta} + T_{12} \cdot T_{21} \cdot T_3^2 \cdot T_2 \cdot e^{-4j\theta} + T_{12} \cdot T_{21} \cdot T_3^3 \cdot T_2^2 \cdot e^{-6j\theta} + \cdots$  $\infty$  $\sum$  $\Gamma = \Gamma_1 + T_{12} \cdot T_{21} \cdot \Gamma_3 \cdot e^{-2j\theta} \sum \Gamma_3^n \cdot \Gamma_2^n \cdot e^{-2j\theta}$  $\sum_{i=1}^{n}$  +  $T_{12} \cdot T_{21} \cdot T_3 \cdot e^{-2j\theta} \sum_{i=1}^{n} \Gamma_3^n \cdot T_2^n \cdot e^{-2jn\theta}$ 2  $3 \t12$ 0 *n*

# Teoria reflexiilor mici

$$
\Gamma = \Gamma_1 + T_{12} \cdot T_{21} \cdot \Gamma_3 \cdot e^{-2j\theta} \sum_{n=0}^{\infty} \Gamma_3^n \cdot \Gamma_2^n \cdot e^{-2jn\theta}
$$
\n
$$
\sum_{n=0}^{\infty} x^n = \frac{1}{1-x} |x| < 1
$$
\n
$$
\Gamma = \frac{\Gamma_1 + \Gamma_3 \cdot e^{-2j\theta}}{1 + \Gamma_1 \cdot \Gamma_3 \cdot e^{-2j\theta}}
$$
\n
$$
\Gamma \cong \Gamma_1 + \Gamma_3 \cdot e^{-2j\theta}
$$
\n
$$
\Gamma \cong \Gamma_1 + \Gamma_3 \cdot e^{-2j\theta}
$$
\n
$$
\Gamma \cong \Gamma_2 + \Gamma_3 \cdot e^{-2j\theta}
$$

#### Transformatoare cu mai multe sectiuni

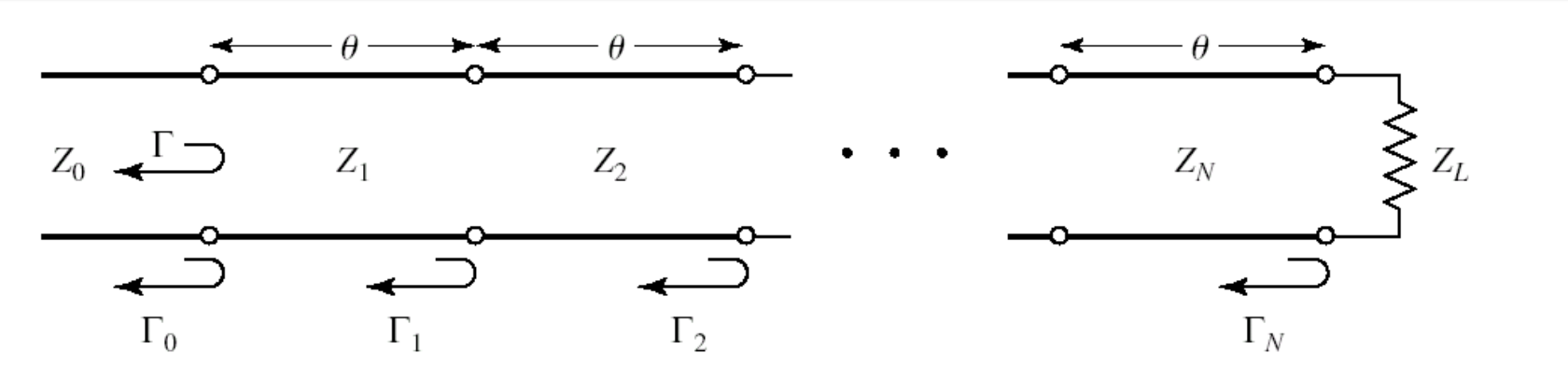

- **Presupunem ca toate impedantele cresc sau descresc uniform**
- Toti coeficientii de reflexie vor fi reali si de acelasi semn
- Anterior  $\Gamma \cong \Gamma_1 + \Gamma_3 \cdot e^{-2j\theta} \Rightarrow$

 $(\theta) = \Gamma_0 + \Gamma_1 \cdot e^{-2j\theta} + \Gamma_2 \cdot e^{-4j\theta} + \cdots + \Gamma_N \cdot e^{-2jN\theta}$ *N*  $e^{-2j\theta} + \Gamma_2 \cdot e^{-4j\theta} + \cdots + \Gamma_N \cdot e^{-2j}$ 2 2  $0 + 1$  $\Gamma(\theta) = \Gamma_0 + \Gamma_1 \cdot e^{-2j\theta} + \Gamma_2 \cdot e^{-4j\theta} + \cdots + \Gamma_N \cdot e^{-k}$ 

$$
\Gamma_1 = \frac{Z_1 - Z_0}{Z_1 + Z_0}
$$

$$
\Gamma_n = \frac{Z_{n+1} - Z_n}{Z_{n+1} + Z_n}
$$

$$
n=1,N-1
$$

$$
\Gamma_N = \frac{Z_L - Z_N}{Z_L + Z_N}
$$

#### Transformatoare cu mai multe sectiuni

- **Realizez transformatorul simetric**
- Aceasta nu implica faptul ca impedantele sunt egale

 $\Gamma_0 = \Gamma_N, \Gamma_1 = \Gamma_{N-1}, \Gamma_2 = \Gamma_{N-2} \cdots$  $\Gamma(\theta) = \Gamma_0 + \Gamma_1 \cdot e^{-2j\theta} + \Gamma_2 \cdot e^{-4j\theta} + \cdots + \Gamma_N \cdot e^{-2jN\theta}$  $\Gamma(\theta) = e^{-jN\theta} \cdot \left[ \Gamma_0 \cdot \left( e^{jN\theta} + e^{-jN\theta} \right) + \Gamma_1 \cdot \left( e^{j(N-2)\theta} + e^{-j(N-2)\theta} \right) + \Gamma_2 \cdot \left( e^{j(N-4)\theta} + e^{-j(N-4)\theta} \right) + \ldots \right]$  $\Gamma(\theta) = 2e^{-jN\theta} \cdot \left[\Gamma_0 \cdot \cos N\theta + \Gamma_1 \cdot \cos(N-2)\theta + \cdots + \Gamma_n \cdot \cos(N-2n)\theta + \cdots\right]$  $\cdots \frac{1}{2} \cdot \Gamma_{N/2}$  *n* par ultimul termen:  $\cdots \Gamma_{(N-1)/2} \cdot \cos \theta$  nimpar

#### Transformatoare cu mai multe sectiuni

• Coeficient de reflexie

$$
\Gamma(\theta) = \Gamma_0 + \Gamma_1 \cdot e^{-2j\theta} + \Gamma_2 \cdot e^{-4j\theta} + \dots + \Gamma_N \cdot e^{-2jN\theta}
$$
  
\n
$$
e^{-2j\theta} \equiv x
$$
  
\n
$$
f(x) = a_0 + a_1 \cdot x + a_2 \cdot x^2 + \dots + a_N \cdot x^N
$$

aleg coeficientii astfel incat sa obtin o variatie dorita (a polinomului)

- Raspunsul acestui transformator este de tip maxim plat in jurul frecventei de adaptare
- **Pentru N sectiuni se anuleaza primele N-1** derivate ale functiei  $|\Gamma(\theta)|$

$$
f(x) = A \cdot (1 + x)^{N}
$$

$$
\Gamma(\theta) = A \cdot (1 + e^{-2j\theta})^{N}
$$

$$
\Gamma(\theta) = |A| \cdot |e^{-j\theta}|^N \cdot |e^{j\theta} + e^{-j\theta}|^N = 2^N \cdot |A| \cdot |\cos \theta|^N
$$

$$
\left|\Gamma\left(\frac{\pi}{2}\right)\right| = 0; \quad \frac{d^n}{d\theta^n} \left|\Gamma(\theta)\right|_{\theta=\frac{\pi}{2}} = 0 \qquad n = \overline{1, N-1} \qquad l = \frac{\lambda}{4} \Rightarrow \theta = \beta \cdot l = \frac{\pi}{2}
$$

A,  $\theta \rightarrow o$ , liniile de lungime o, dispar  $\Gamma(0) = 2^N \cdot A = \frac{Z_L - Z_0}{Z_L + Z_0}$   $A = 2^{-N} \cdot \frac{Z_L - Z_0}{Z_L + Z_0}$ · dezvoltarea binomului  $f(x) = (1+x)^N = C_N^0 + C_N^1 \cdot x + \cdots + C_N^n \cdot x^n + \cdots + C_N^N \cdot x^N$  $C_N^n = \frac{N!}{(N-n)!n!}$ • Coeficientii de reflexie  $\Gamma(\theta) = A \cdot (1 + e^{-2j\theta})^N \qquad \Gamma(\theta) = \Gamma_0 + \Gamma_1 \cdot e^{-2j\theta} + \Gamma_2 \cdot e^{-4j\theta} + \dots + \Gamma_N \cdot e^{-2jN\theta}$ 

$$
\Gamma_n = A \cdot C_N^n
$$

**Projectare** 

*n*  $\Gamma_n = A \cdot C_N^n$ 

$$
\Gamma_n = \frac{Z_{n+1} - Z_n}{Z_{n+1} + Z_n} \approx \frac{1}{2} \ln \frac{Z_{n+1}}{Z_n} \qquad \ln x \approx 2 \cdot \frac{x-1}{x+1} \quad x \approx 1
$$

$$
\ln \frac{Z_{n+1}}{Z_n} \cong 2 \cdot \Gamma_n = 2 \cdot A \cdot C_N^n = 2 \cdot 2^{-N} \cdot \frac{Z_L - Z_0}{Z_L + Z_0} \cong 2^{-N} \cdot C_N^n \cdot \ln \frac{Z_L}{Z_0}
$$

$$
\ln Z_{n+1} \cong \ln Z_n + 2^{-N} \cdot C_N^n \cdot \ln \frac{Z_L}{Z_0}
$$

#### **Banda, Γ<sub>m</sub> maxim tolerat**

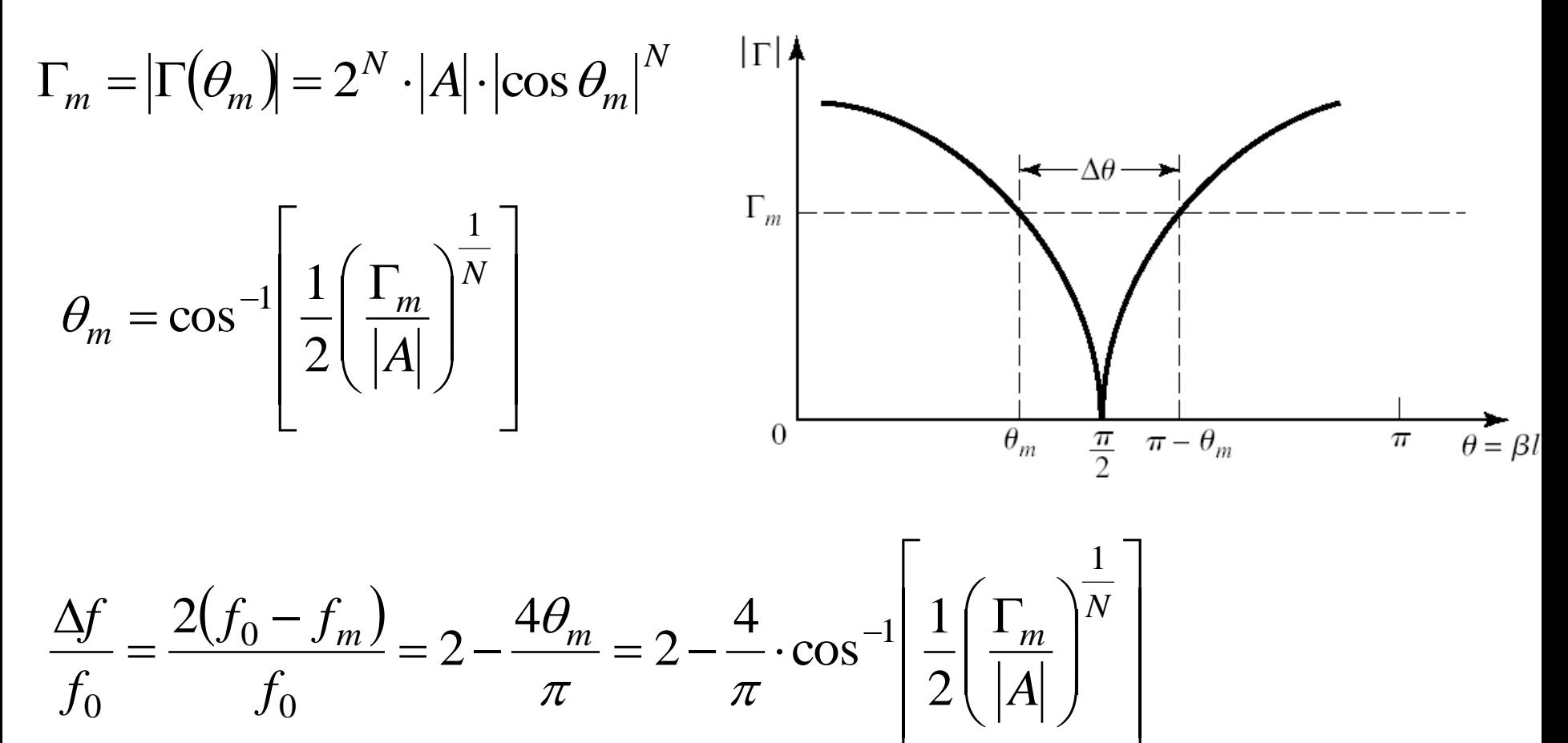

 $\overline{\mathsf{L}}$ 

 $\rfloor$ 

#### **Banda**

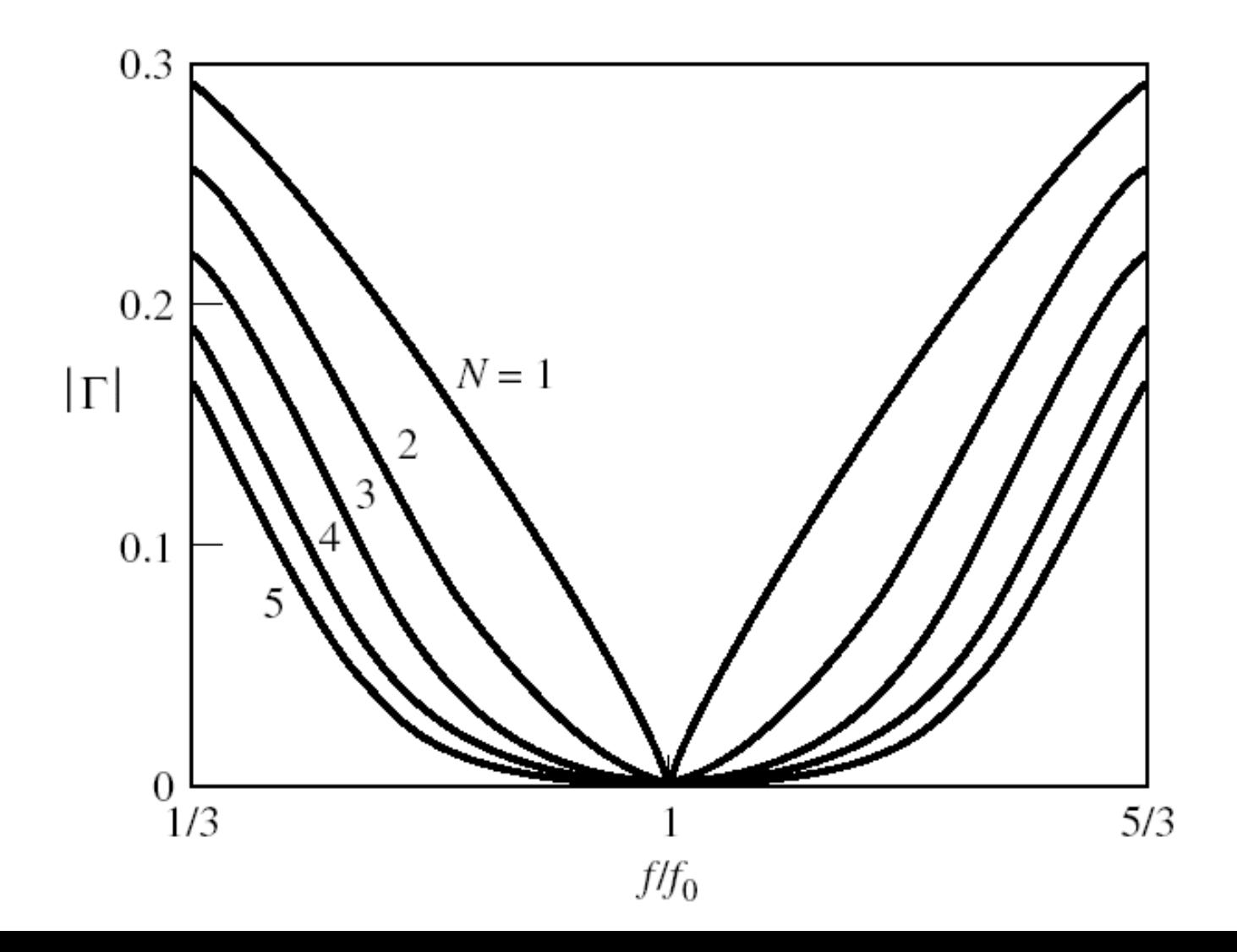

#### Transformatoare cu mai multe sectiuni cu caracteristica binomiala rezultate exacte

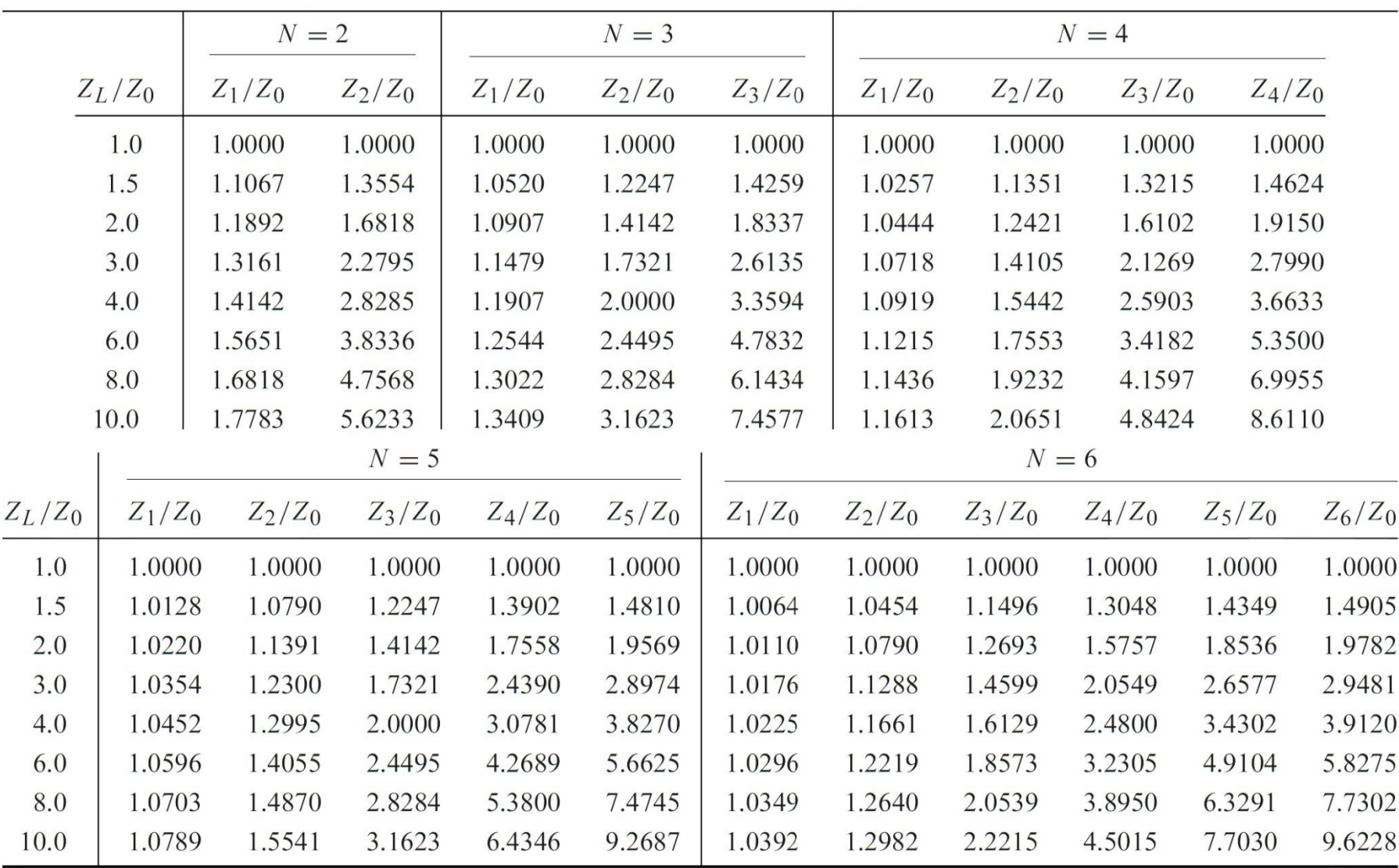

**Transformator de adaptare cu 3 sectiuni** pentru a adapta o sarcina de 30Ω la o linie de 100 Ω la frecventa  $f_{0}=3$ GHz,  $\Gamma_{\rm m}=0.1$ 

$$
N = 3
$$
  

$$
Z_L = 30\Omega \qquad Z_0 = 100\Omega
$$

$$
A = 2^{-N} \frac{Z_L - Z_0}{Z_L + Z_0} \approx \frac{1}{2^{N+1}} \ln \frac{Z_L}{Z_0} = -0.07525
$$

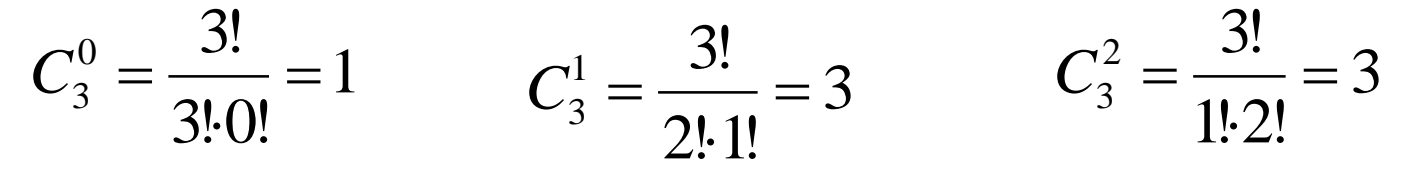

$$
n\,{=}\,0
$$

$$
\ln Z_1 = \ln Z_0 + 2^{-N} C_3^0 \ln \frac{Z_L}{Z_0} = \ln 100 + 2^{-3} \cdot 1 \cdot \ln \frac{30}{100} = 4.455
$$
  

$$
Z_1 = 86.03 \Omega
$$

 $n = 1$ 

$$
\ln Z_2 = \ln Z_1 + 2^{-N} C_3^1 \ln \frac{Z_L}{Z_0} = \ln 86.03 + 2^{-3} \cdot 3 \cdot \ln \frac{30}{100} = 4.003
$$
  

$$
Z_2 = 54.77 \Omega
$$
  

$$
n = 2
$$

$$
\ln Z_3 = \ln Z_2 + 2^{-N} C_3^2 \ln \frac{Z_L}{Z_0} = \ln 54.77 + 2^{-3} \cdot 3 \cdot \ln \frac{30}{100} = 3.552
$$

 $Z_3 = 34.87 \Omega$ 

$$
\frac{\Delta f}{f_0} = 2 - \frac{4}{\pi} \arccos\left[\frac{1}{2} \left(\frac{\Gamma_m}{|A|}\right)^{1/N}\right] = 2 - \frac{4}{\pi} \arccos\left[\frac{1}{2} \left(\frac{0.1}{0.07525}\right)^{1/3}\right] = 0.74
$$

 $\Delta f = 2.22GHz$ 

# Simulare

**Similar Lab. 1** 

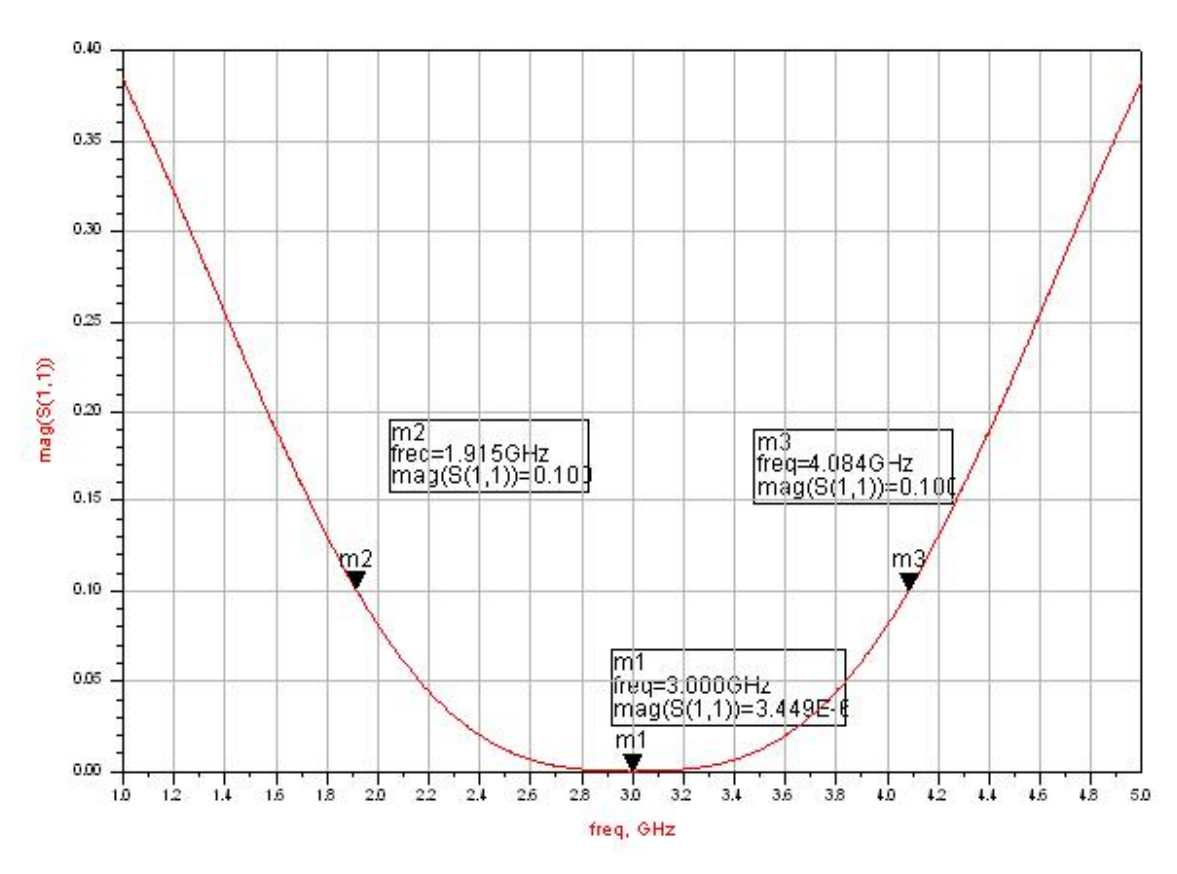

 $\Delta f = 2.169$ *GHz* 

#### $\Gamma(3GHz) = 3.5 \cdot 10^{-6}$

# **Transformatoare cu mai multe** sectiuni de tip Cebîșev

- Raspunsul acestui transformator este de tip echiriplu in jurul frecventei de adaptare
- **n** mareste banda in detrimentul riplului in banda de adaptare
- Se egaleaza functia  $\Gamma(\theta)$  cu un polinom Cebîşev

# **Polinoame Cebîşev**

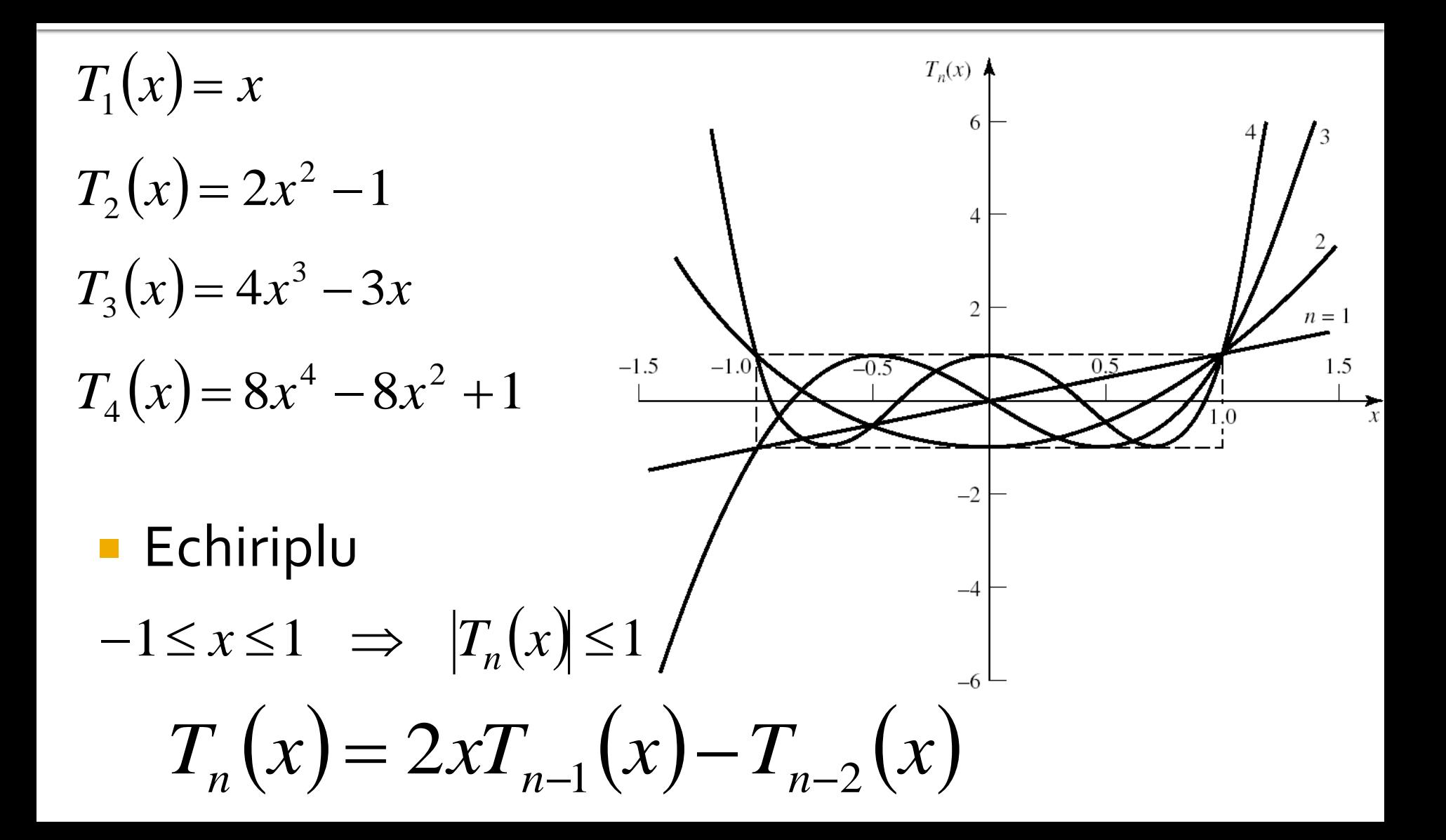

# Polinoame Cebîşev

$$
\Gamma(\theta) = \Gamma_0 + \Gamma_1 \cdot e^{-2j\theta} + \Gamma_2 \cdot e^{-4j\theta} + \dots + \Gamma_N \cdot e^{-2jN\theta}
$$
  
\n
$$
e^{-2j\theta} \equiv x
$$
  
\n
$$
f(x) = a_0 + a_1 \cdot x + a_2 \cdot x^2 + \dots + a_N \cdot x^N
$$
  
\n
$$
\Gamma(\theta) = 2e^{-jN\theta} \cdot [\Gamma_0 \cdot \cos N\theta + \Gamma_1 \cdot \cos(N-2)\theta + \dots + \Gamma_n \cdot \cos(N-2n)\theta + \dots]
$$
  
\n
$$
\dots \frac{1}{2} \cdot \Gamma_{N/2} \quad n \text{ par}
$$
  
\n
$$
\dots \Gamma_{(N-1)/2} \cdot \cos \theta \quad n \text{ impar}
$$

$$
x = \cos \theta \qquad T_n(\cos \theta) = \cos(n\theta)
$$

 $T_n(x) = \cos(n \arccos(x))$   $|x| < 1$   $T_n(x) = \cosh(n \cosh^{-1}(x))$   $|x| > 1$ 

#### Transformatoare cu mai multe sectiuni de tip Cebîşev

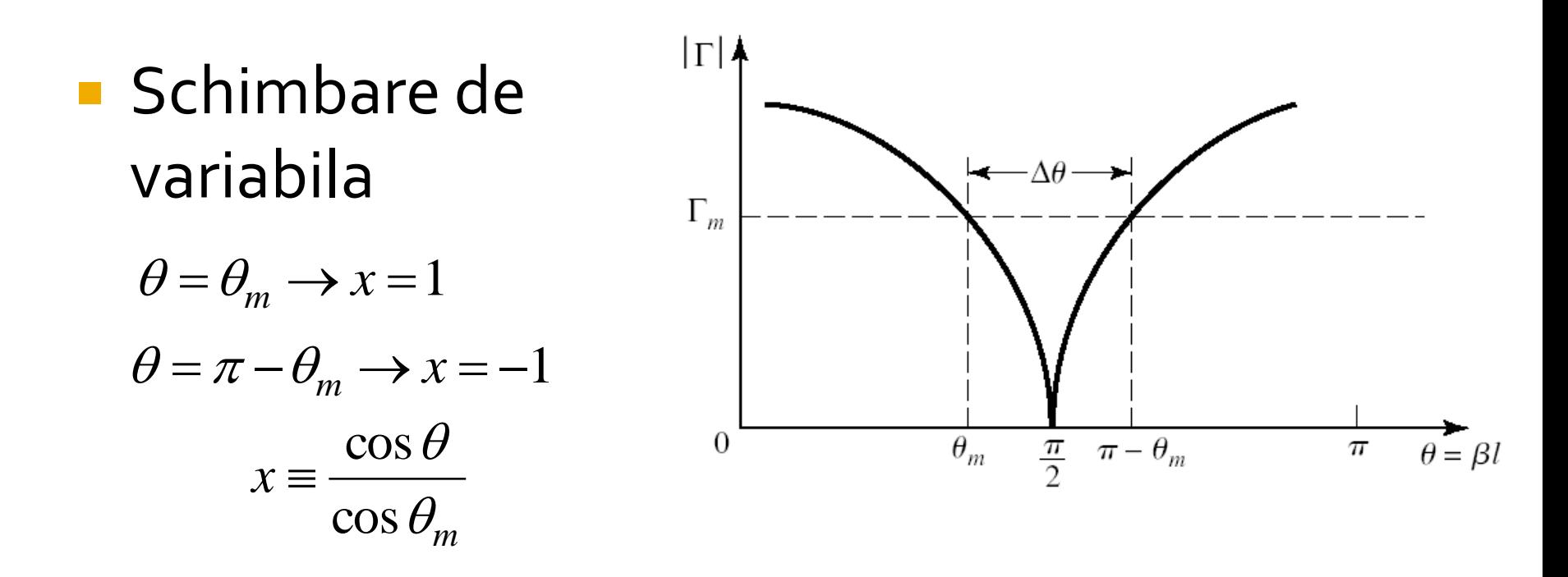

$$
\sec \theta = \frac{1}{\cos \theta} \qquad \qquad x = \sec \theta_m \cos \theta
$$

1

#### Transformatoare cu mai multe sectiuni de tip Cebîşev

$$
T_1(\sec \theta_m \cos \theta) = \sec \theta_m \cos \theta
$$
  
\n
$$
T_2(\sec \theta_m \cos \theta) = \sec^2 \theta_m (1 + \cos 2\theta) - 1
$$
  
\n
$$
T_3(\sec \theta_m \cos \theta) = \sec^3 \theta_m (\cos 3\theta + 3\cos \theta) - 3\sec \theta_m \cos \theta
$$
  
\n
$$
T_4(\sec \theta_m \cos \theta) = \sec^4 \theta_m (\cos 4\theta + 4\cos 2\theta + 3) - 4\sec^2 \theta_m (\cos 2\theta + 1) + 1
$$
  
\n**Cautam coefficientii pentru a obtine un polinom Cebîşev**  
\n
$$
\Gamma(\theta) = 2e^{-jN\theta} \cdot [\Gamma_0 \cdot \cos N\theta + \Gamma_1 \cdot \cos(N - 2)\theta + \cdots + \Gamma_n \cdot \cos(N - 2n)\theta + \cdots]
$$
  
\n
$$
\Gamma(\theta) = A \cdot e^{-jN\theta} \cdot T_N(\sec \theta_m \cos \theta)
$$
  
\n
$$
\cdots \frac{1}{2} \cdot \Gamma_{N/2} \quad n \text{ par}
$$
  
\n
$$
\cdots \Gamma_{(N-1)/2} \cdot \cos \theta \quad n \text{ impar}
$$

#### Transformatoare cu mai multe sectiuni de tip Cebîşev

A,  $\theta \rightarrow o$ , liniile de lungime o, dispar  $(0) = \frac{Z_L - Z_0}{Z + Z} = A \cdot T_N(\sec \theta_m)$ *L*  $\frac{L - L_0}{I} = A \cdot T$  $Z_L + Z$  $Z_L - Z$  $(0) = \frac{Z_L - Z_0}{Z} = A \cdot T_N(\sec \theta,$ 0  $\frac{0}{0} = A$ .  $\overline{+}$ —<br>—  $\Gamma(0)\!=\!$  $L + Z_0$   $T_N(\sec \theta_m)$ *L*  $Z_L + Z_0$  *T*  $Z_L - Z$ *A*  $\sec \theta_i$ 1 0  $\frac{0}{\cdot}$ .  $\ddot{}$ - $=\frac{Z_L - Z_0}{Z_L - Z} \cdot \frac{1}{T_{\text{max}}(0.000)}$   $\Gamma_m = |A|$ 

$$
T_N(\sec \theta_m) = \frac{1}{\Gamma_m} \left| \frac{Z_L - Z_0}{Z_L + Z_0} \right| \approx \frac{1}{2\Gamma_m} \left| \ln \frac{Z_L}{Z_0} \right|
$$
  
\n
$$
T_n(x) = \cosh(n \cosh^{-1}(x))
$$
  
\n
$$
\sec \theta_m = \cosh \left[ \frac{1}{N} \cosh^{-1} \left( \frac{1}{\Gamma_m} \left| \frac{Z_L - Z_0}{Z_L + Z_0} \right| \right) \right] \approx \cosh \left[ \frac{1}{N} \cosh^{-1} \left( \left| \frac{\ln(Z_L / Z_0)}{2\Gamma_m} \right| \right) \right]
$$
  
\n
$$
\frac{\Delta f}{f_0} = \frac{2(f_0 - f_m)}{f_0} = 2 - \frac{4\theta_m}{\pi}
$$

#### Transformatoare cu mai multe sectiuni de tip Cebîșev

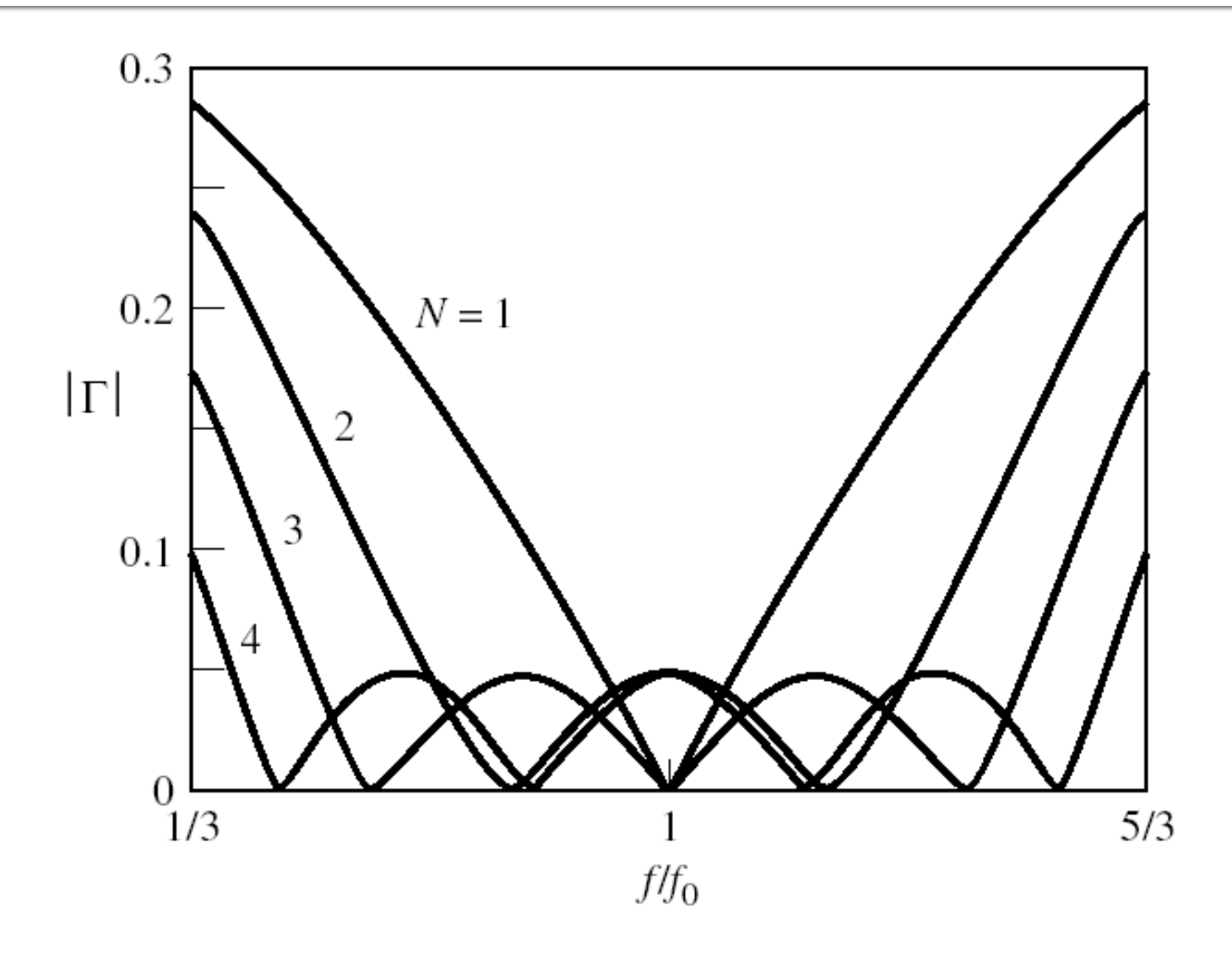
#### Transformatoare cu mai multe sectiuni de tip Cebîşev

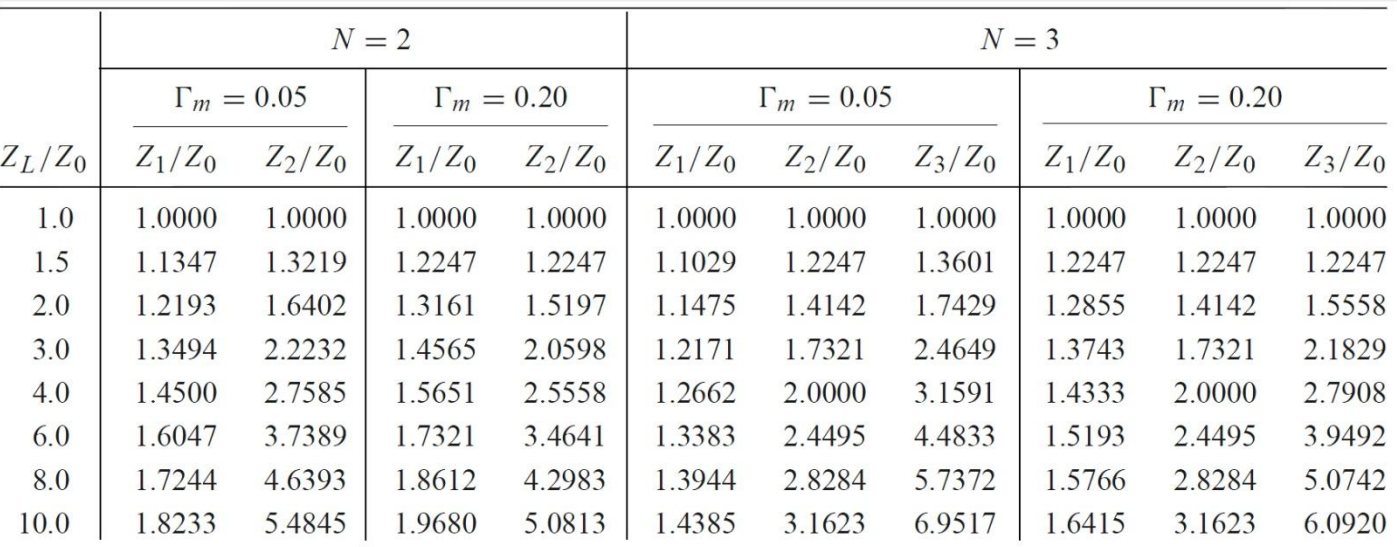

 $N=4$ 

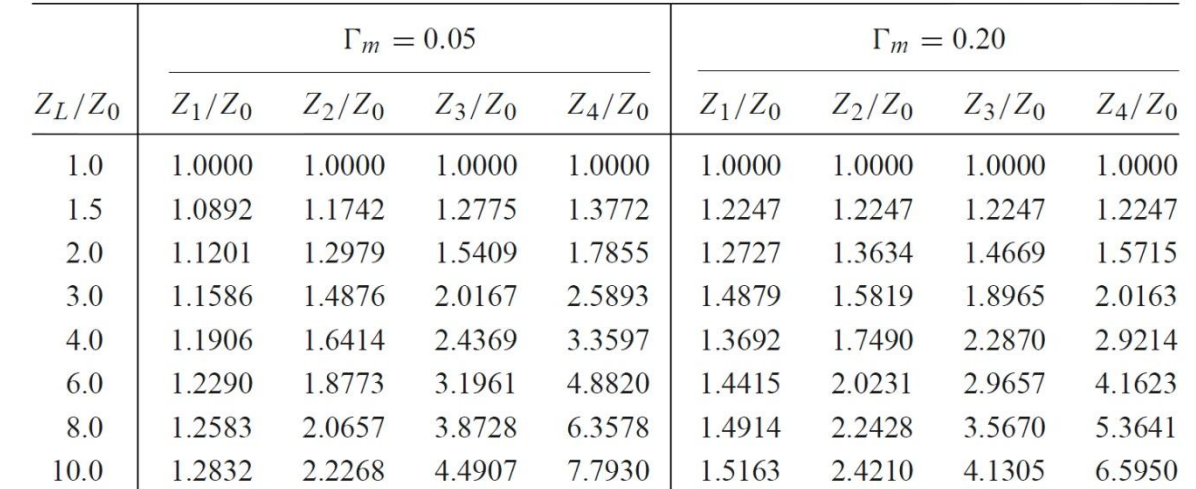

**Transformator de adaptare cu 3 sectiuni** pentru a adapta o sarcina de 30Ω la o linie de 100 Ω la frecventa  $f_{0}=3$ GHz,  $\Gamma_{m}=0.1$ 

$$
N = 3 \qquad Z_L = 30\Omega \qquad Z_0 = 100\Omega
$$

$$
\Gamma(\theta) = 2e^{-j3\theta} \left[ \Gamma_0 \cos 3\theta + \Gamma_1 \cos \theta \right] = Ae^{-j3\theta} T_3 \left( \sec \theta_m \cos \theta \right)
$$

$$
A = \Gamma_m = 0.1 \qquad A = \frac{Z_L - Z_0}{Z_L + Z_0} \cdot \frac{1}{T_N(\sec \theta_m)} \qquad Z_L < Z_0 \rightarrow A < 0 \qquad A = -0.1
$$
  
\n
$$
\sec \theta_m = \cosh\left[\frac{1}{N} \cdot \cosh^{-1}\left(\left|\frac{\ln Z_L/Z_0}{2\Gamma_m}\right|\right)\right] = \cosh\left[\frac{1}{3} \cdot \cosh^{-1}\left(\left|\frac{\ln(30/100)}{2 \cdot 0.1}\right|\right)\right] = 1.362
$$
  
\n
$$
\theta_m = \arccos\left(\frac{1}{\sec \theta_m}\right) = 0.746 \, rad = 42.76^\circ
$$

$$
2[\Gamma_0 \cos 3\theta + \Gamma_1 \cos \theta] = A \sec^3 \theta_m (\cos 3\theta + 3\cos \theta) - 3A \sec \theta_m \cos \theta
$$

$$
\cos 3\theta \qquad \qquad 2\Gamma_0 = A \sec^3 \theta_m \qquad \qquad \Gamma_0 = -0.1263
$$

$$
\cos \theta \qquad \qquad 2\Gamma_1 = 3A \left( \sec^3 \theta_m - \sec \theta_m \right) \qquad \qquad \Gamma_1 = -0.1747
$$

simetrie:  $\Gamma_3 = \Gamma_0$ ;  $\Gamma_2 = \Gamma_1$ 

 $n = 0$ 

$$
\ln Z_1 = \ln Z_0 + 2 \cdot \Gamma_0 = \ln 100 - 2 \cdot 0.1263 = 4.353 \qquad \Gamma_0 = -0.1263
$$

$$
Z_1 = 77.68 \Omega \qquad \Gamma_1 = -0.1747
$$
 $n = 1$ 

$$
\ln Z_2 = \ln Z_1 + 2 \cdot \Gamma_1 = \ln 77.68 - 2 \cdot 0.1747 = 4.003
$$
  

$$
Z_2 = 54.77 \Omega
$$
  

$$
n = 2
$$

$$
\ln Z_3 = \ln Z_2 + 2 \cdot \Gamma_2 = \ln 54.77 - 2 \cdot 0.1747 = 3.654
$$
  

$$
Z_3 = 38.62 \Omega
$$

$$
\frac{\Delta f}{f_0} = \frac{2(f_0 - f_m)}{f_0} = 2 - \frac{4\theta_m}{\pi} = 2 - \frac{4.42.76^{\circ}}{180^{\circ}} = 1.045
$$

 $\Delta f = 3.15$ *GHz* 

### Simulare

**Similar Lab. 1** 

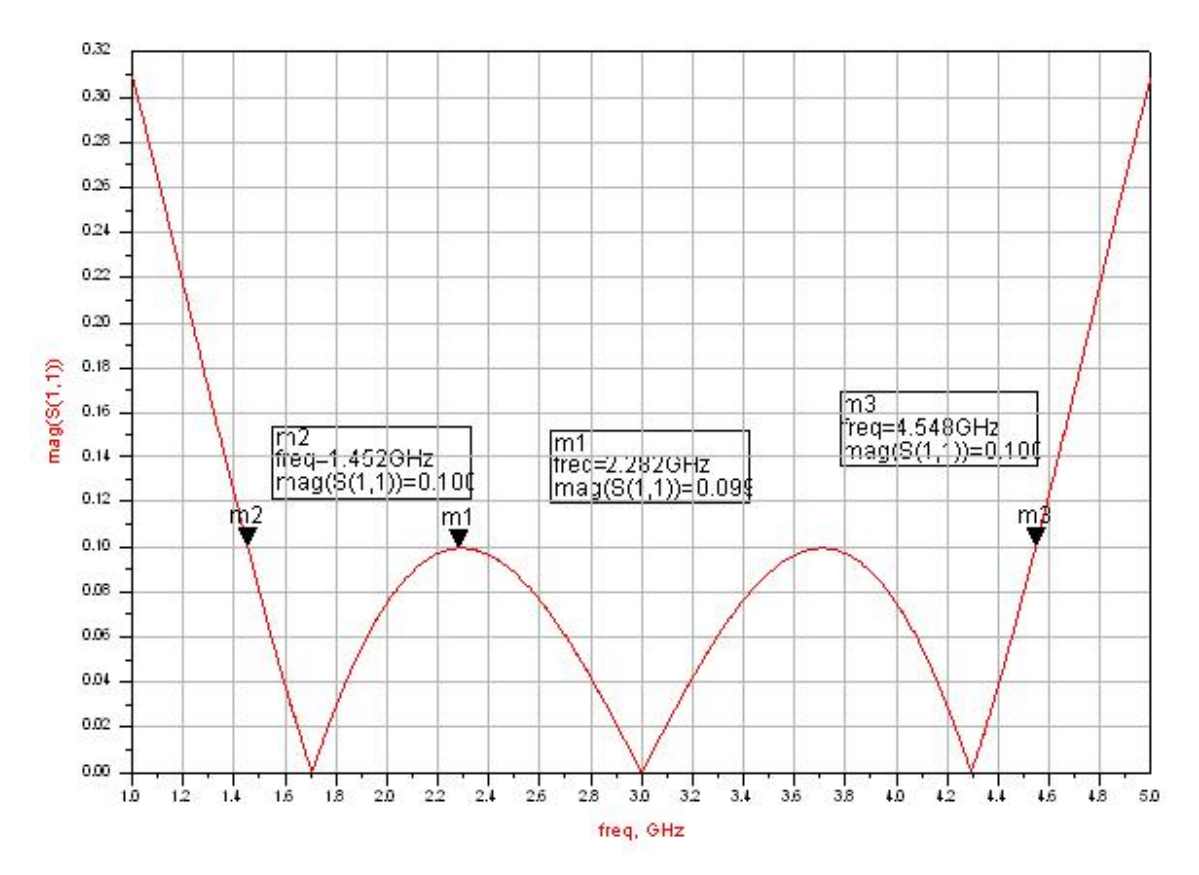

 $A$ *f* = 3.096*GHz* 

$$
|\Gamma(3GHz)| = 4.17 \cdot 10^{-5}
$$

$$
\Gamma(2.282GHz) = 0.09925
$$

 $\mathbf{r}$ 

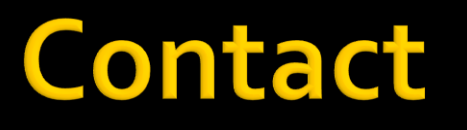

**Laboratorul de microunde si optoelectronica http://rf-opto.etti.tuiasi.ro rdamian@etti.tuiasi.ro**